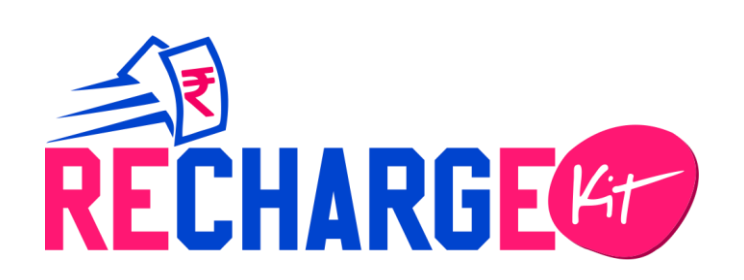

# Recharge & Bill Payment API Documentation

This Document is typically used for official purpose and contains confidential information.

© Rechargekit Communications Pvt Ltd

Prepared by Team Recharge Kit

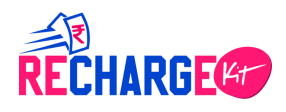

# **Table of content**

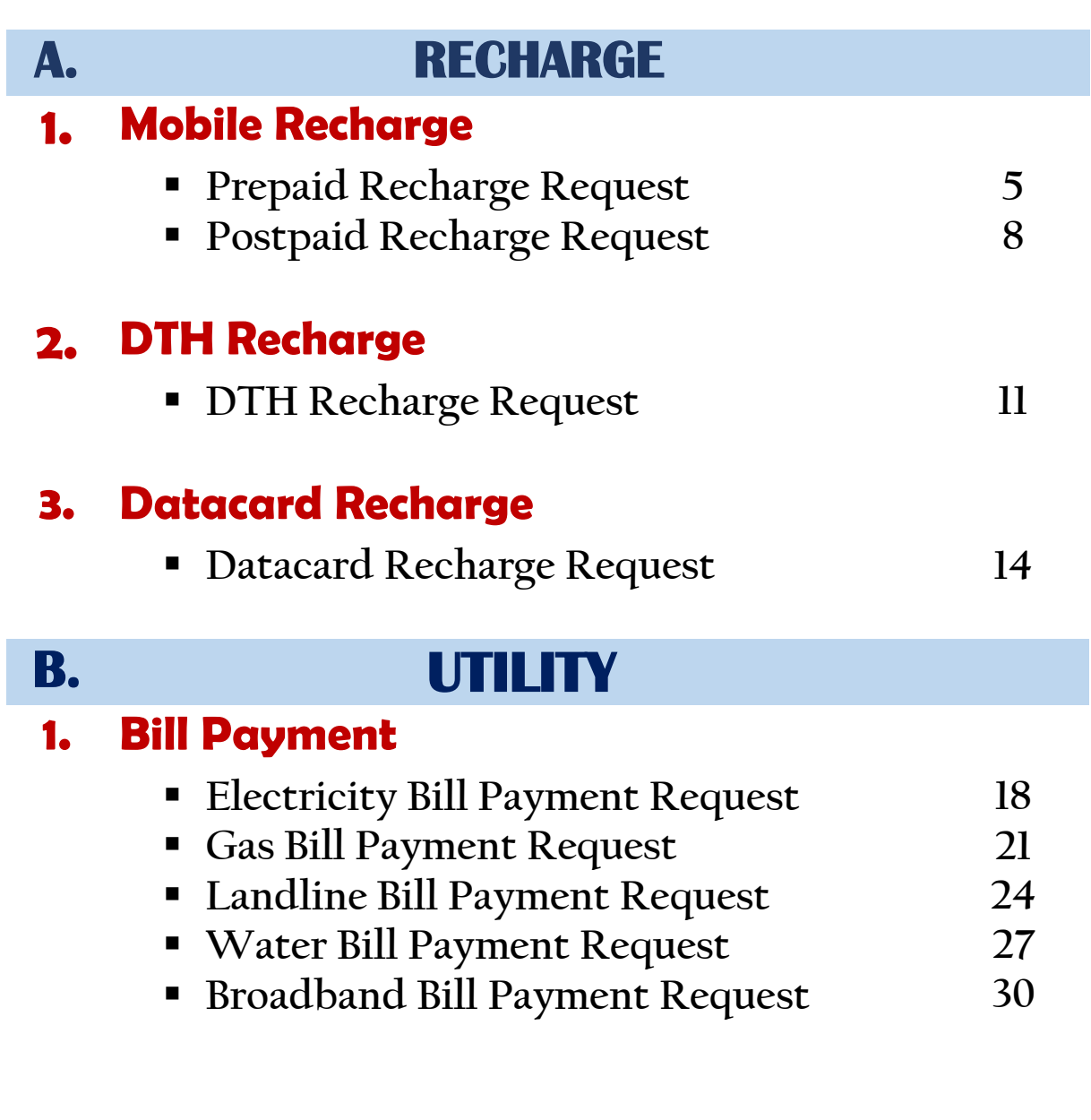

# **2. Life Insurance**

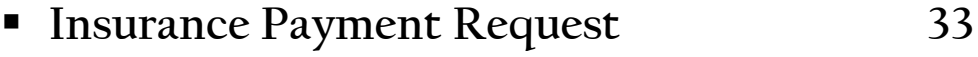

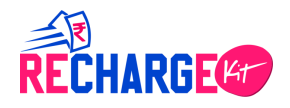

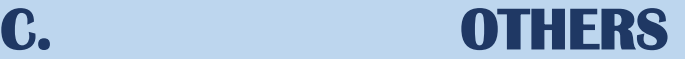

## **1. Related Methods**

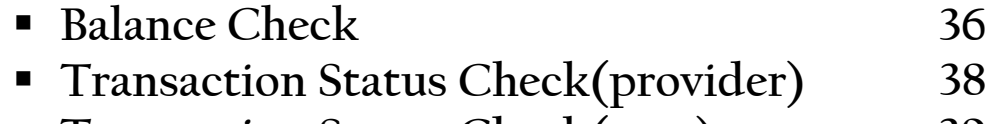

- **Transaction Status Check(user) 39**
- **Call Back/Auto Responder 41**

# **2. Related Codes**

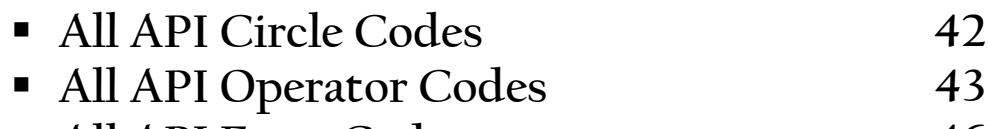

▪ **All API Error Codes 46**

### **3. Format for Utility/Bill Payment**

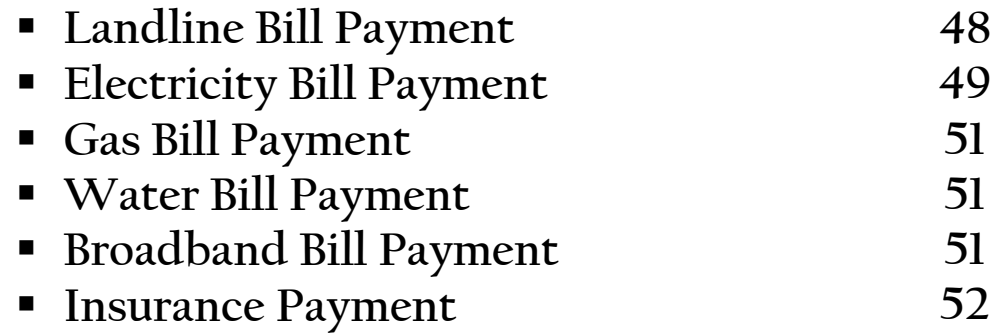

### **4. Rules and Regulations to be followed**

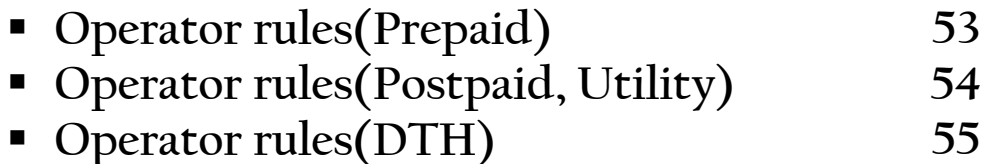

# **Basic Information**

### ▪ **API USER LOGIN PANEL LOGIN URL:**https://rechargkit.biz/powerapp/member/login.html

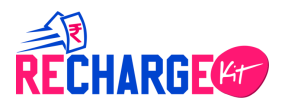

User ID and Password will be sent to user's registered Email Address and Mobile number from providers end.

### ▪ **API MEMBER ID**

API user Member ID and API password will be sent to user's registered email address and mobile number which he has to use during every API method calling for security reasons.

### ▪ **API METHODS**

All API methods can be used in two ways. GET method and POST method. POST method is as same as GET method, just one extra parameter '**data**' must be called where the Encryption key\* has to be submitted for all the methods mentioned below.

**\*P.S:**Encryption Key and will be sent to user's registered Email address. Encryptor will be provided in a special folder.

Example:

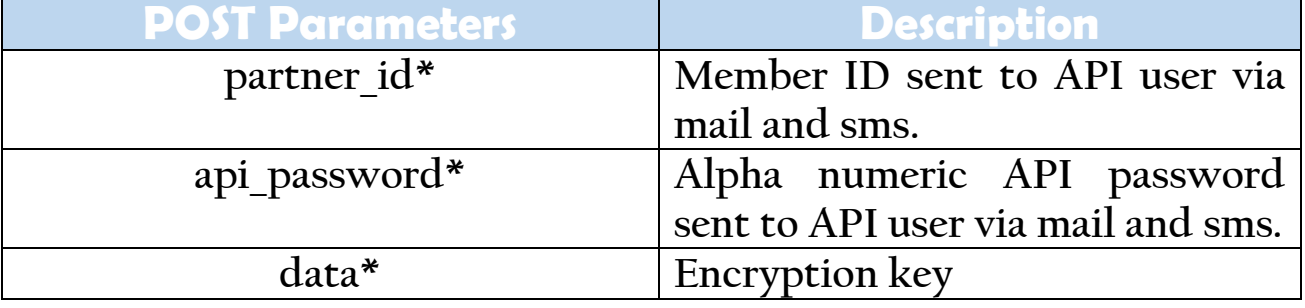

### ▪ **USER VARIABLES:**

User can use upto three variables for their future reference if needed. They can send any value via these user varl, user var2, user var3 parameters which will be sent back to them via API response.

**A. RECHARGE:** This is for performing recharge for any mobile, DTH and datacard operator. The user will receive response in '**SUCCESS**', '**FAILURE**' or '**PENDING**'.

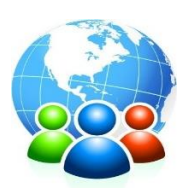

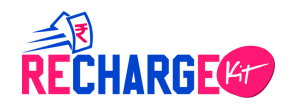

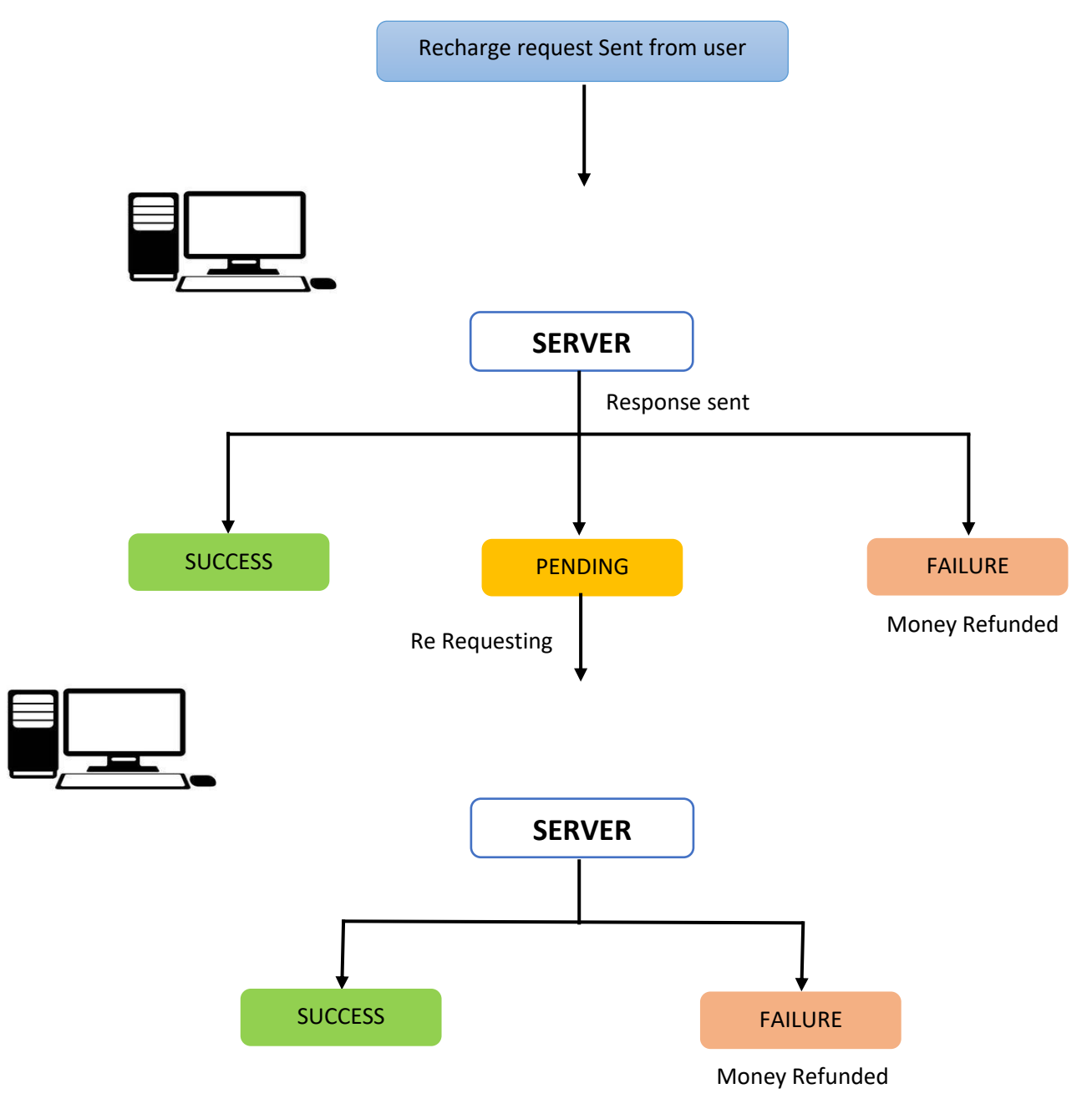

# **A.1 Mobile Recharge**

**Prepaid Request:** This is used to recharge any prepaid mobile number.

### **GET Method**

### **Requested URL:**

https://rechargkit.biz/get/prepaid/mobile?partner\_id=xxxxx&api\_password=xxxx x&mobile\_no=xxxxxxxxxx&operator\_code=x&amount=10&partner\_request\_id =xxxx&circle=xx&recharge\_type=NORMAL&user\_var1=xxx

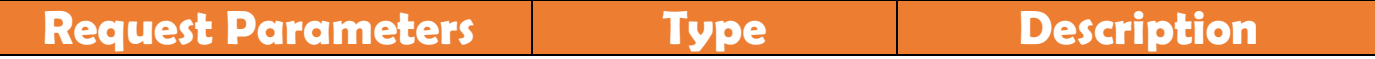

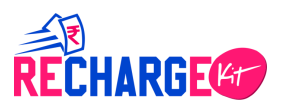

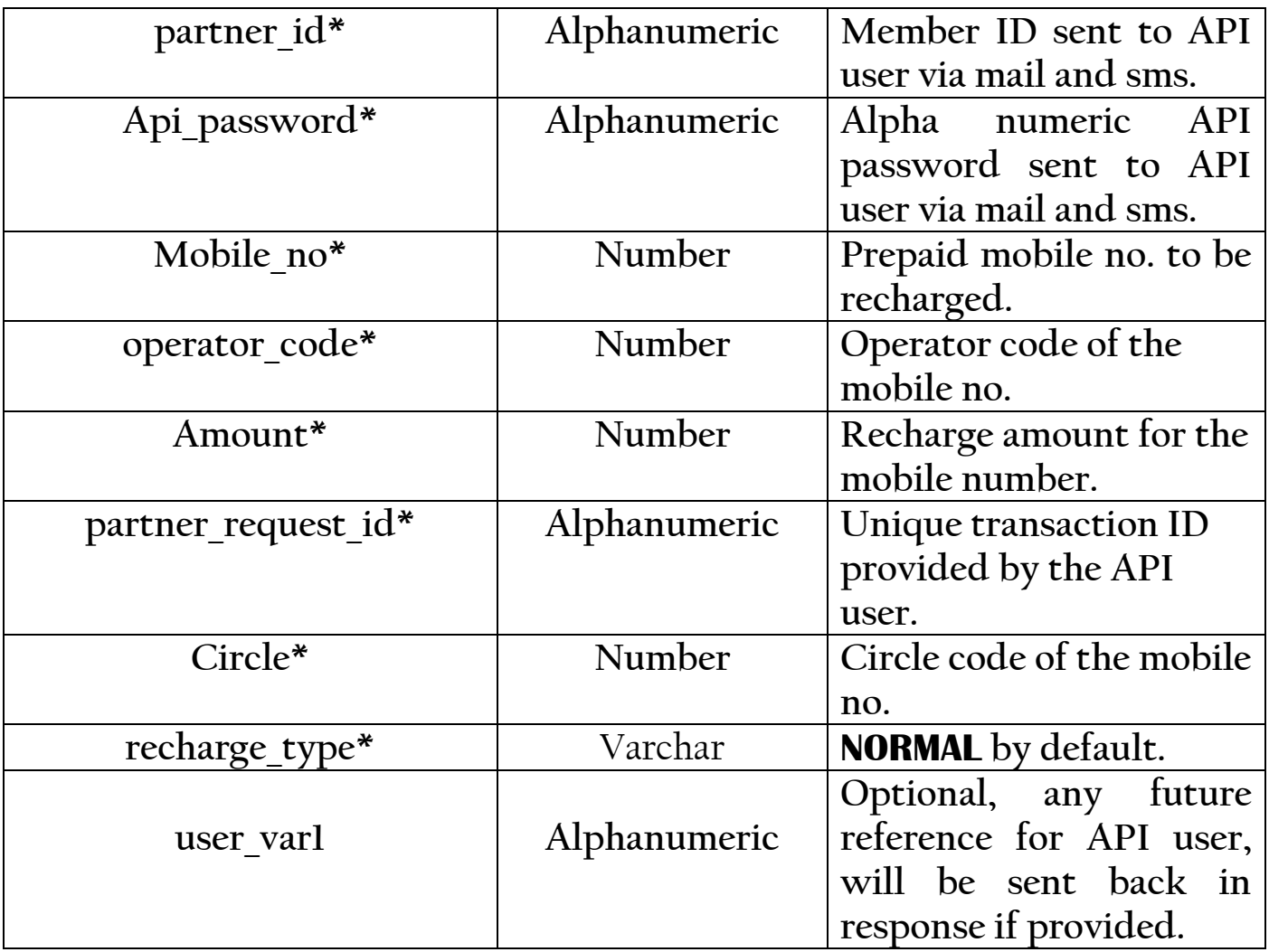

[https://rechargkit.biz/get/prepaid/mobile?partner\\_id=RKITAPI1000109&api\\_pas](https://rechargkit.biz/get/prepaid/mobile?partner_id=RKITAPI1000109&api_password=9kiopl56&mobile_no=9474161820&operator_code=9&amount=10&partner_request_id=rkittyest1&circle=23&recharge_type=NORMAL&user_var1=123) [sword=9kiopl56&mobile\\_no=9474161820&operator\\_code=9&amount=10&part](https://rechargkit.biz/get/prepaid/mobile?partner_id=RKITAPI1000109&api_password=9kiopl56&mobile_no=9474161820&operator_code=9&amount=10&partner_request_id=rkittyest1&circle=23&recharge_type=NORMAL&user_var1=123) [ner\\_request\\_id=rkittyest1&circle=23&recharge\\_type=NORMAL&user\\_var1=12](https://rechargkit.biz/get/prepaid/mobile?partner_id=RKITAPI1000109&api_password=9kiopl56&mobile_no=9474161820&operator_code=9&amount=10&partner_request_id=rkittyest1&circle=23&recharge_type=NORMAL&user_var1=123) [3](https://rechargkit.biz/get/prepaid/mobile?partner_id=RKITAPI1000109&api_password=9kiopl56&mobile_no=9474161820&operator_code=9&amount=10&partner_request_id=rkittyest1&circle=23&recharge_type=NORMAL&user_var1=123)

### **API Response:Response will be sent in Json Format**

### **SUCCESS:**

```
{"ERROR":0,"STATUS":1,"ORDERID":753093,"OPTRANSID":"21
07938600","PARTNERREQID":"rkittyeLst101","MESSAGE":"Su
```
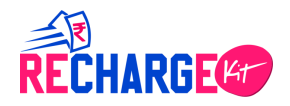

ccess","USERVAR1":"1213","USERVAR2":"","USERVAR3":""," COMMISSION":"0.20"}

### **FAILURE:**

{"ERROR":4,"STATUS":3,"ORDERID":"","OPTRANSID":"","PAR TNERREQID":"rkittyest1","MESSAGE":"Authenticationerror ","USERVAR1":"","USERVAR2":"","USERVAR3":"","COMMISSIO N":"0.00"}

#### **PENDING:**

{"ERROR":0,"STATUS":2,"ORDERID":753047,"OPTRANSID":"", "PARTNERREQID":"rkittyest11","MESSAGE":"Success","USER VAR1":"123","USERVAR2":"","USERVAR3":"","COMMISSION":" 0.10"}

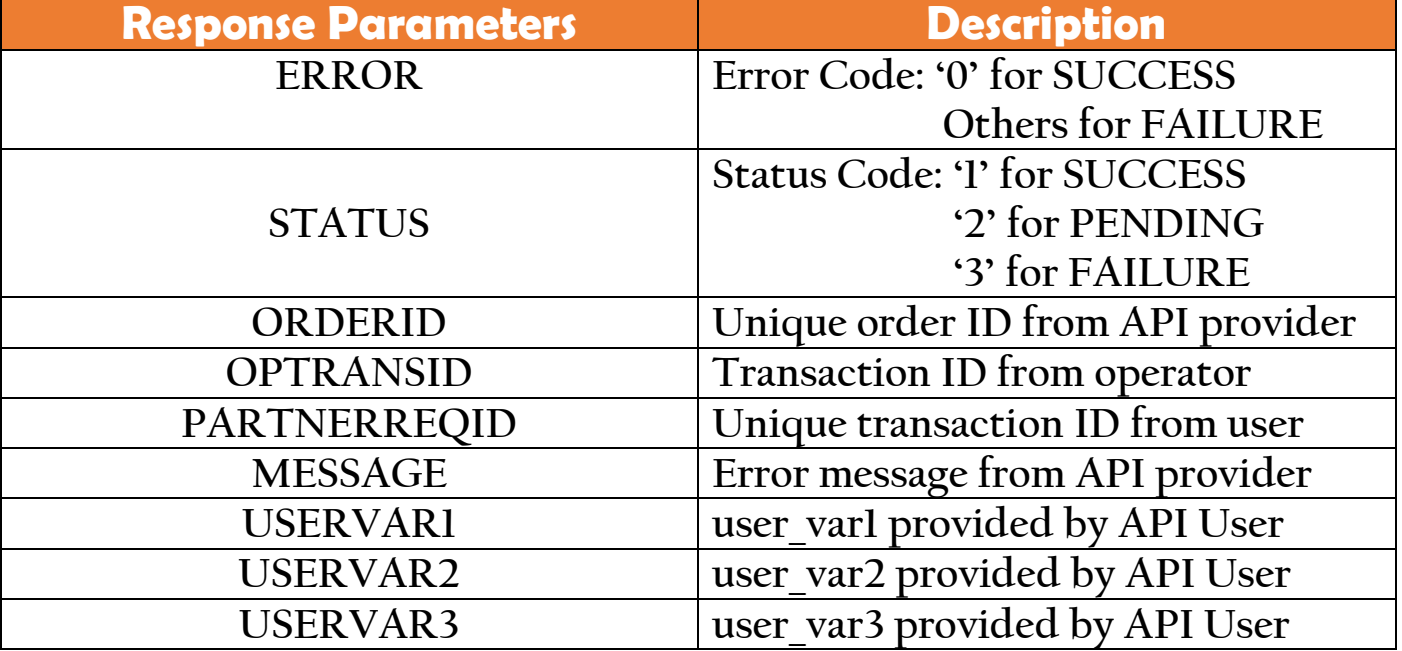

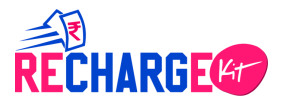

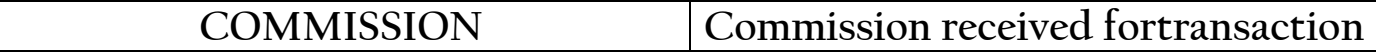

▪ **Postpaid Request:** This is used to recharge any postpaid mobile number.

### **GET Method**

### **Requested URL:**

https://rechargkit.biz/get/postpaid/mobile?partner\_id=xxxxx&api\_password=xxx xx&mobile\_no=xxxxxxxxxx&operator\_code=xx&amount=10&partner\_request\_ id=xxxx&circle=xx&recharge\_type=NORMAL&user\_var1=xxx

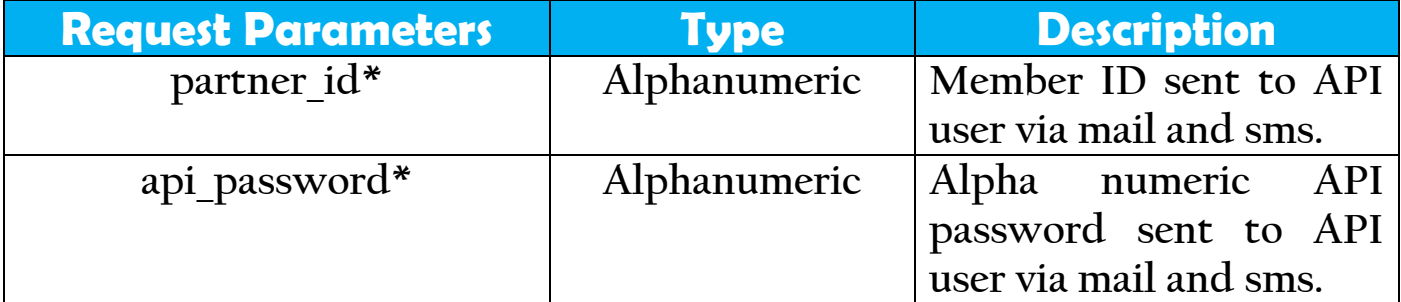

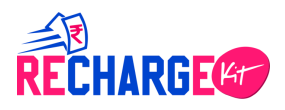

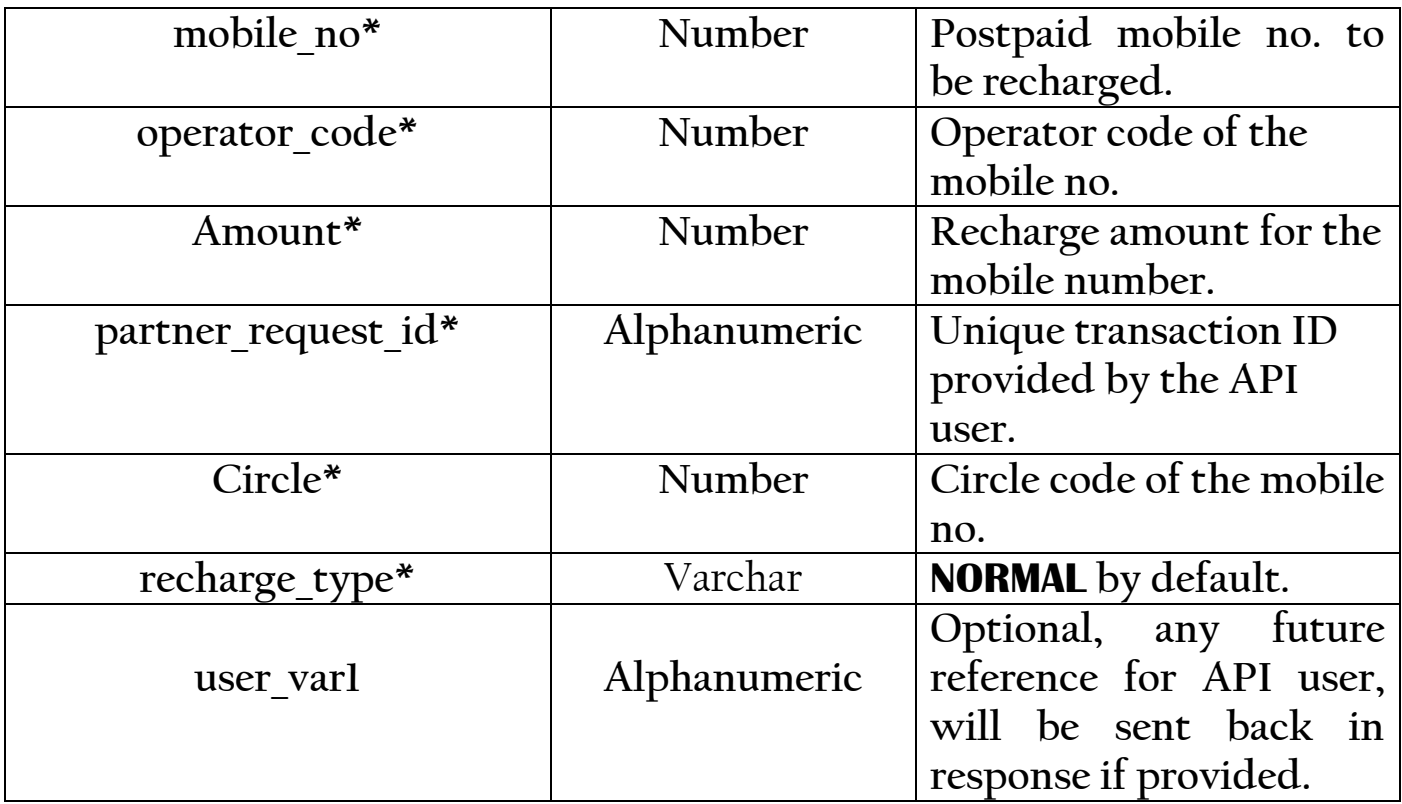

https://rechargkit.biz/get/postpaid/mobile?partner\_id=RKITAPI164&api\_passwo rd=9ck786g&mobile\_no=90380786560&operator\_code=25&amount=10&partne r request id=rkittyest3&circle=23&recharge type=NORMAL&user var1=101

### **API Response:Response will be sent in Json Format**

### **SUCCESS:**

{"ERROR":0,"STATUS":1,"ORDERID":755058,"OPTRANSID":"49 7055187","PARTNERREQID":"rkittyest3","MESSAGE":"Succes s","USERVAR1":"101","USERVAR2":"","USERVAR3":"","COMMI SSION":"0.00","CHARGE":"0.00"}

### **FAILURE:**

{"ERROR":6,"STATUS":3,"ORDERID":"","OPTRANSID":"","PAR TNERREQID":"rkittyest3","MESSAGE":"Invaid operator","USERVAR1":"101","USERVAR2":"01","USERVAR3": "","COMMISSION":"0.00","CHARGE":"0.00"}

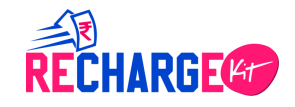

### **PENDING:**

{"ERROR":0,"STATUS":2,"ORDERID":753049,"OPTRANSID":"", "PARTNERREQID":"rkittyest091","MESSAGE":"Success","USE RVAR1":"123","USERVAR2":"","USERVAR3":"","COMMISSION": "0.10"}

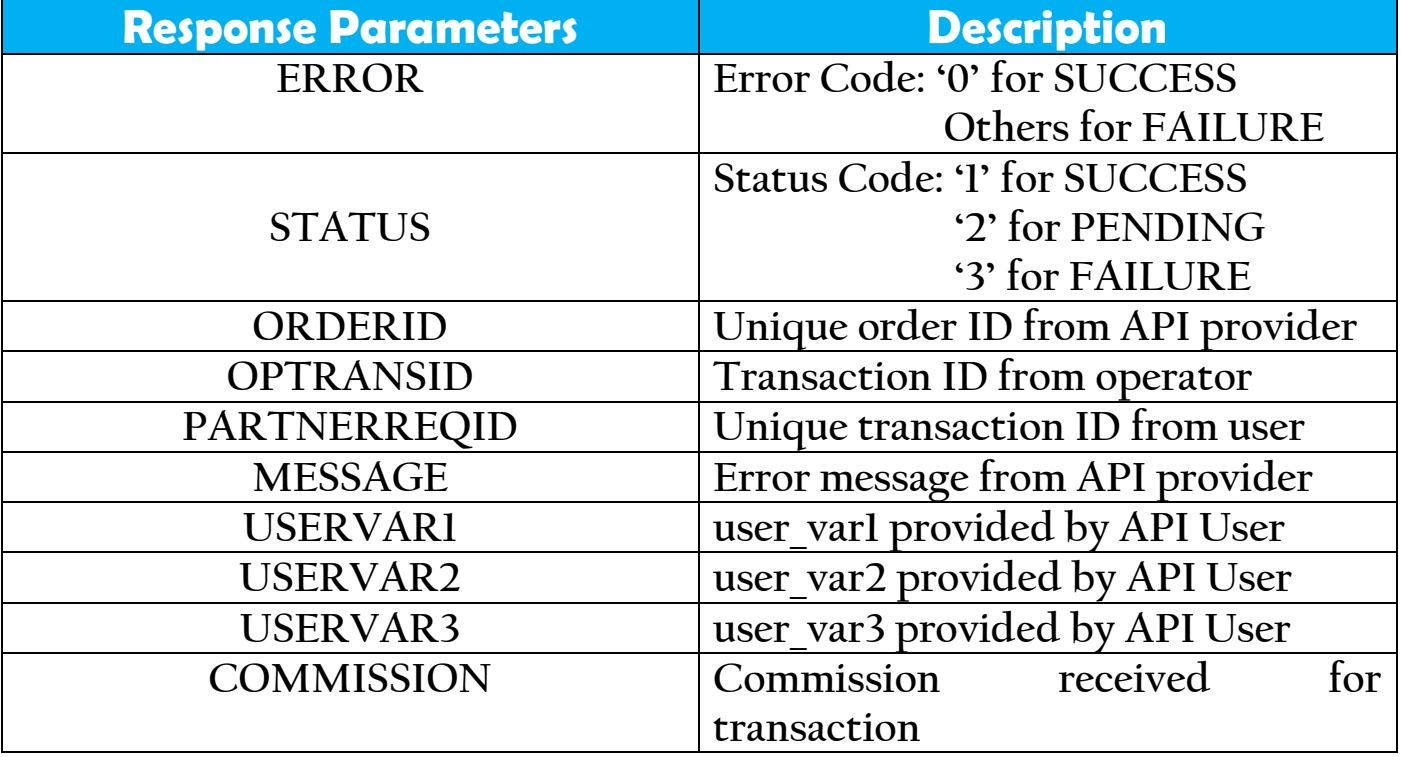

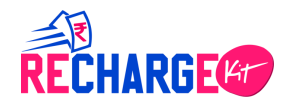

## **A.2DTH Recharge**

▪ **RechargeRequest:** This is used to recharge any DTH subscriber/number.

### **GET Method**

### **Requested URL:**

https://rechargkit.biz/get/dth?partner\_id=xxxx&api\_password=xxxx&customer\_i d=1234567890&opeator\_code=23&amount=10&partner\_request\_id=15&custom er\_email=user@xyz.com&user\_var1=122

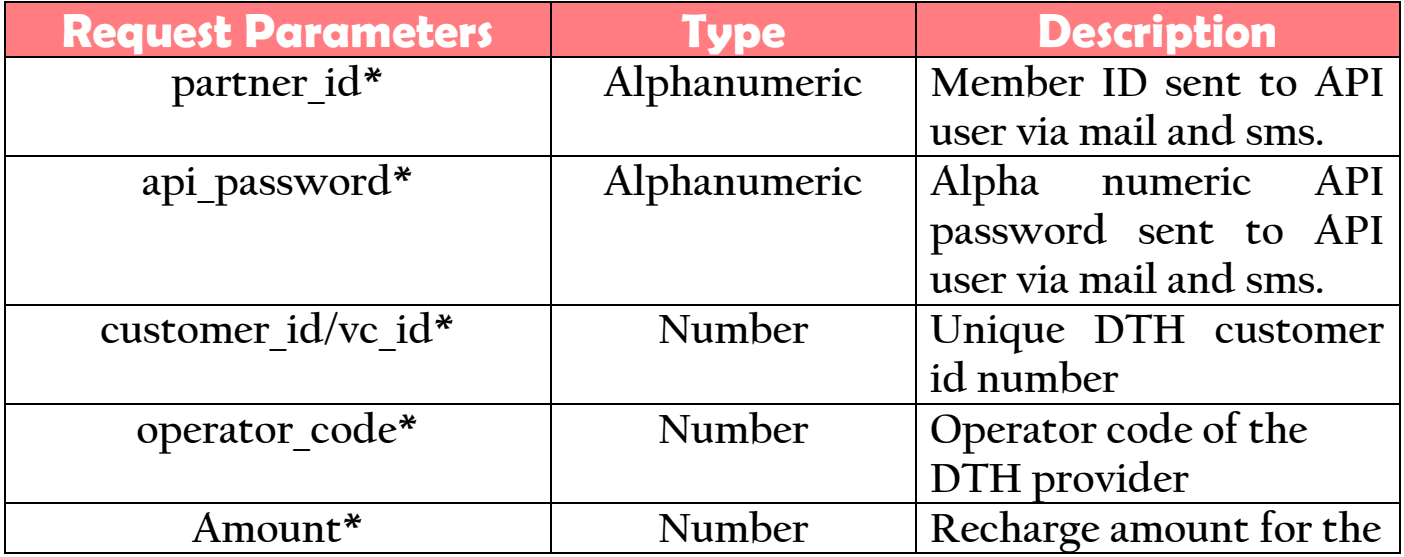

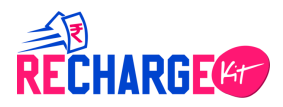

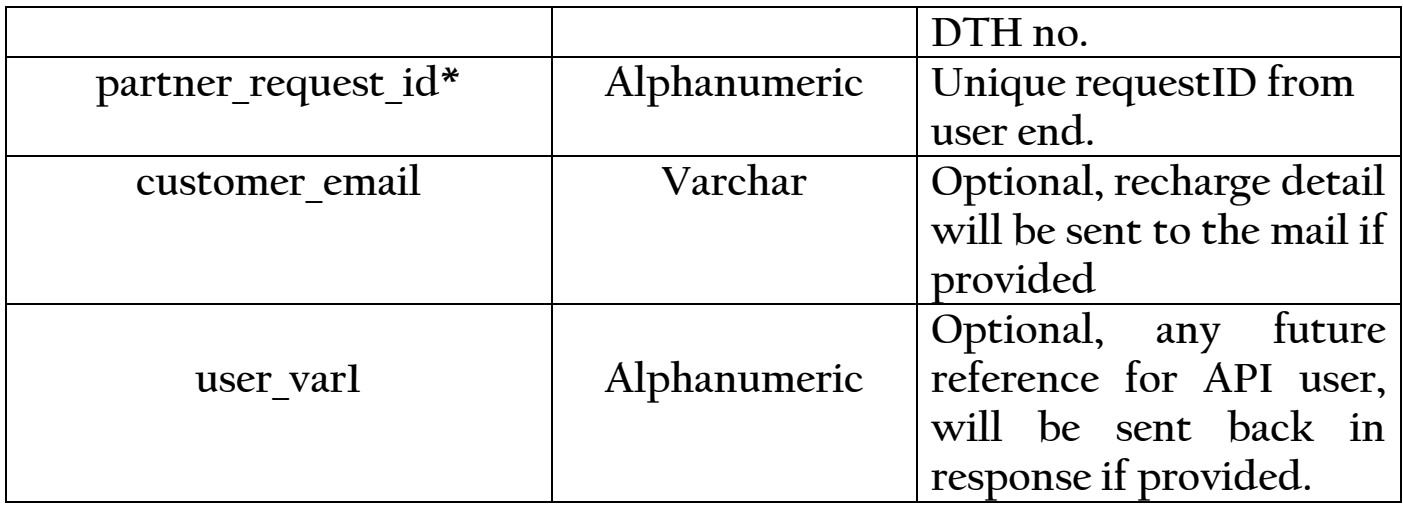

https://rechargkit.biz/get/prepaid/mobile?partner\_id=RKITAPI1000109&api\_pas sword=9kiopl56&mobile\_no=94748889876&operator\_code=9&amount=100&p arer\_request\_id=rkittest1&customer\_email=aks@yahoo.in&user\_var1=123

### **API Response:Response will be sent in Json Format**

### **SUCCESS:**

{"ERROR":0,"STATUS":1,"ORDERID":753093,"OPTRANSID":"21 07938600", "PARTNERREQID": "rkittyeLst101", "MESSAGE": "Su ccess","USERVAR1":"1213","USERVAR2":"","USERVAR3":""," COMMISSION":"0.20"}

### **FAILURE:**

{"ERROR":4,"STATUS":3,"ORDERID":"","OPTRANSID":"","PAR TNERREQID":"rkittyest1","MESSAGE":"Authenticationerror ","USERVAR1":"","USERVAR2":"","USERVAR3":"","COMMISSIO N":"0.00"}

#### **PENDING:**

{"ERROR":0,"STATUS":2,"ORDERID":753047,"OPTRANSID":"", "PARTNERREQID":"rkittyest11","MESSAGE":"Success","USER VAR1":"123","USERVAR2":"","USERVAR3":"","COMMISSION":" 0.10"}

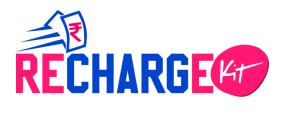

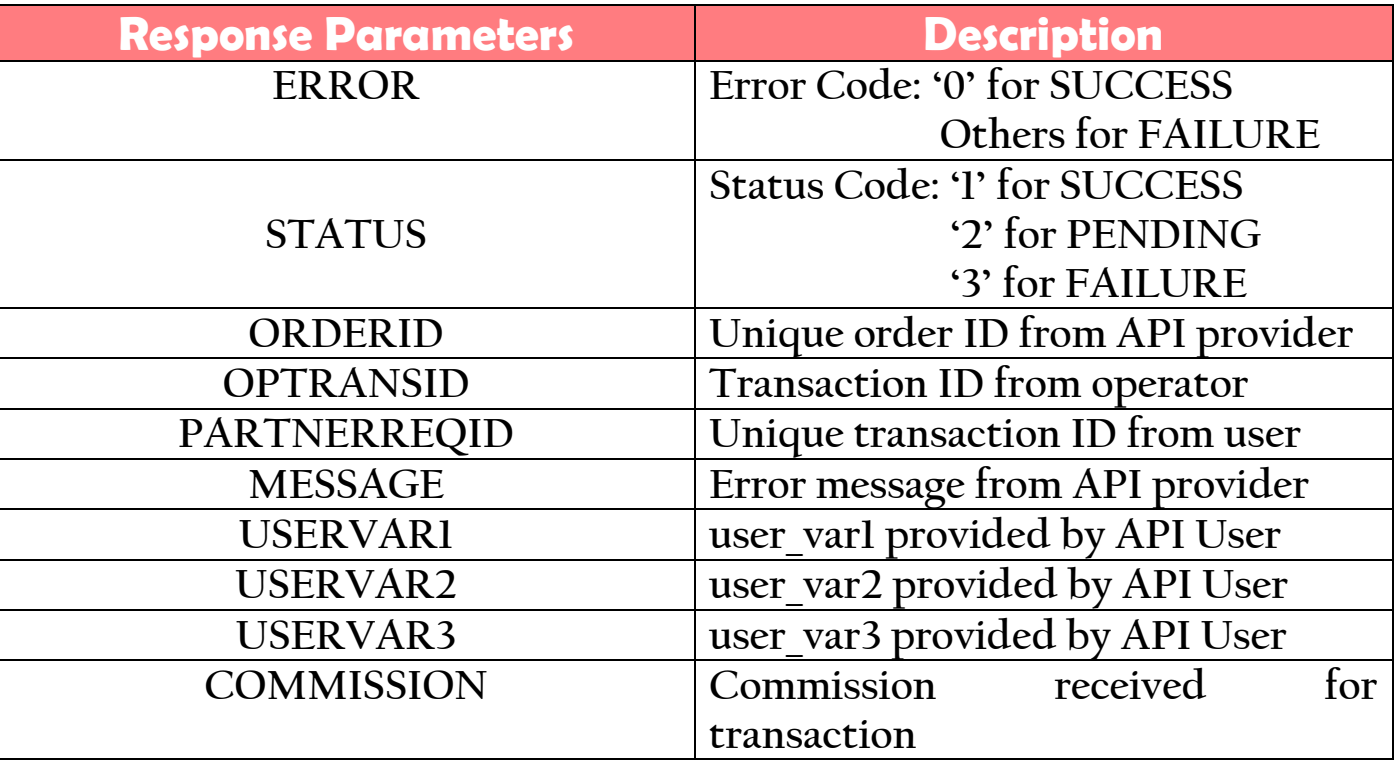

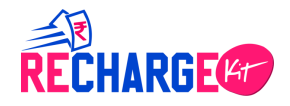

### **A.3Datacard Recharge**

**RechargeRequest:** This is used to recharge any datacard number.

### **GET Method**

### **Requested URL:**

https://rechargkit.biz/get/prepaid/mobile?partner\_id=xxxxx&api\_password=xxxx x&mobile\_no=xxxxxxxxxx&operator\_code=x&amount=799&partner\_request\_i d=xxxx&circle=xx&recharge\_type=NORMAL&user\_var1=xxx

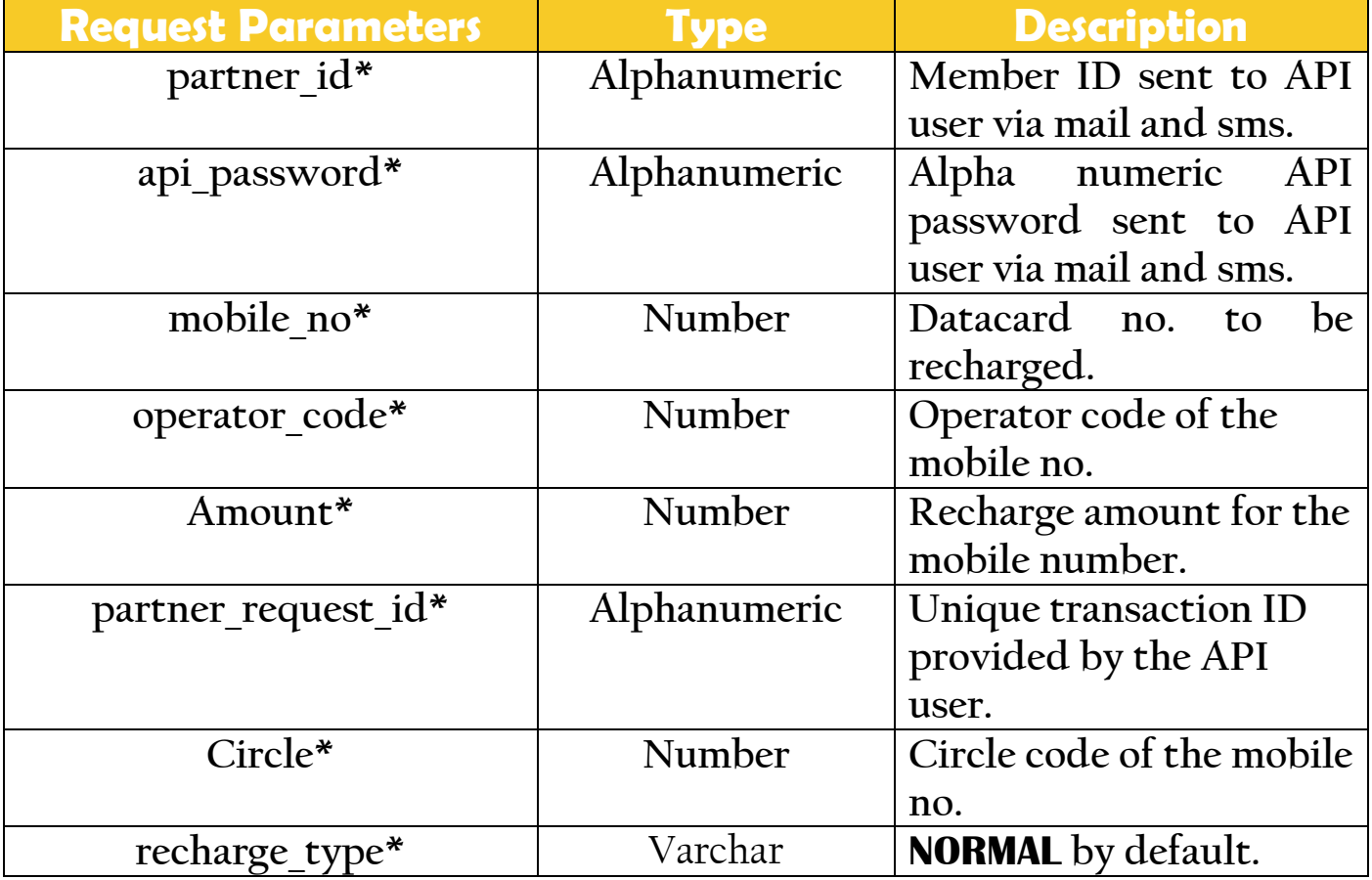

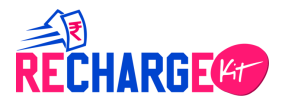

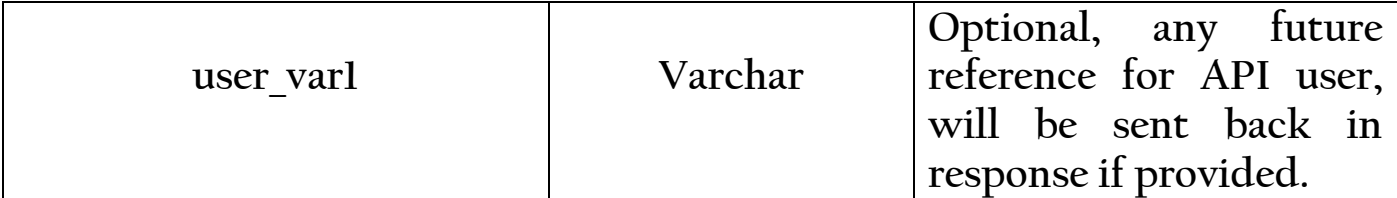

[https://rechargkit.biz/get/prepaid/mobile?partner\\_id=RKI19&api\\_password=9kio](https://rechargkit.biz/get/prepaid/mobile?partner_id=RKI19&api_password=9kiopl56&mobile_no=8899786540&operator_code=9&amount=10&partner_request_id=rkittyest1&circle=23&recharge_type=NORMAL&user_var1=12) [pl56&mobile\\_no=8899786540&operator\\_code=9&amount=10&partner\\_request](https://rechargkit.biz/get/prepaid/mobile?partner_id=RKI19&api_password=9kiopl56&mobile_no=8899786540&operator_code=9&amount=10&partner_request_id=rkittyest1&circle=23&recharge_type=NORMAL&user_var1=12) [\\_id=rkittyest1&circle=23&recharge\\_type=NORMAL&user\\_var1=12](https://rechargkit.biz/get/prepaid/mobile?partner_id=RKI19&api_password=9kiopl56&mobile_no=8899786540&operator_code=9&amount=10&partner_request_id=rkittyest1&circle=23&recharge_type=NORMAL&user_var1=12)

### **API Response:Response will be sent in Json Format**

#### **SUCCESS:**

{"ERROR":0,"STATUS":1,"ORDERID":753093,"OPTRANSID":"21 07938600","PARTNERREQID":"rkittyeLst101","MESSAGE":"Su ccess","USERVAR1":"1213","USERVAR2":"","USERVAR3":""," COMMISSION":"0.20"}

#### **FAILURE:**

{"ERROR":4,"STATUS":3,"ORDERID":"","OPTRANSID":"","PAR TNERREQID":"rkittyest1","MESSAGE":"Authenticationerror ","USERVAR1":"","USERVAR2":"","USERVAR3":"","COMMISSIO N":"0.00"}

#### **PENDING:**

{"ERROR":0,"STATUS":2,"ORDERID":753047,"OPTRANSID":"", "PARTNERREQID":"rkittyest11","MESSAGE":"Success","USER VAR1":"123","USERVAR2":"","USERVAR3":"","COMMISSION":" 0.10"}

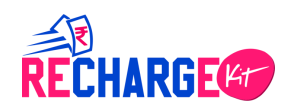

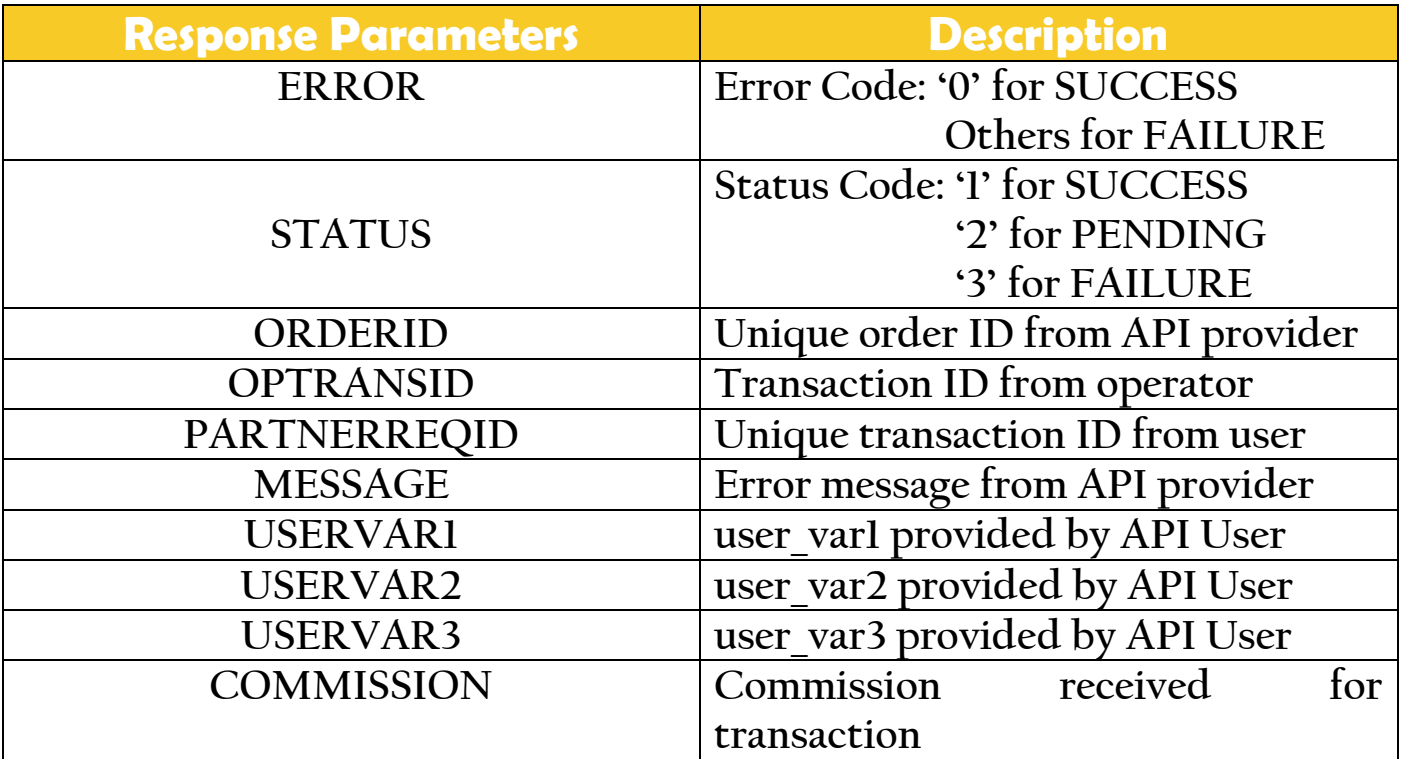

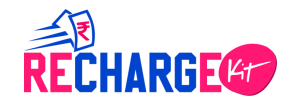

**B. UTILITY:** This is for bill payment of Electricity, Gas, Water, Landline and broadband provider. Insurance payment is also included. The user will receive response in '**SUCCESS**', '**FAILURE**' or '**PENDING**'.

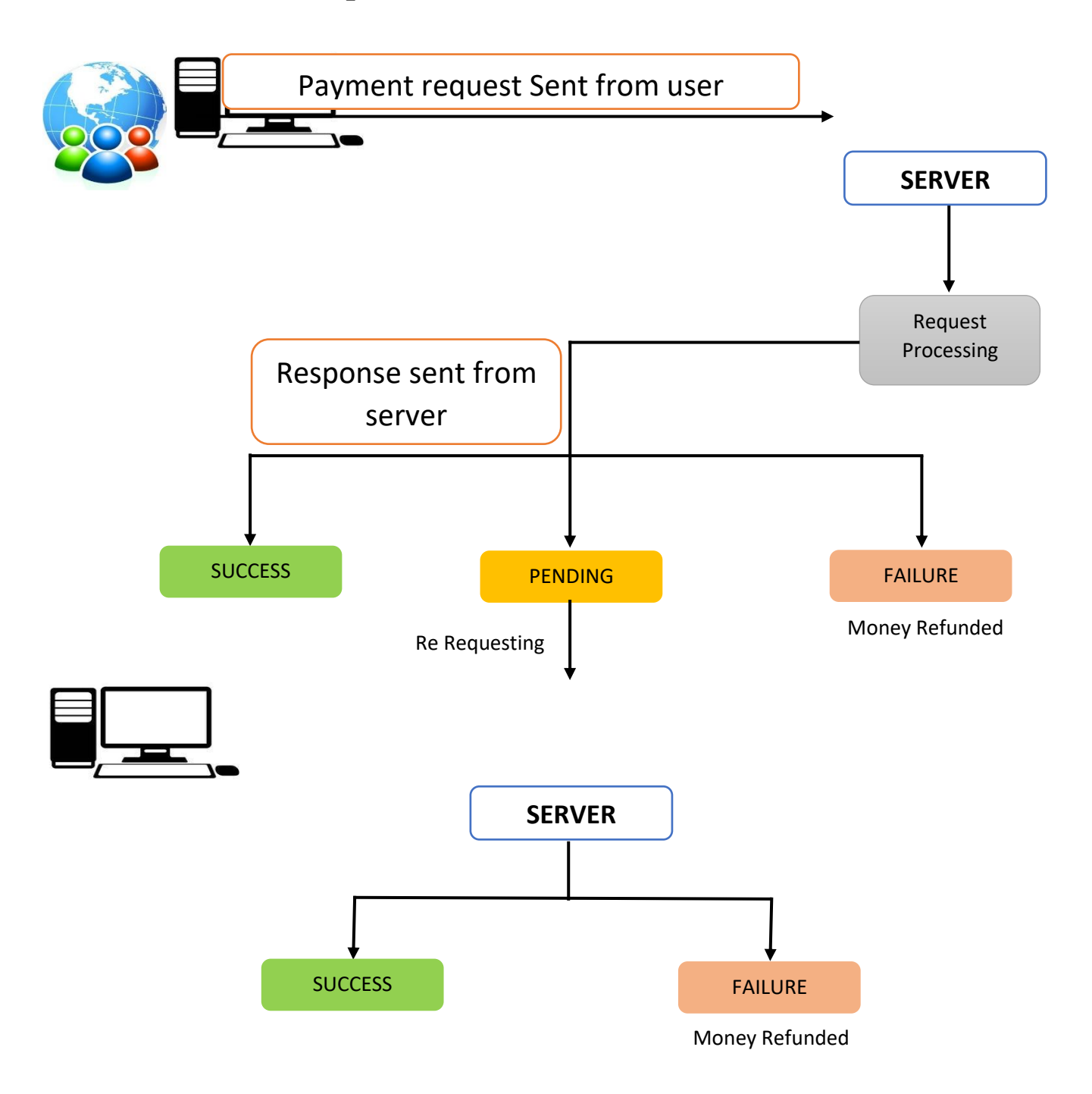

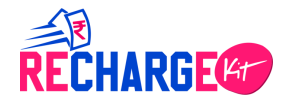

### **B.1 Bill Payment**

▪ **Electricity:** This is used to pay bill for electricity.

### **GET Method**

### **Requested URL:**

https://rechargkit.biz/get/billpayment?partner\_id=xxxx&api\_password=xxxx&op erator\_code=xx&amount=10&partner\_request\_id=15&user\_var1=123&p1=1234 56&p2=124&p3=1234

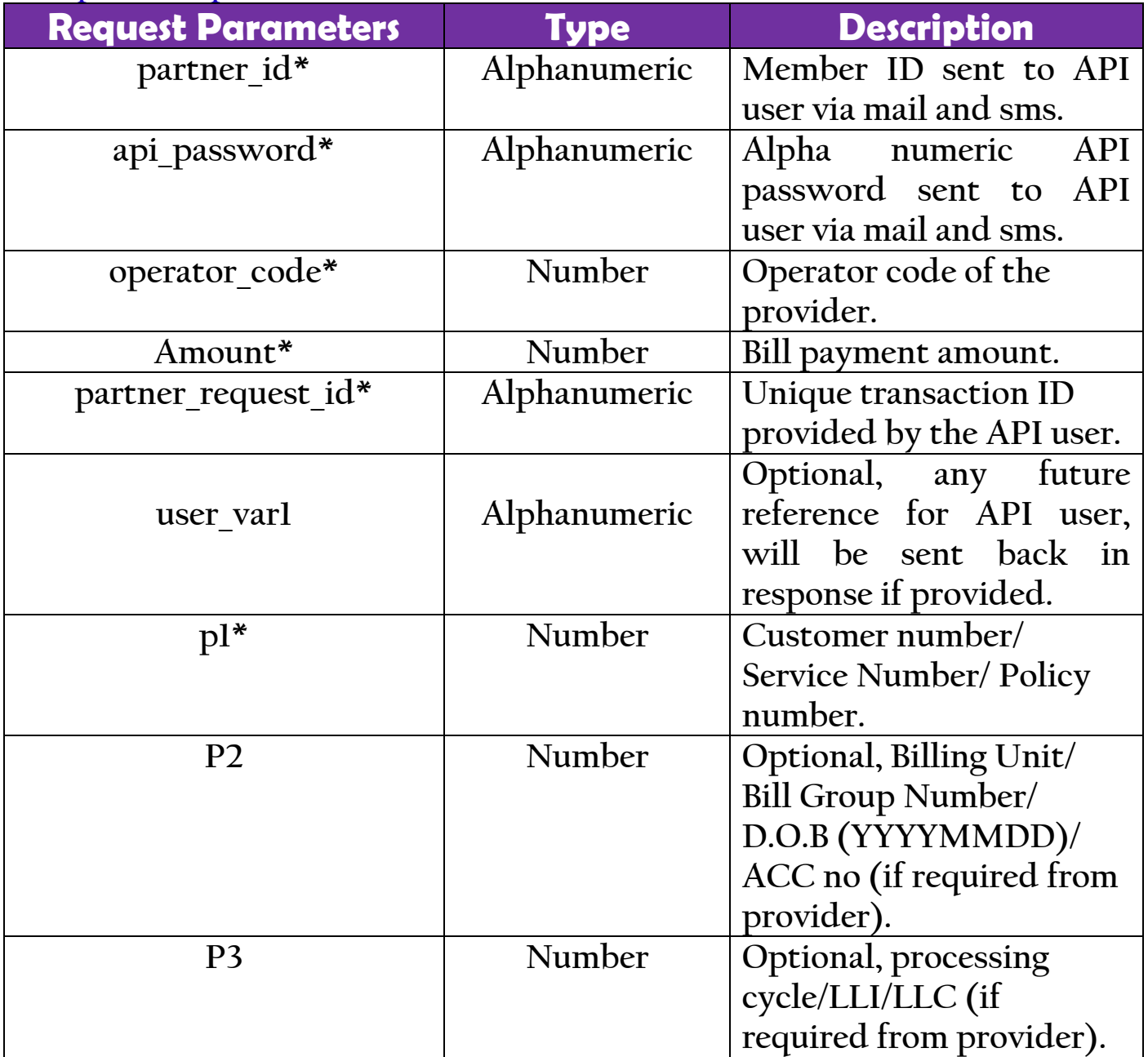

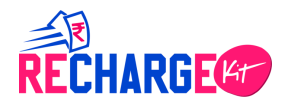

https://rechargkit.biz/get/billpayment?partner\_id=RKIT160114&api\_password=9 ckiou6g&operator\_code=50&amount=10&partner\_request\_id=rkittyest6&user\_v ar1=123&p1=60004731125&p2=124&p3=1234

### **API Response:Response will be sent in Json Format**

### **SUCCESS:**

{"ERROR":0,"STATUS":1,"ORDERID":753093,"OPTRANSID":"21 07938600","PARTNERREQID":"rkittyeLst101","MESSAGE":"Su ccess","USERVAR1":"1213","USERVAR2":"","USERVAR3":""," COMMISSION":"0.20","CHARGE":"5.00"}

### **FAILURE:**

{"ERROR":8,"STATUS":3,"ORDERID":757415,"OPTRANSID":"", "PARTNERREQID":"rkittyest6","MESSAGE":"Invalid Mobile number","USERVAR1":"123","USERVAR2":"","USERVAR3":""," COMMISSION":"0.00","CHARGE":"0.00"}

### **PENDING:**

{"ERROR":0,"STATUS":2,"ORDERID":753047,"OPTRANSID":"", "PARTNERREQID":"rkittyest11","MESSAGE":"Success","USER VAR1":"123","USERVAR2":"","USERVAR3":"","COMMISSION":" 0.10","CHARGE":"5.00"}

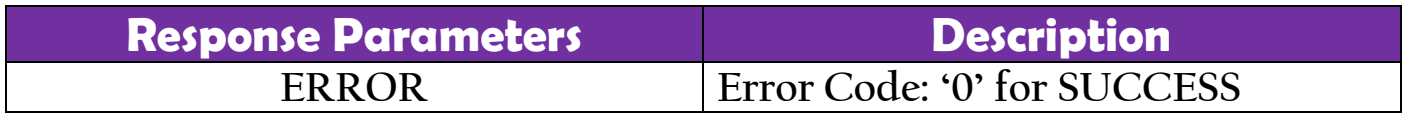

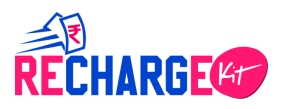

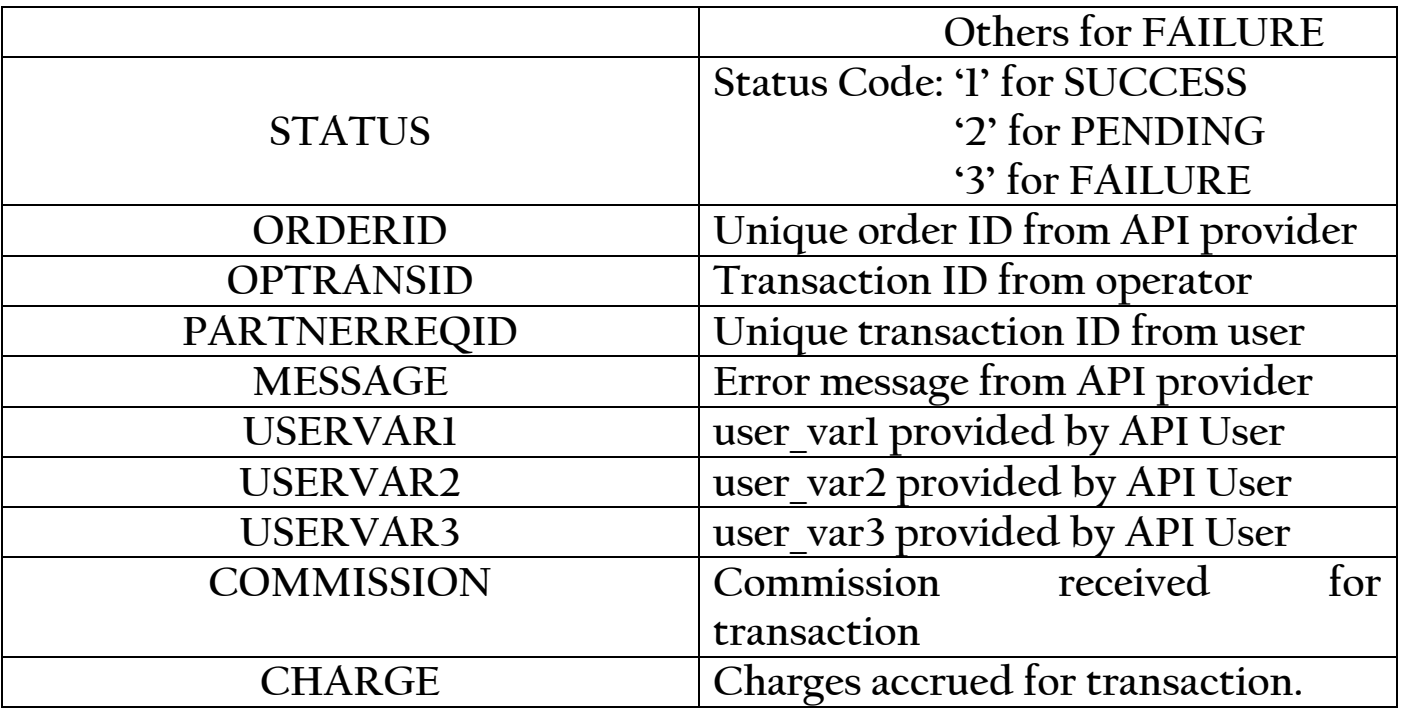

▪ **Gas:** This is used to pay bill for Gas provider.

### **GET Method**

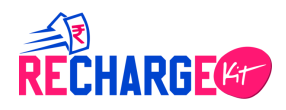

### **Requested URL:**

https://rechargkit.biz/get/billpayment?partner\_id=xxxx&api\_password=xxxx&op erator\_code=xx&amount=10&partner\_request\_id=15&user\_var1=123&p1=1234 56&p2=124&p3=1234

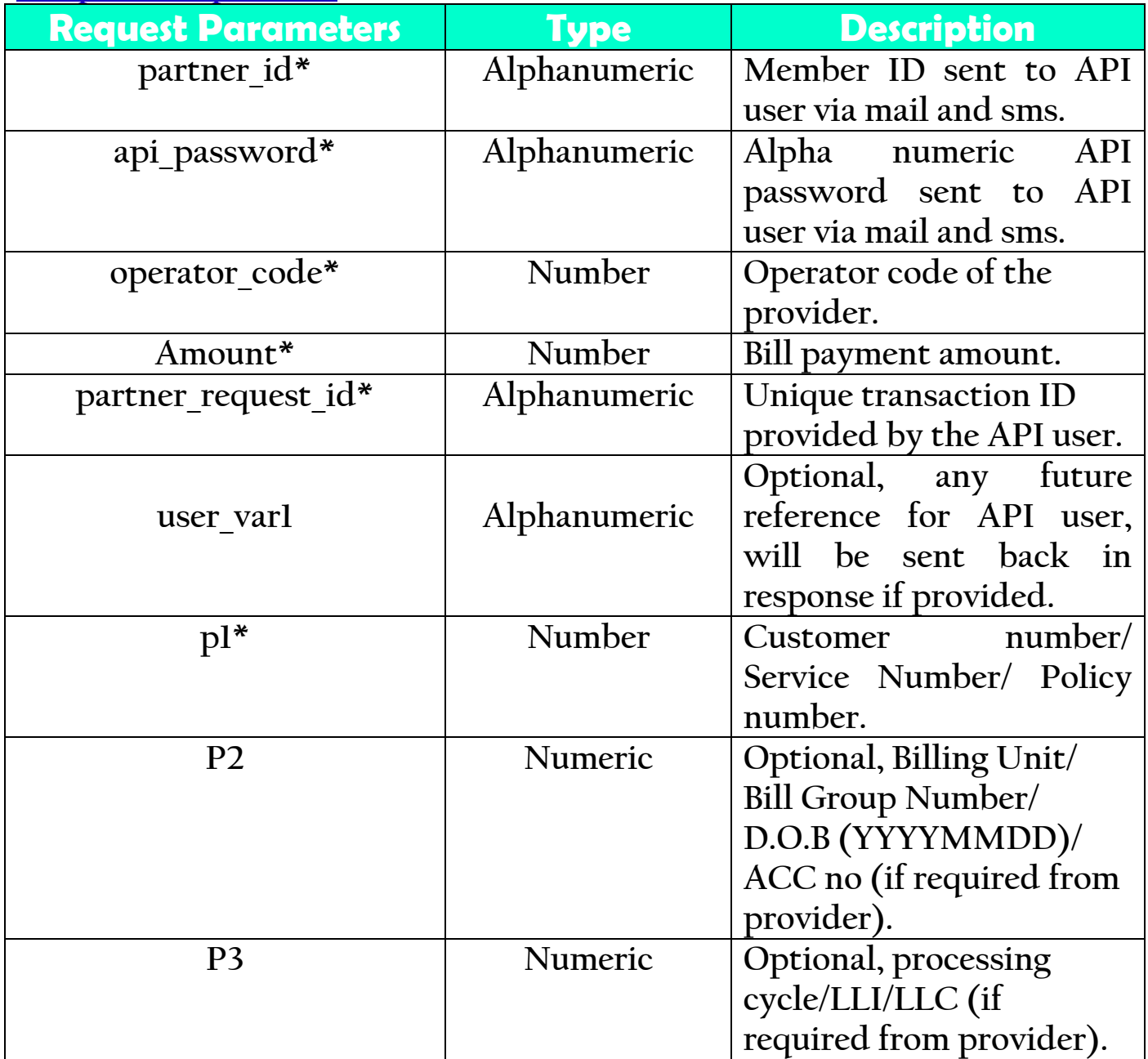

### **Sample URL:**

https://rechargkit.biz/get/billpayment?partner\_id=RKIT160114&api\_password=9 ckiou6g&operator\_code=50&amount=10&partner\_request\_id=rkittyest6&user\_v ar1=123&p1=60004731125&p2=124&p3=1234

### **API Response:Response will be sent in Json Format**

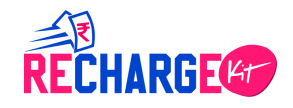

#### **SUCCESS:**

{"ERROR":0,"STATUS":1,"ORDERID":753093,"OPTRANSID":"21 07938600","PARTNERREQID":"rkittyeLst101","MESSAGE":"Su ccess","USERVAR1":"1213","USERVAR2":"","USERVAR3":""," COMMISSION":"0.20","CHARGE":"5.00"}

#### **FAILURE:**

{"ERROR":8,"STATUS":3,"ORDERID":757415,"OPTRANSID":"", "PARTNERREQID":"rkittyest6","MESSAGE":"Invalid Mobile number","USERVAR1":"123","USERVAR2":"","USERVAR3":""," COMMISSION":"0.00","CHARGE":"0.00"}

#### **PENDING:**

{"ERROR":0,"STATUS":2,"ORDERID":753047,"OPTRANSID":"", "PARTNERREQID":"rkittyest11","MESSAGE":"Success","USER VAR1":"123","USERVAR2":"","USERVAR3":"","COMMISSION":" 0.10","CHARGE":"5.00"}

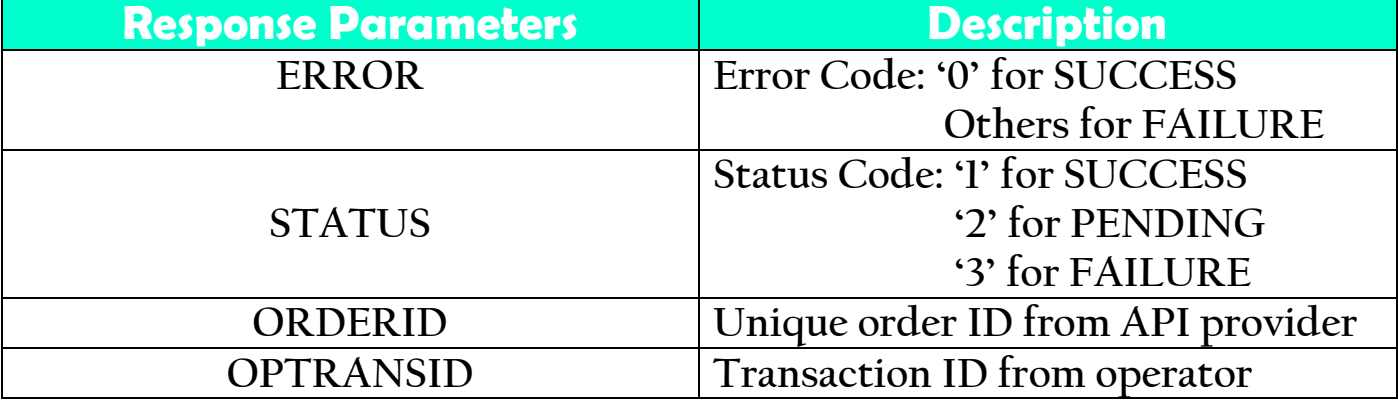

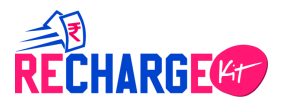

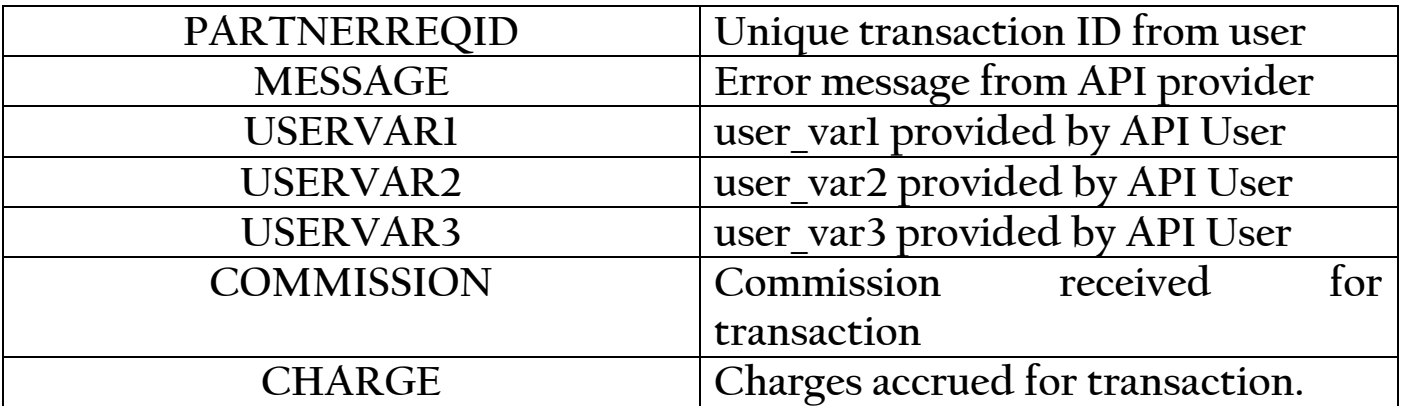

▪ **Landline:** This is used to pay bill for Land line operators.

### **GET Method**

### **Requested URL:**

[https://rechargkit.biz/get/billpayment?partner\\_id=xxxx&api\\_password=xxxx&op](https://rechargkit.biz/get/billpayment?partner_id=xxxx&api_password=xxxx&operator_code=xx&amount=10&partner_request_id=15&user_var1=123&p1=123456&p2=124&p3=1234) [erator\\_code=xx&amount=10&partner\\_request\\_id=15&user\\_var1=123&p1=1234](https://rechargkit.biz/get/billpayment?partner_id=xxxx&api_password=xxxx&operator_code=xx&amount=10&partner_request_id=15&user_var1=123&p1=123456&p2=124&p3=1234) [56&p2=124&p3=1234](https://rechargkit.biz/get/billpayment?partner_id=xxxx&api_password=xxxx&operator_code=xx&amount=10&partner_request_id=15&user_var1=123&p1=123456&p2=124&p3=1234)

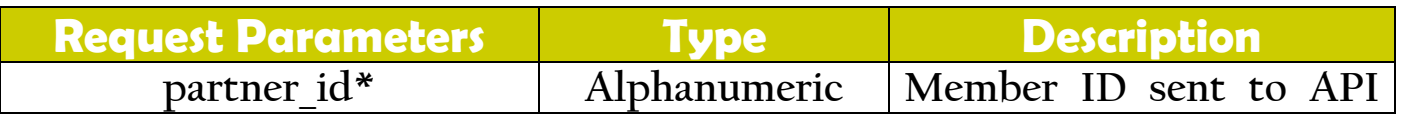

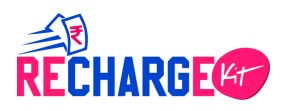

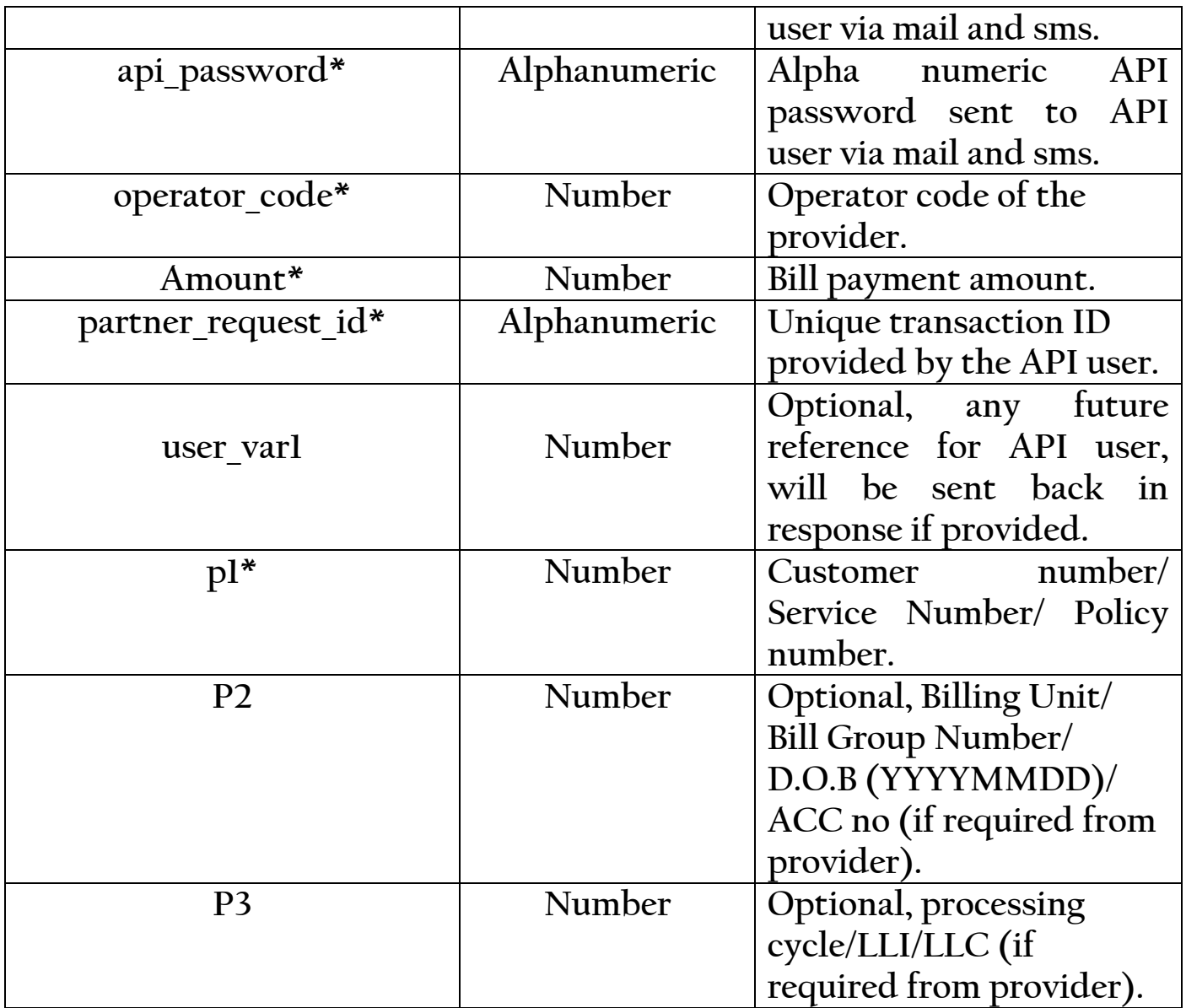

https://rechargkit.biz/get/billpayment?partner\_id=RKIT160114&api\_password=9 ckiou6g&operator\_code=50&amount=10&partner\_request\_id=rkittyest6&user\_v ar1=123&p1=60004731125&p2=124&p3=1234

### **API Response:Response will be sent in Json Format**

### **SUCCESS:**

{"ERROR":0,"STATUS":1,"ORDERID":753093,"OPTRANSID":"21 07938600", "PARTNERREQID": "rkittyeLst101", "MESSAGE": "Su ccess","USERVAR1":"1213","USERVAR2":"","USERVAR3":""," COMMISSION":"0.20","CHARGE":"5.00"}

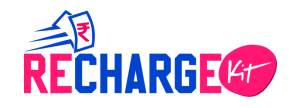

### **FAILURE:**

{"ERROR":8,"STATUS":3,"ORDERID":757415,"OPTRANSID":"", "PARTNERREQID":"rkittyest6","MESSAGE":"Invalid Mobile number","USERVAR1":"123","USERVAR2":"","USERVAR3":""," COMMISSION":"0.00","CHARGE":"0.00"}

#### **PENDING:**

{"ERROR":0,"STATUS":2,"ORDERID":753047,"OPTRANSID":"", "PARTNERREQID":"rkittyest11","MESSAGE":"Success","USER VAR1":"123","USERVAR2":"","USERVAR3":"","COMMISSION":" 0.10","CHARGE":"5.00"}

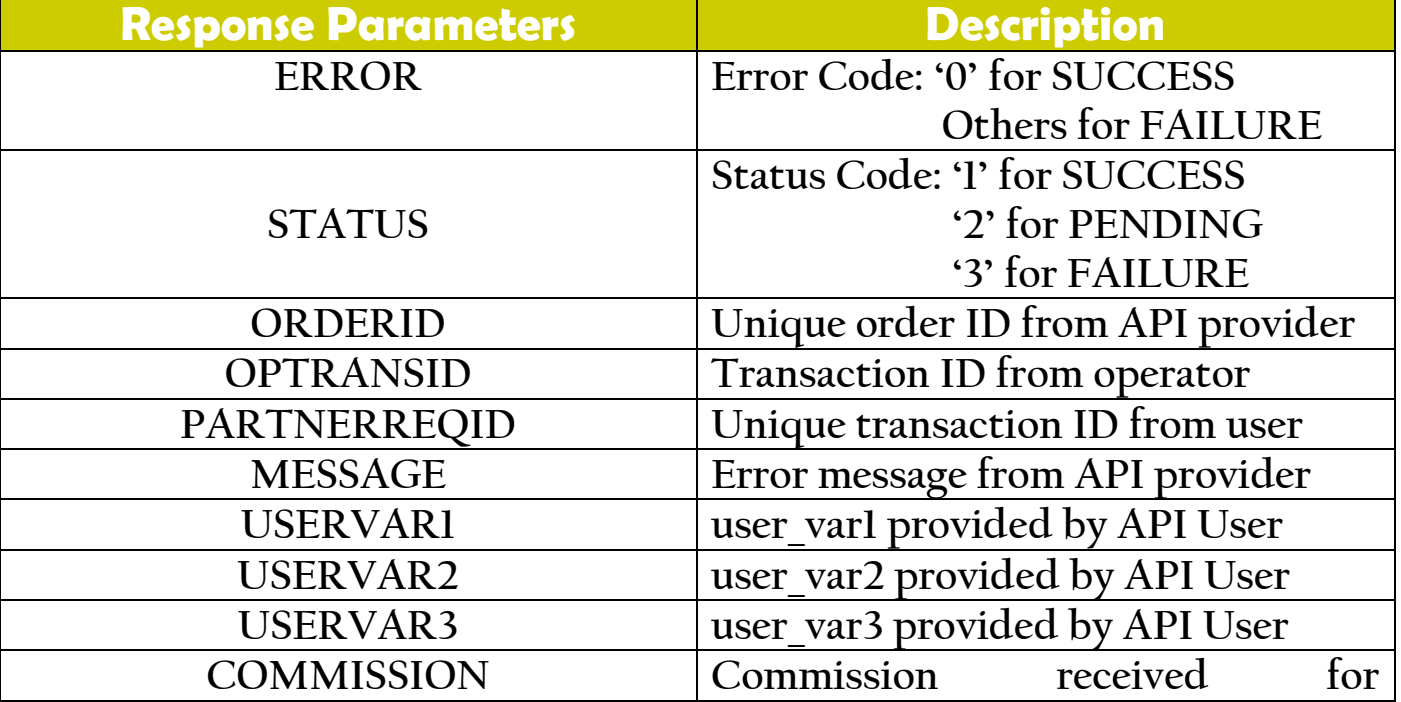

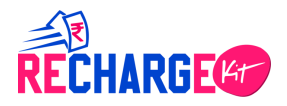

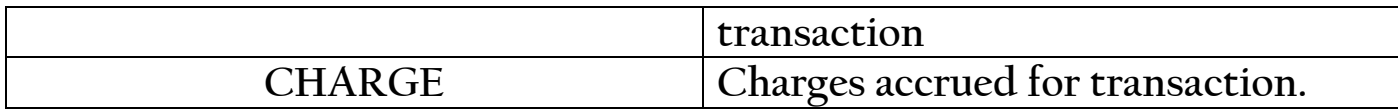

▪ **Water:** This is used to pay bill for water line provider.

### **GET Method**

### **Requested URL:**

[https://rechargkit.biz/get/billpayment?partner\\_id=xxxx&api\\_password=xxxx&op](https://rechargkit.biz/get/billpayment?partner_id=xxxx&api_password=xxxx&operator_code=xx&amount=10&partner_request_id=15&user_var1=123&p1=123456&p2=124&p3=1234) [erator\\_code=xx&amount=10&partner\\_request\\_id=15&user\\_var1=123&p1=1234](https://rechargkit.biz/get/billpayment?partner_id=xxxx&api_password=xxxx&operator_code=xx&amount=10&partner_request_id=15&user_var1=123&p1=123456&p2=124&p3=1234) [56&p2=124&p3=1234](https://rechargkit.biz/get/billpayment?partner_id=xxxx&api_password=xxxx&operator_code=xx&amount=10&partner_request_id=15&user_var1=123&p1=123456&p2=124&p3=1234)

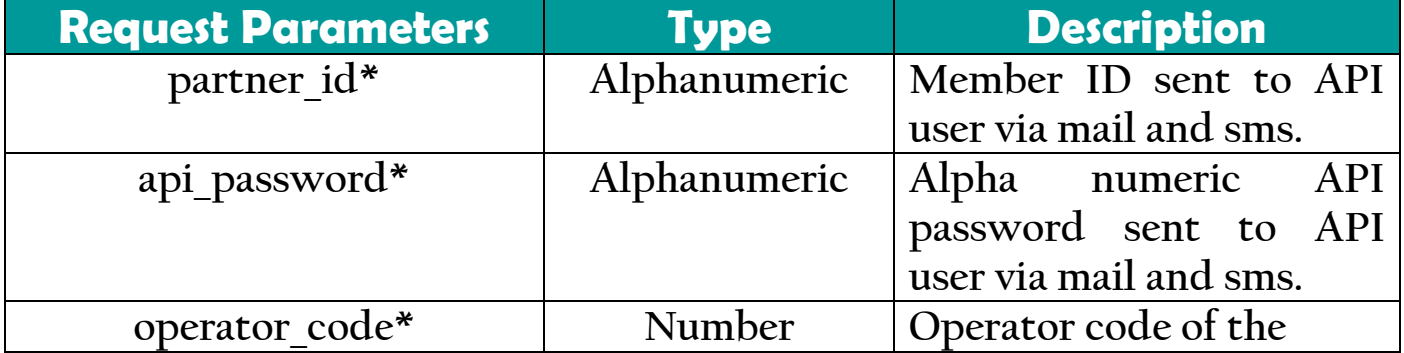

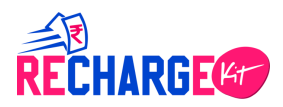

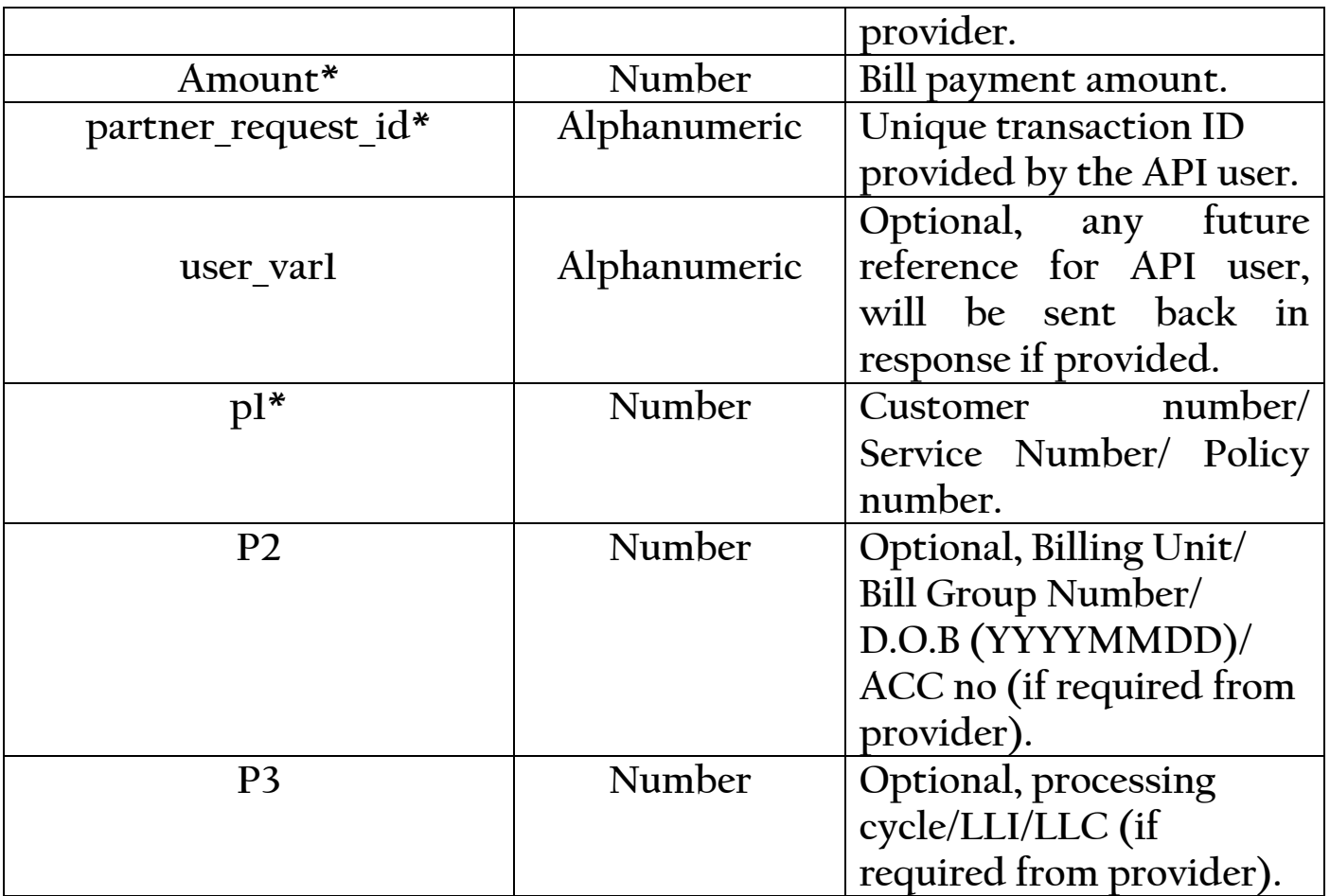

https://rechargkit.biz/get/billpayment?partner\_id=RKIT160114&api\_password=9 ckiou6g&operator\_code=50&amount=10&partner\_request\_id=rkittyest6&user\_v ar1=123&p1=60004731125&p2=124&p3=1234

### **API Response:Response will be sent in Json Format**

#### **SUCCESS:**

{"ERROR":0,"STATUS":1,"ORDERID":753093,"OPTRANSID":"21 07938600", "PARTNERREQID": "rkittyeLst101", "MESSAGE": "Su ccess","USERVAR1":"1213","USERVAR2":"","USERVAR3":""," COMMISSION":"0.20","CHARGE":"5.00"}

### **FAILURE:**

{"ERROR":8,"STATUS":3,"ORDERID":757415,"OPTRANSID":"", "PARTNERREQID":"rkittyest6","MESSAGE":"Invalid Mobile

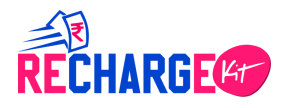

number","USERVAR1":"123","USERVAR2":"","USERVAR3":""," COMMISSION":"0.00","CHARGE":"0.00"}

#### **PENDING:**

{"ERROR":0,"STATUS":2,"ORDERID":753047,"OPTRANSID":"", "PARTNERREQID":"rkittyest11","MESSAGE":"Success","USER VAR1":"123","USERVAR2":"","USERVAR3":"","COMMISSION":" 0.10","CHARGE":"5.00"}

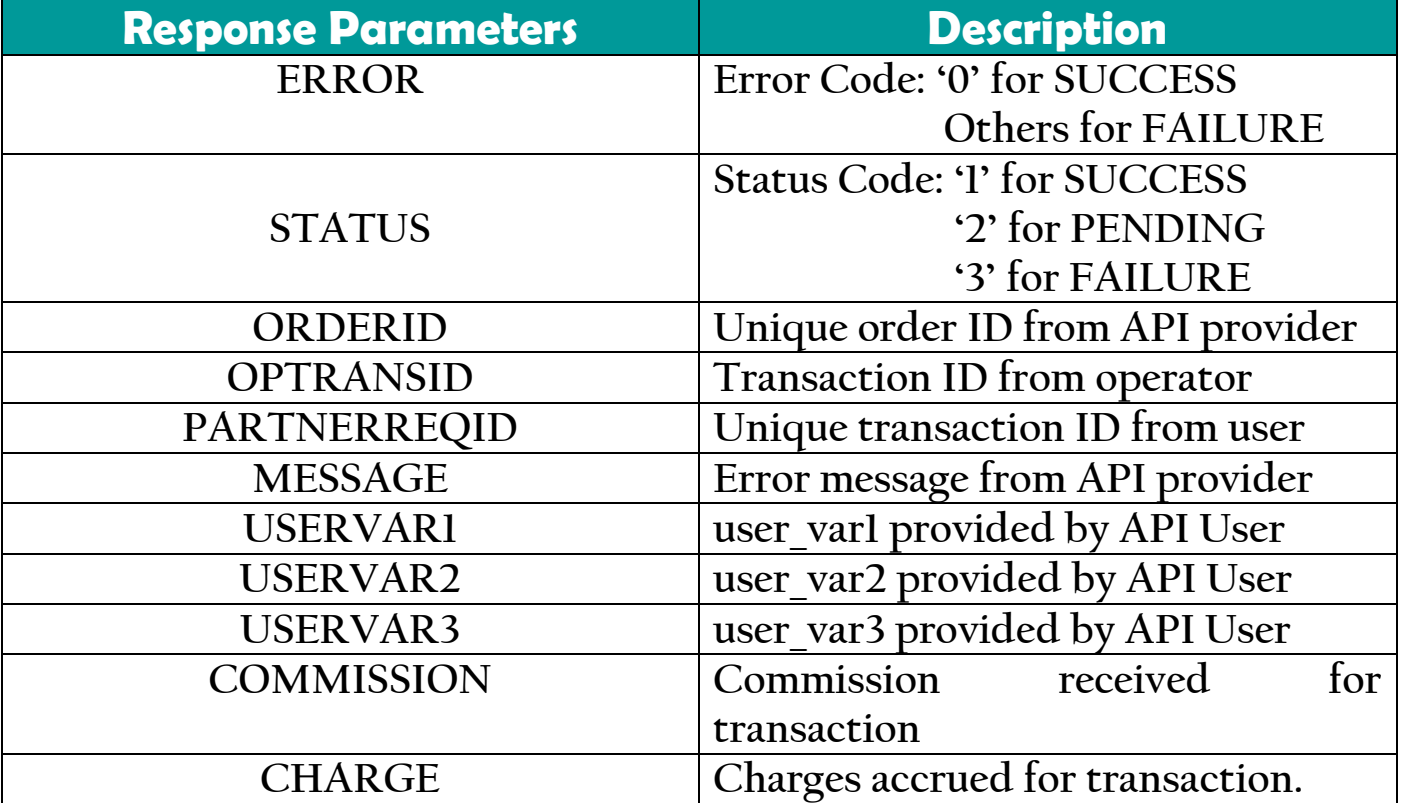

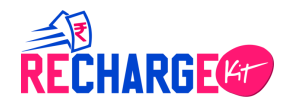

**• Broadband:** This is used to pay bill for any broadband connection.

### **GET Method**

### **Requested URL:**

[https://rechargkit.biz/get/billpayment?partner\\_id=xxxx&api\\_password=xxxx&op](https://rechargkit.biz/get/billpayment?partner_id=xxxx&api_password=xxxx&operator_code=xx&amount=10&partner_request_id=15&user_var1=123&p1=123456&p2=124&p3=1234) [erator\\_code=xx&amount=10&partner\\_request\\_id=15&user\\_var1=123&p1=1234](https://rechargkit.biz/get/billpayment?partner_id=xxxx&api_password=xxxx&operator_code=xx&amount=10&partner_request_id=15&user_var1=123&p1=123456&p2=124&p3=1234) [56&p2=124&p3=1234](https://rechargkit.biz/get/billpayment?partner_id=xxxx&api_password=xxxx&operator_code=xx&amount=10&partner_request_id=15&user_var1=123&p1=123456&p2=124&p3=1234)

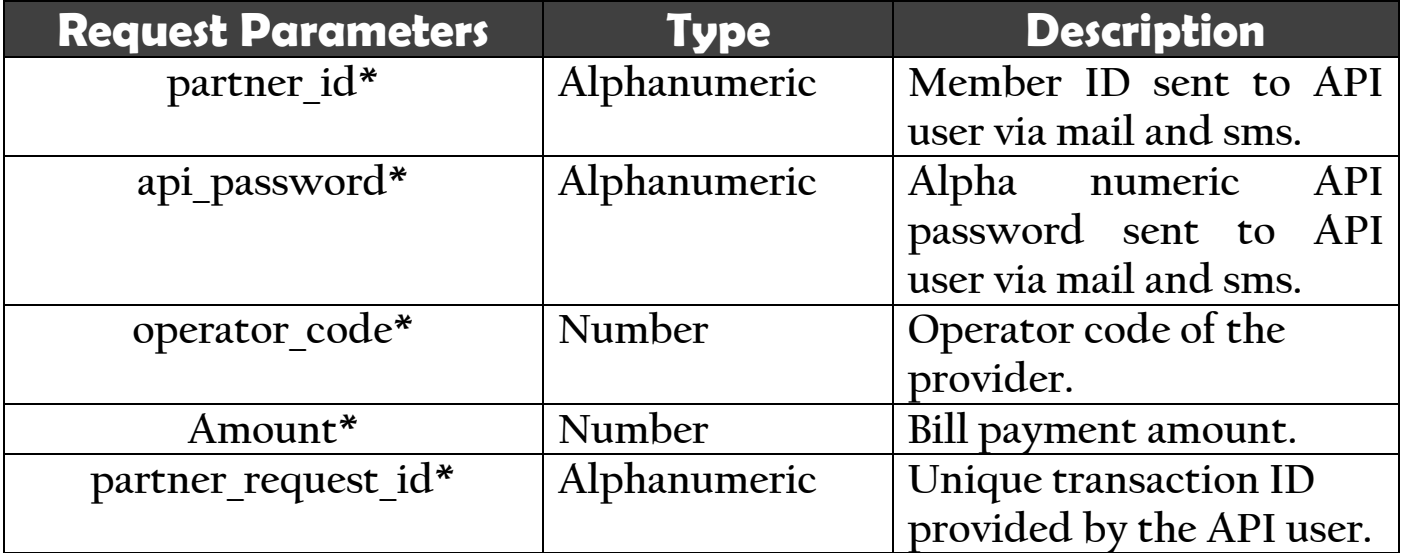

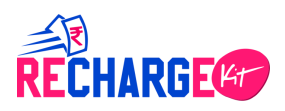

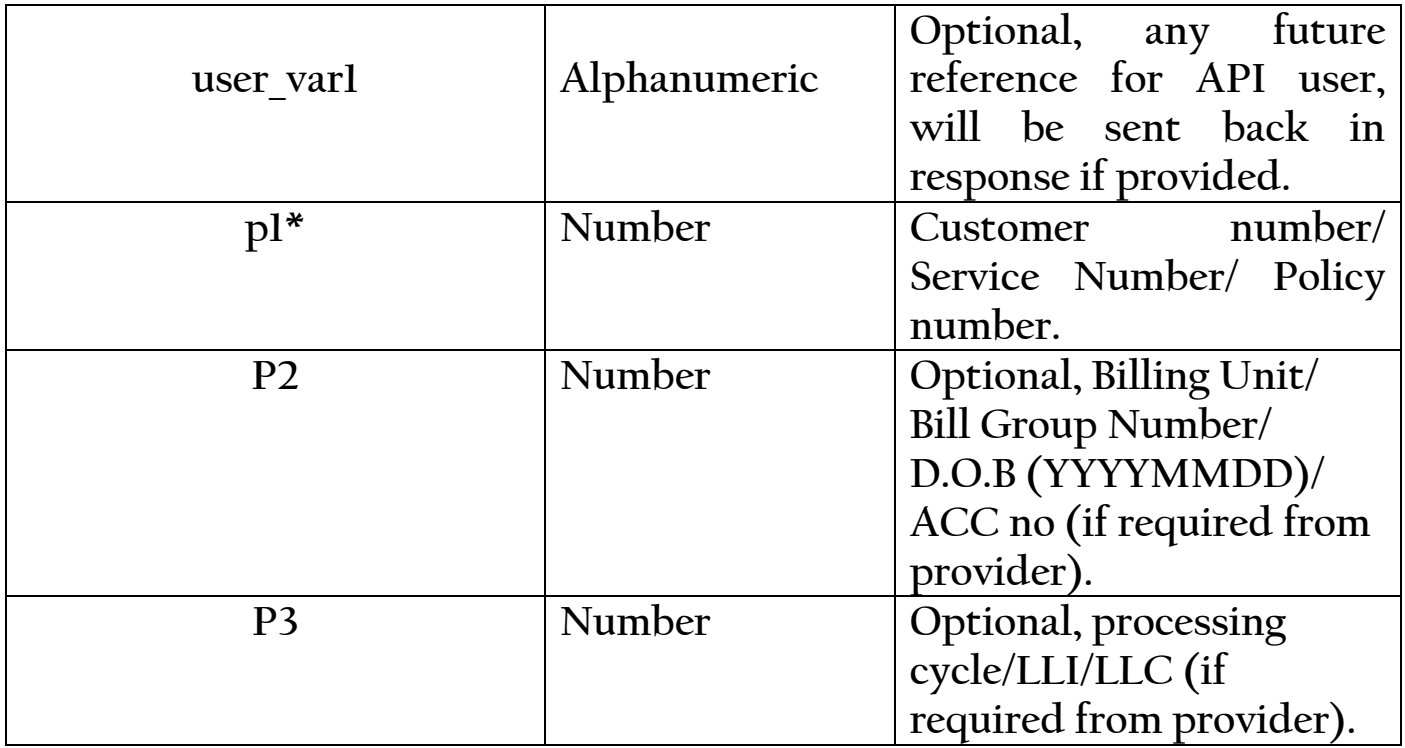

https://rechargkit.biz/get/billpayment?partner\_id=RKIT160114&api\_password=9 ckiou6g&operator\_code=50&amount=10&partner\_request\_id=rkittyest6&user\_v ar1=123&p1=60004731125&p2=124&p3=1234

### **API Response:Response will be sent in Json Format**

#### **SUCCESS:**

{"ERROR":0,"STATUS":1,"ORDERID":753093,"OPTRANSID":"21 07938600","PARTNERREQID":"rkittyeLst101","MESSAGE":"Su ccess","USERVAR1":"1213","USERVAR2":"","USERVAR3":""," COMMISSION":"0.20","CHARGE":"5.00"}

### **FAILURE:**

{"ERROR":8,"STATUS":3,"ORDERID":757415,"OPTRANSID":"", "PARTNERREQID":"rkittyest6","MESSAGE":"Invalid Mobile number","USERVAR1":"123","USERVAR2":"","USERVAR3":""," COMMISSION":"0.00","CHARGE":"0.00"}

#### **PENDING:**

{"ERROR":0,"STATUS":2,"ORDERID":753047,"OPTRANSID":"",

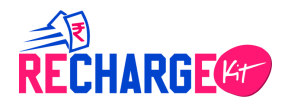

"PARTNERREQID":"rkittyest11","MESSAGE":"Success","USER VAR1":"123","USERVAR2":"","USERVAR3":"","COMMISSION":" 0.10","CHARGE":"5.00"}

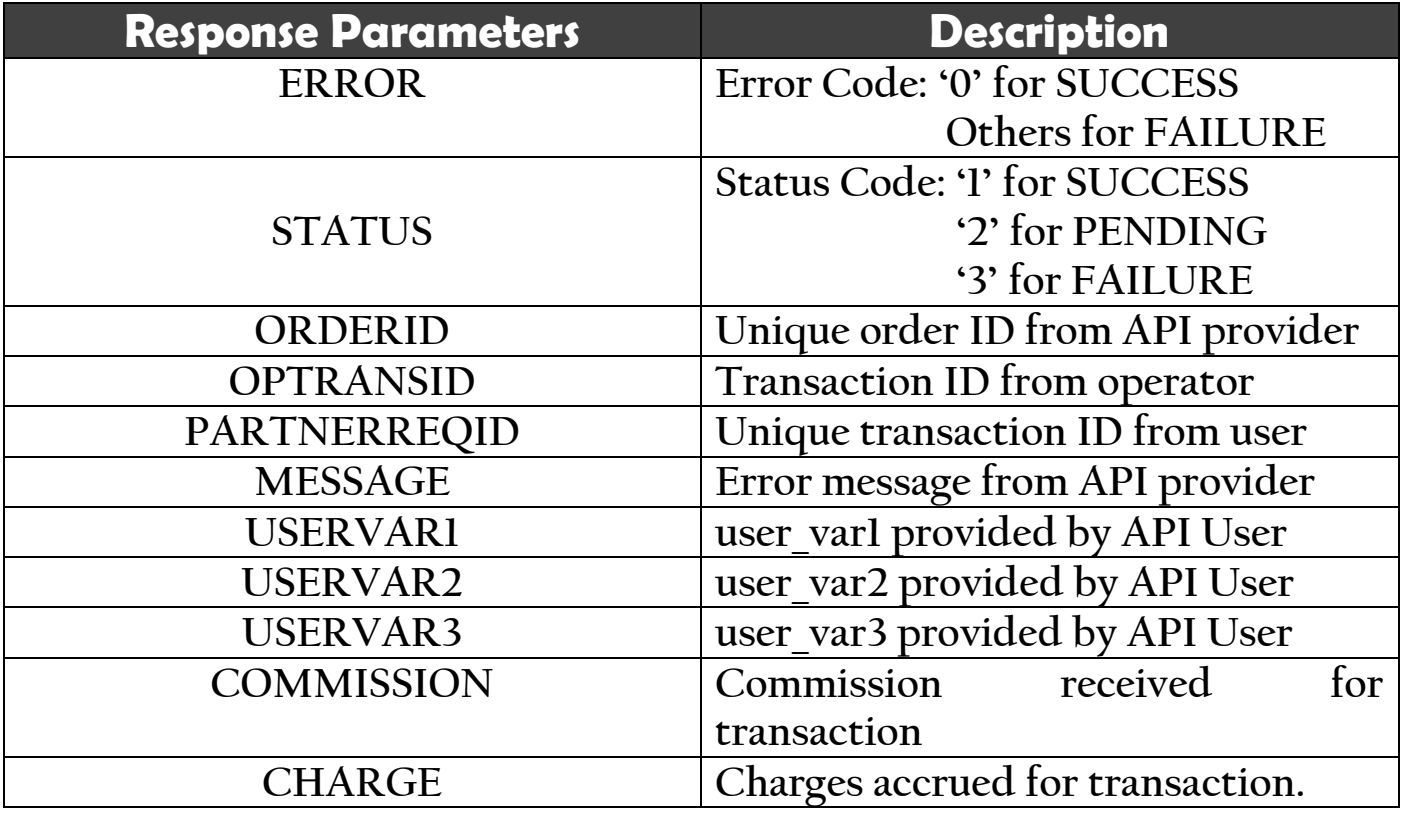

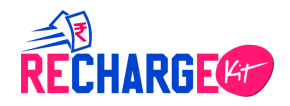

### **B.2Life Insurance**

**Insurance Payment:** This is used to pay for any insurance policy.

### **GET Method**

### **Requested URL:**

[https://rechargkit.biz/get/billpayment?partner\\_id=xxxx&api\\_password=xxxx&op](https://rechargkit.biz/get/billpayment?partner_id=xxxx&api_password=xxxx&operator_code=xx&amount=10&partner_request_id=15&user_var1=123&p1=123456&p2=124&p3=1234) [erator\\_code=xx&amount=10&partner\\_request\\_id=15&user\\_var1=123&p1=1234](https://rechargkit.biz/get/billpayment?partner_id=xxxx&api_password=xxxx&operator_code=xx&amount=10&partner_request_id=15&user_var1=123&p1=123456&p2=124&p3=1234) [56&p2=124&p3=1234](https://rechargkit.biz/get/billpayment?partner_id=xxxx&api_password=xxxx&operator_code=xx&amount=10&partner_request_id=15&user_var1=123&p1=123456&p2=124&p3=1234)

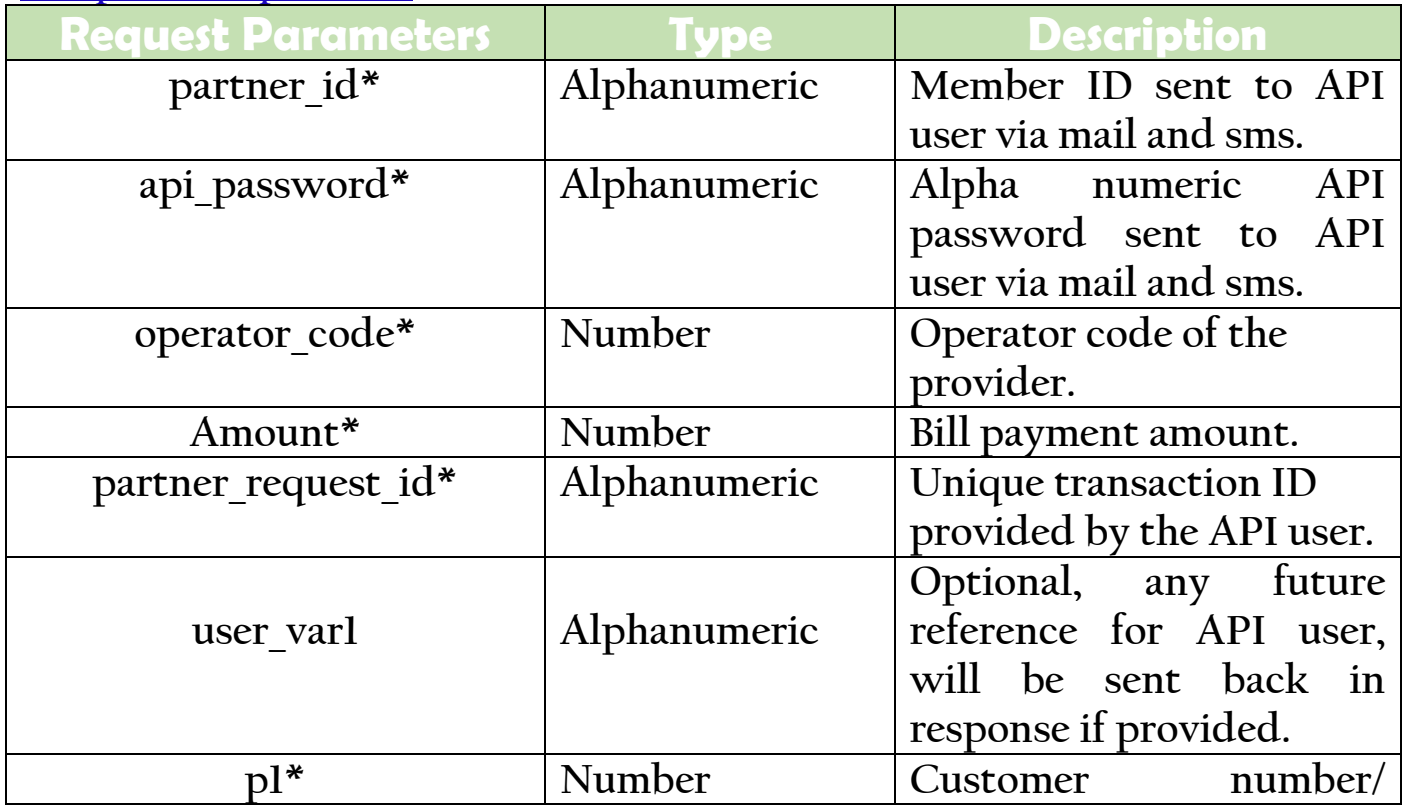

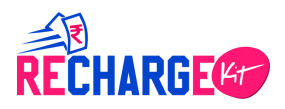

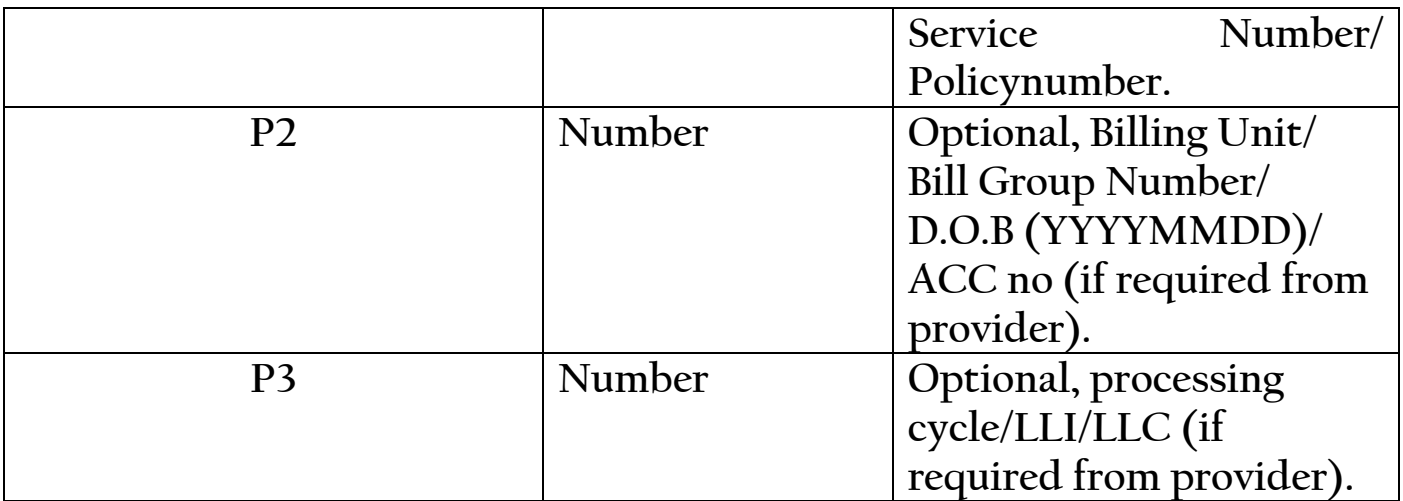

https://rechargkit.biz/get/billpayment?partner\_id=RKIT160114&api\_password=9 ckiou6g&operator\_code=50&amount=10&partner\_request\_id=rkittyest6&user\_v ar1=123&p1=60004731125&p2=124&p3=1234

### **API Response:Response will be sent in Json Format**

### **SUCCESS:**

{"ERROR":0,"STATUS":1,"ORDERID":753093,"OPTRANSID":"21 07938600","PARTNERREQID":"rkittyeLst101","MESSAGE":"Su ccess","USERVAR1":"1213","USERVAR2":"","USERVAR3":""," COMMISSION":"0.20","CHARGE":"5.00"}

### **FAILURE:**

{"ERROR":8,"STATUS":3,"ORDERID":757415,"OPTRANSID":"", "PARTNERREQID":"rkittyest6","MESSAGE":"Invalid Mobile number","USERVAR1":"123","USERVAR2":"","USERVAR3":""," COMMISSION":"0.00","CHARGE":"0.00"}

### **PENDING:**

{"ERROR":0,"STATUS":2,"ORDERID":753047,"OPTRANSID":"", "PARTNERREQID":"rkittyest11","MESSAGE":"Success","USER VAR1":"123","USERVAR2":"","USERVAR3":"","COMMISSION":" 0.10","CHARGE":"5.00"}

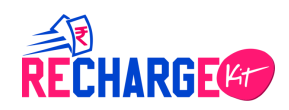

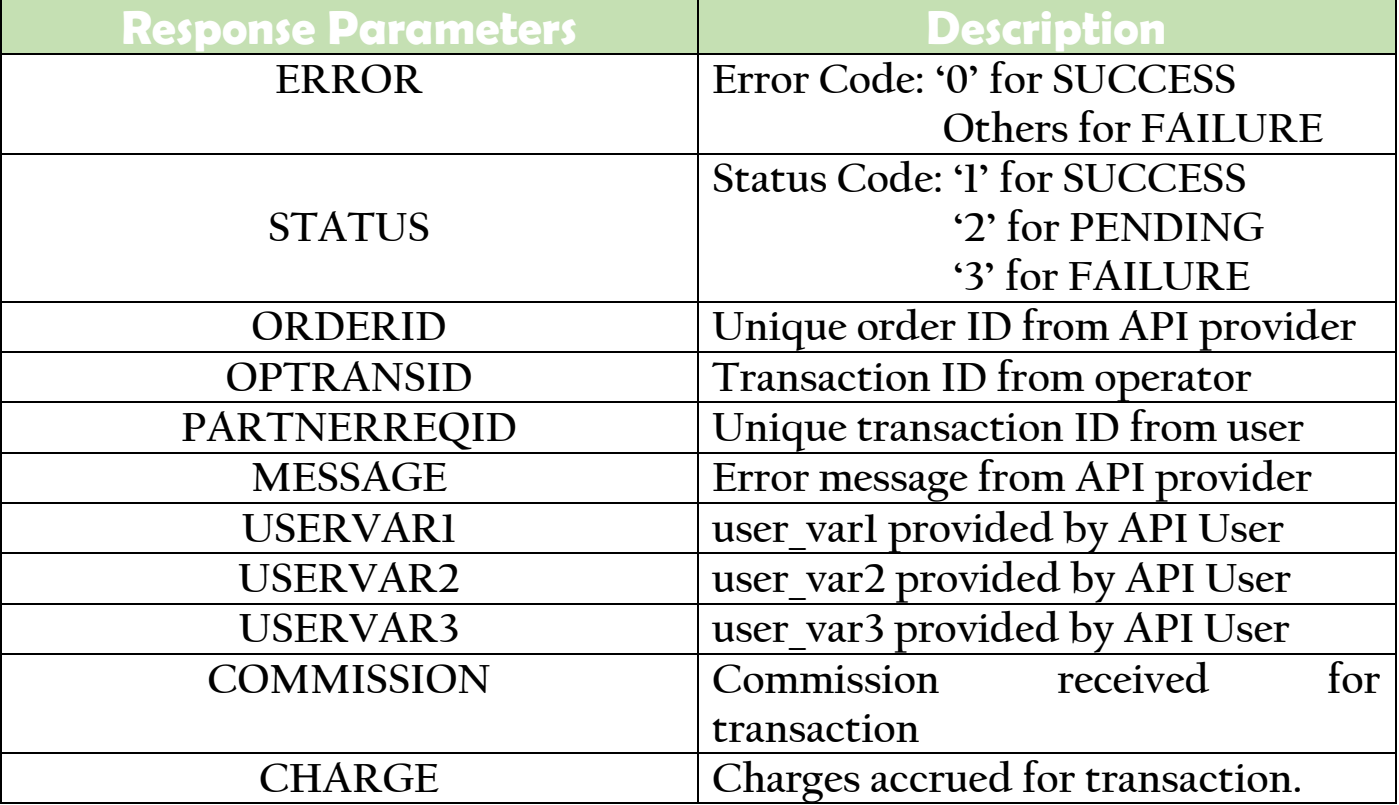

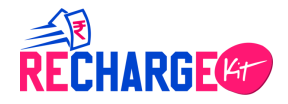

### **C. OTHERS**

# **C.1Related Methods**

**Balance Check:** This is used to check the wallet balance of the API User.

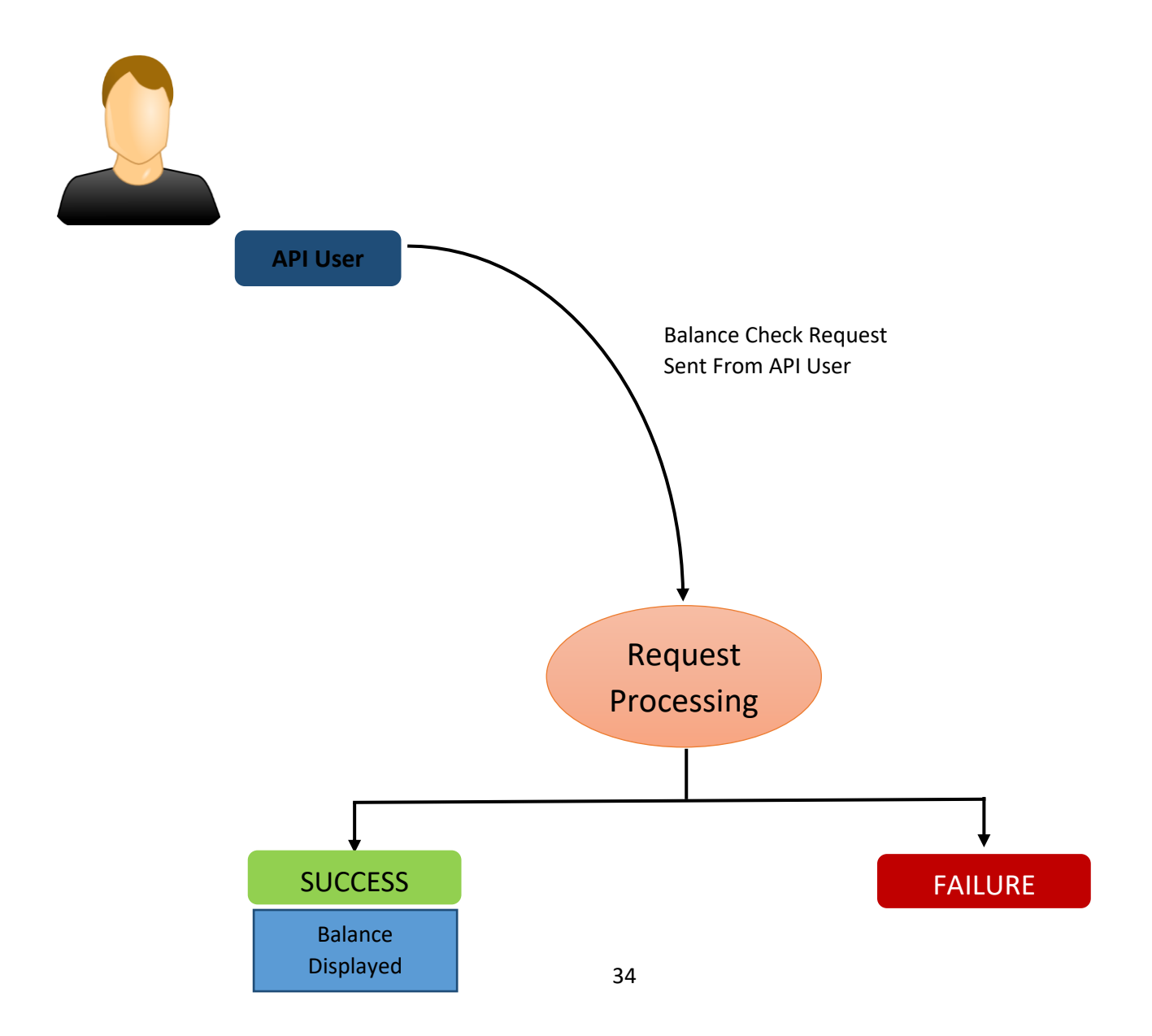

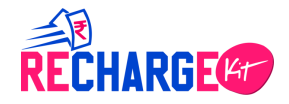

### **GET Method**

### **Requested URL:**

[https://rechargkit.biz/get/user/balance?partner\\_id=xxxx&api\\_password=xxx&use](https://rechargkit.biz/get/user/balance?partner_id=xxxx&api_password=xxx&user_var1=123) [r\\_var1=123](https://rechargkit.biz/get/user/balance?partner_id=xxxx&api_password=xxx&user_var1=123)

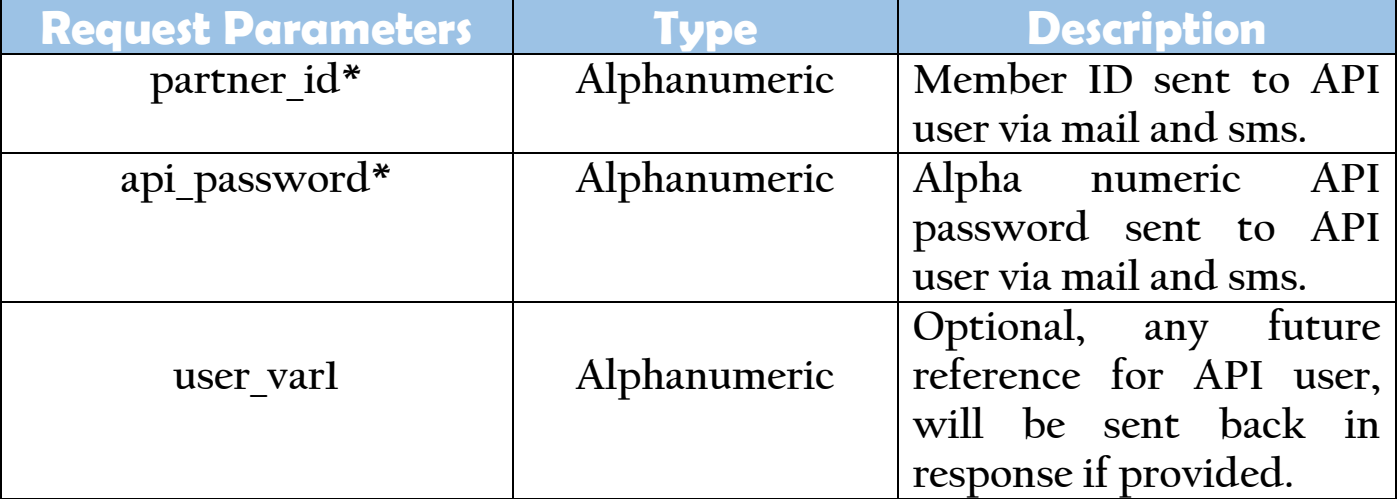

### **Sample URL:**

[https://rechargkit.biz/get/user/balance?partner\\_id=RK1114&api\\_password=9cke](https://rechargkit.biz/get/user/balance?partner_id=RK1114&api_password=9ckee6g&user_var1=123) [e6g&user\\_var1=123](https://rechargkit.biz/get/user/balance?partner_id=RK1114&api_password=9ckee6g&user_var1=123)

### **API Response:Response will be sent in Json Format**

### **SUCCESS:**

```
{"ERROR":0,"MESSAGE":"Success","USERVAR1":"123","USERV
AR2":"", "USERVAR3": "", "WALLET BALANCE": "61.70", "DMR BA
LANCE":"0.00"}
```
### **FAILURE:**

{"ERROR":4,"MESSAGE":"error","USERVAR1":"","USERVAR2": ""}

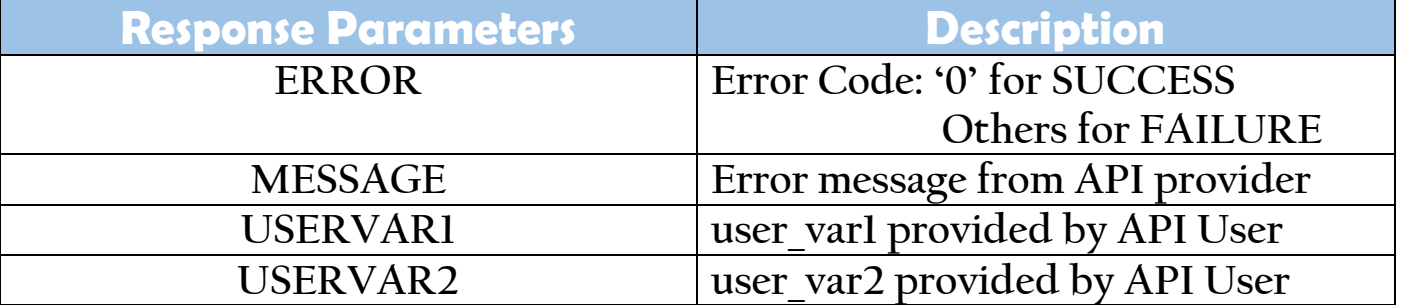

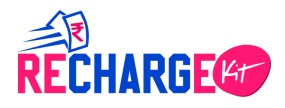

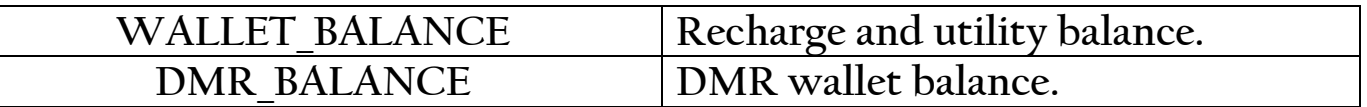

**Transaction Status Check:** This is used to check the status of the transactions that had been performed from API user end.

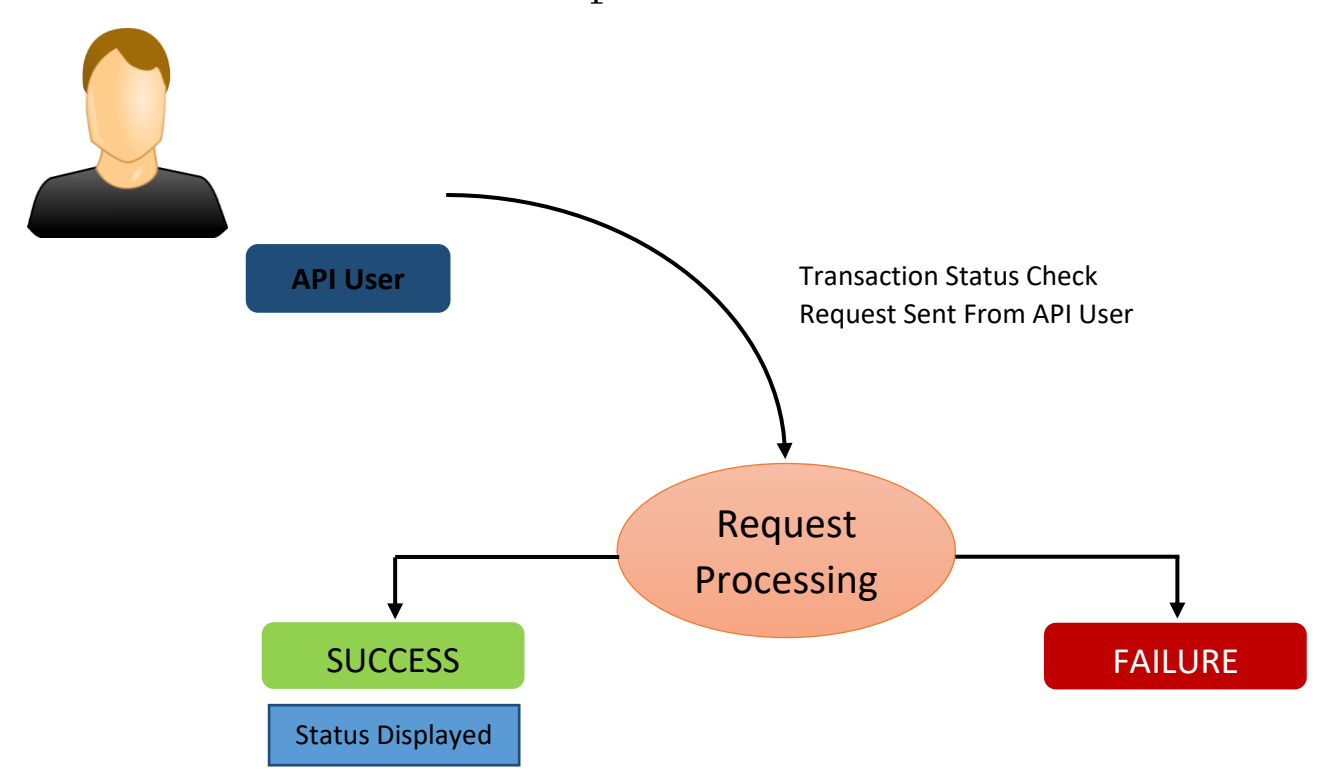

### **GET Method**

### ➢ **Requested URL: (Provider end)**

https://rechargkit.biz/get/orderstatus?partner\_id=xxxxx&api\_password=xxx &order\_id=753093&user\_var1=101&user\_var2=01

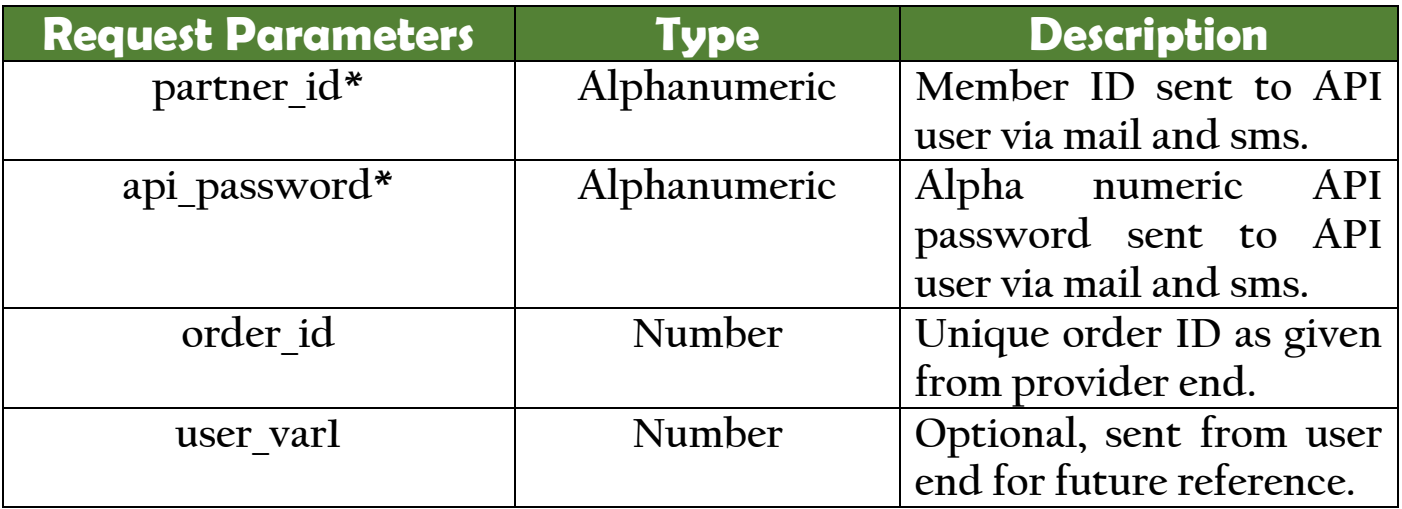

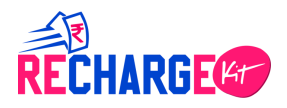

[https://rechargkit.biz/get/orderstatus?partner\\_id=RK114&api\\_password=9e6g&o](https://rechargkit.biz/get/orderstatus?partner_id=RK114&api_password=9e6g&order_id=753093&user_var1=101&user_var2=01) [rder\\_id=753093&user\\_var1=101&user\\_var2=01](https://rechargkit.biz/get/orderstatus?partner_id=RK114&api_password=9e6g&order_id=753093&user_var1=101&user_var2=01)

### ➢ **Requested URL: (Partner/user end)**

https://rechargkit.biz/get/partnerOrderStatus?partner\_id=xxxxx&api\_passw ord=xxx&partner\_request\_id=753093&user\_var1=101&user\_var2=01

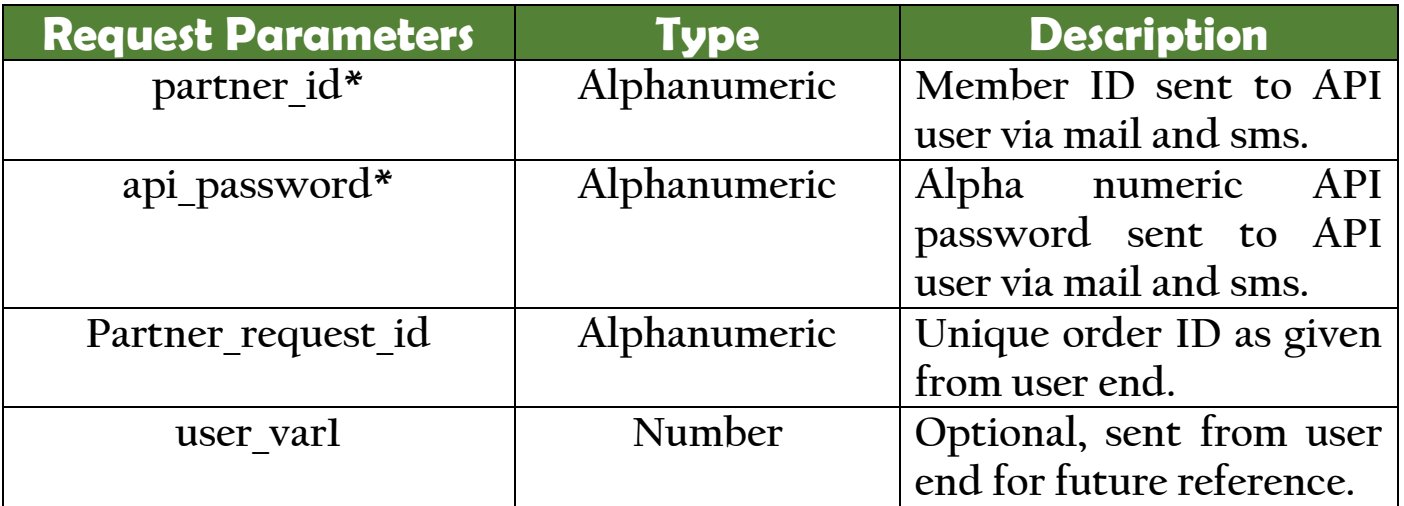

### **Sample URL:**

[https://rechargkit.biz/get/orderstatus?partner\\_id=RK114&api\\_password=9e6g&p](https://rechargkit.biz/get/orderstatus?partner_id=RK114&api_password=9e6g&partner_request_id=753093&user_var1=101&user_var2=01) artner request  $id=753093\&$ user var1=101&user var2=01

### **API Response:Response will be sent in Json Format**

### **SUCCESS:**

{"ERROR":0,"STATUS":1,"ORDERID":"753093","OPTRANSID":" 2107938600","COMMISSION":"0.20","MESSAGE":"Success","U SERVAR1":"101","USERVAR2":"01","USERVAR3":""}

### **FAILURE:**

{"ERROR":17,"STATUS":3,"ORDERID":"","OPTRANSID":"","ME SSAGE":"invalidOrder","COMMISSION":"","USERVAR1":"101" ,"USERVAR2":"01","USERVAR3":""}

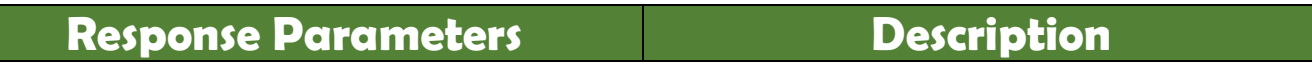

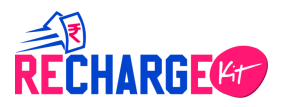

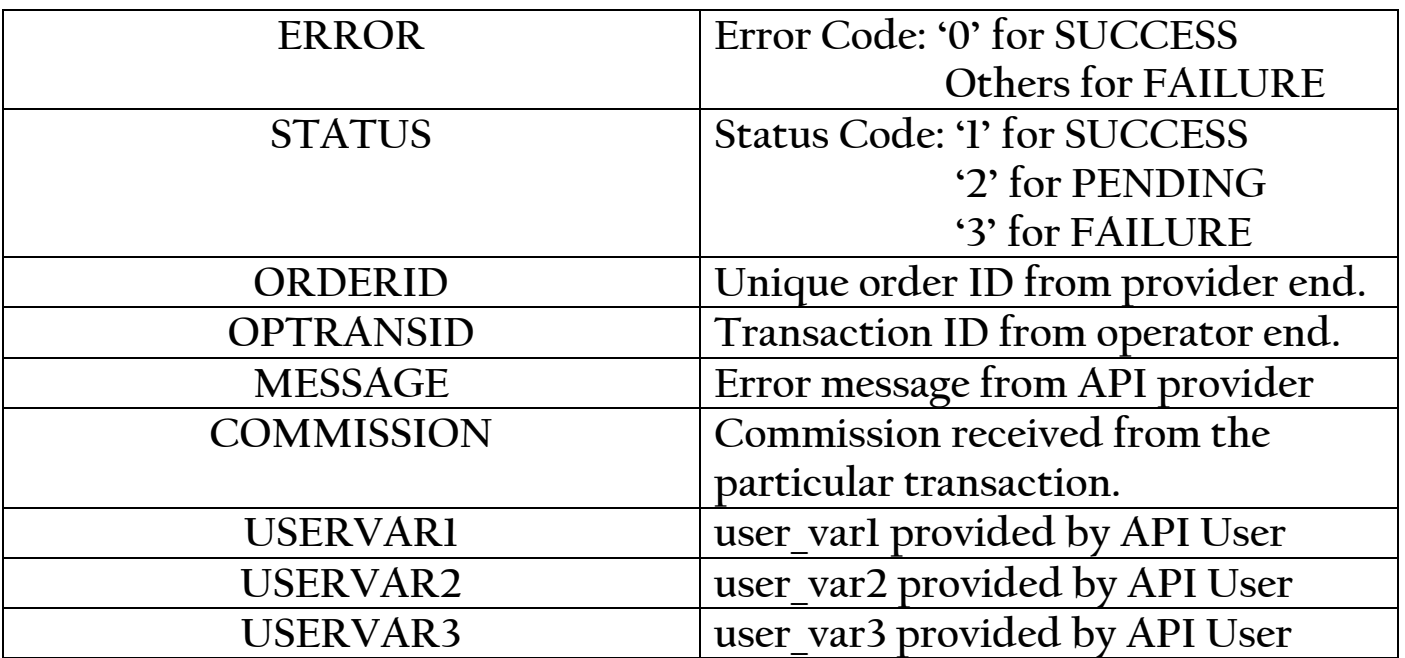

**. Status Call back:** This is for automatically capturing the transaction status whenever changes from '**PENDING**' to either '**SUCCESS**' or '**FAILURE**'. For call back facility, one Call Back URL must be created from

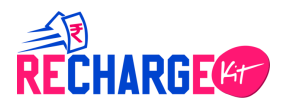

user end using the parameters mentioned below given by Provider through a Json string in order to track down the status change.

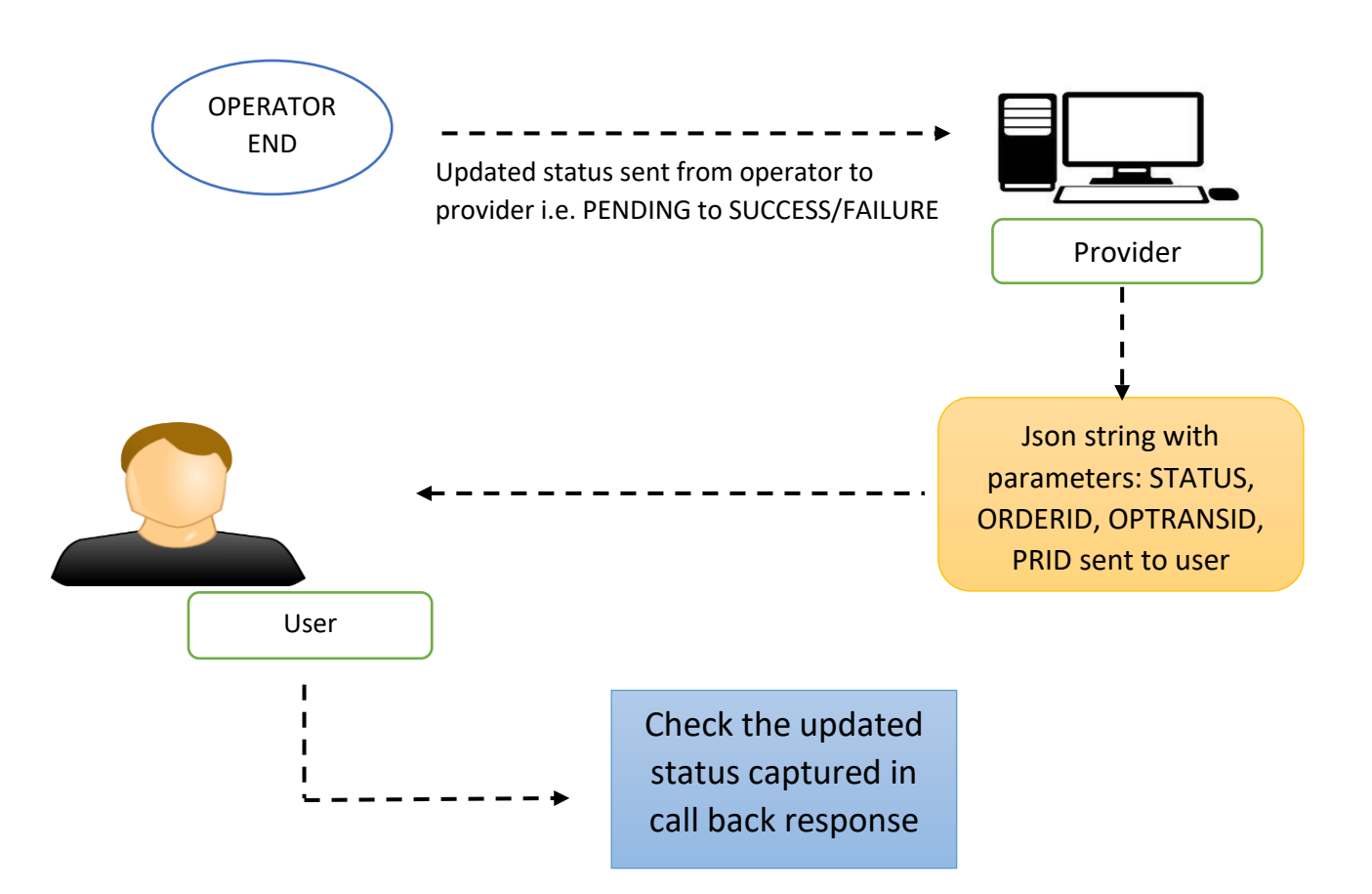

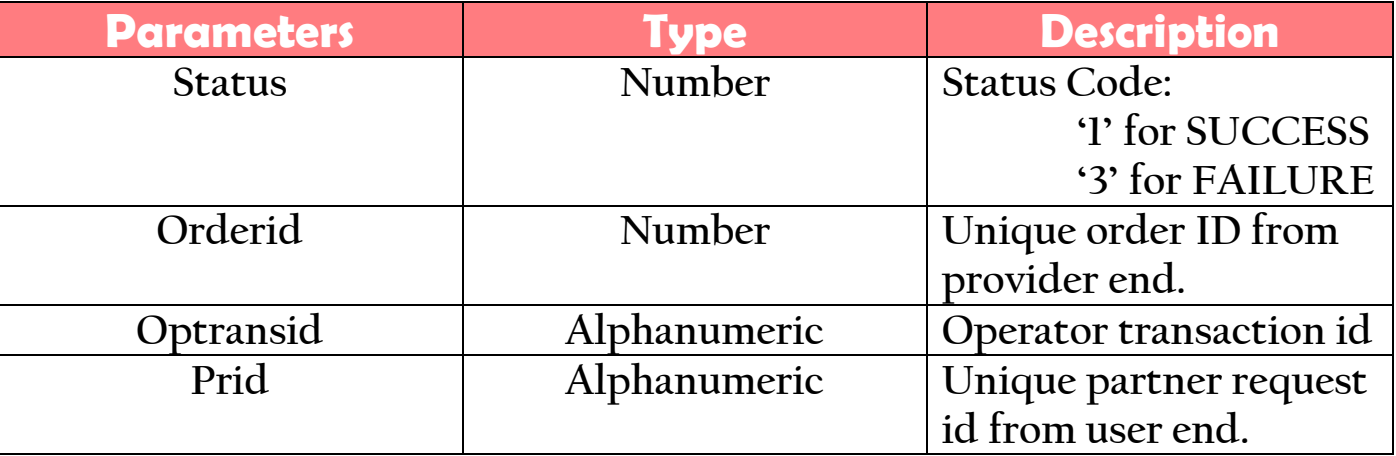

### **C.2Related Codes**

**Circle Codes:** Use corresponding Circle code value while calling the API instead of circle name.

```
Circle Name Circle Code
```
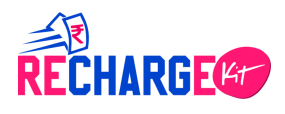

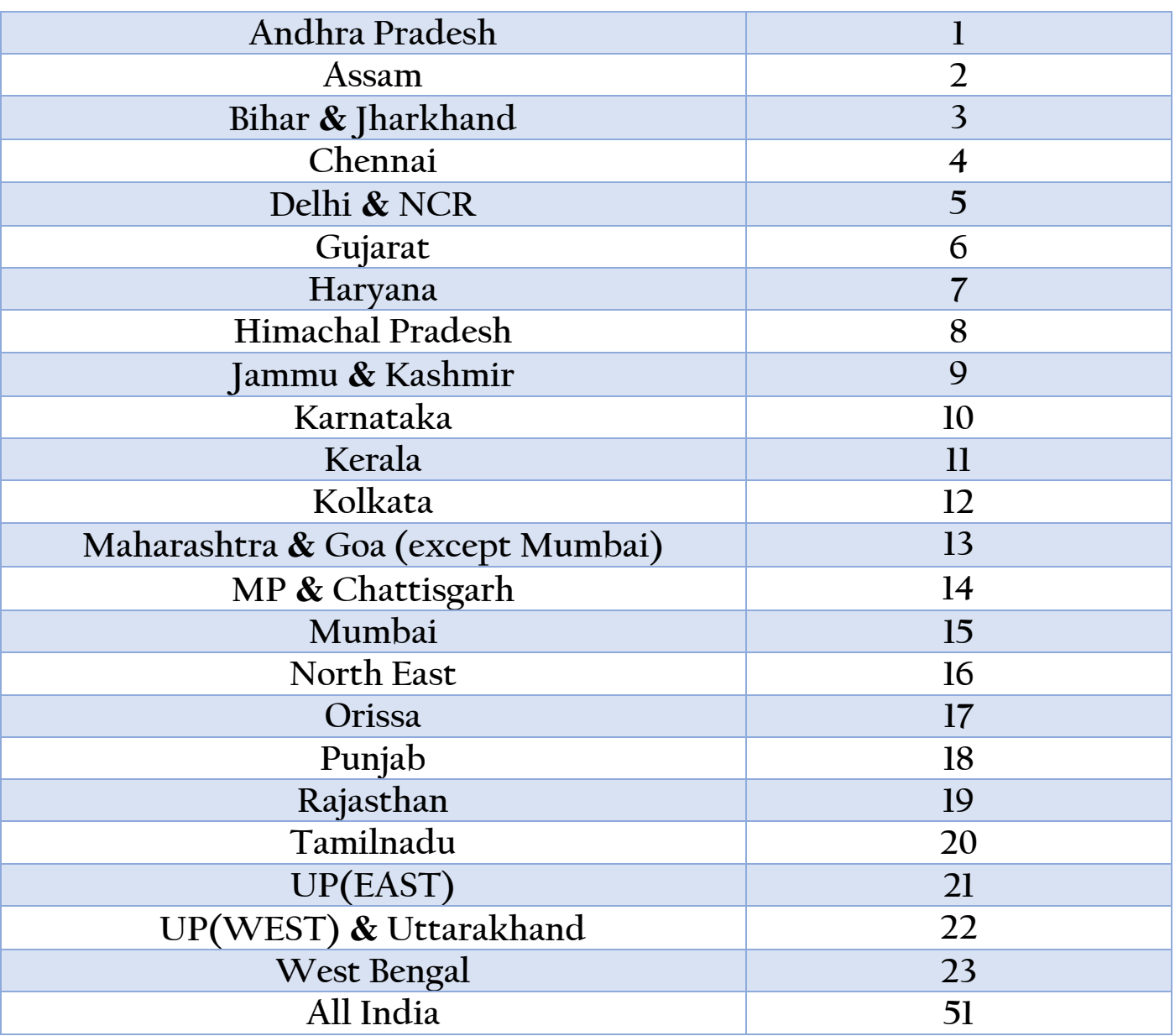

**• Operator Codes:** Use corresponding operator code value while calling the API instead of operator name.

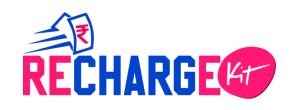

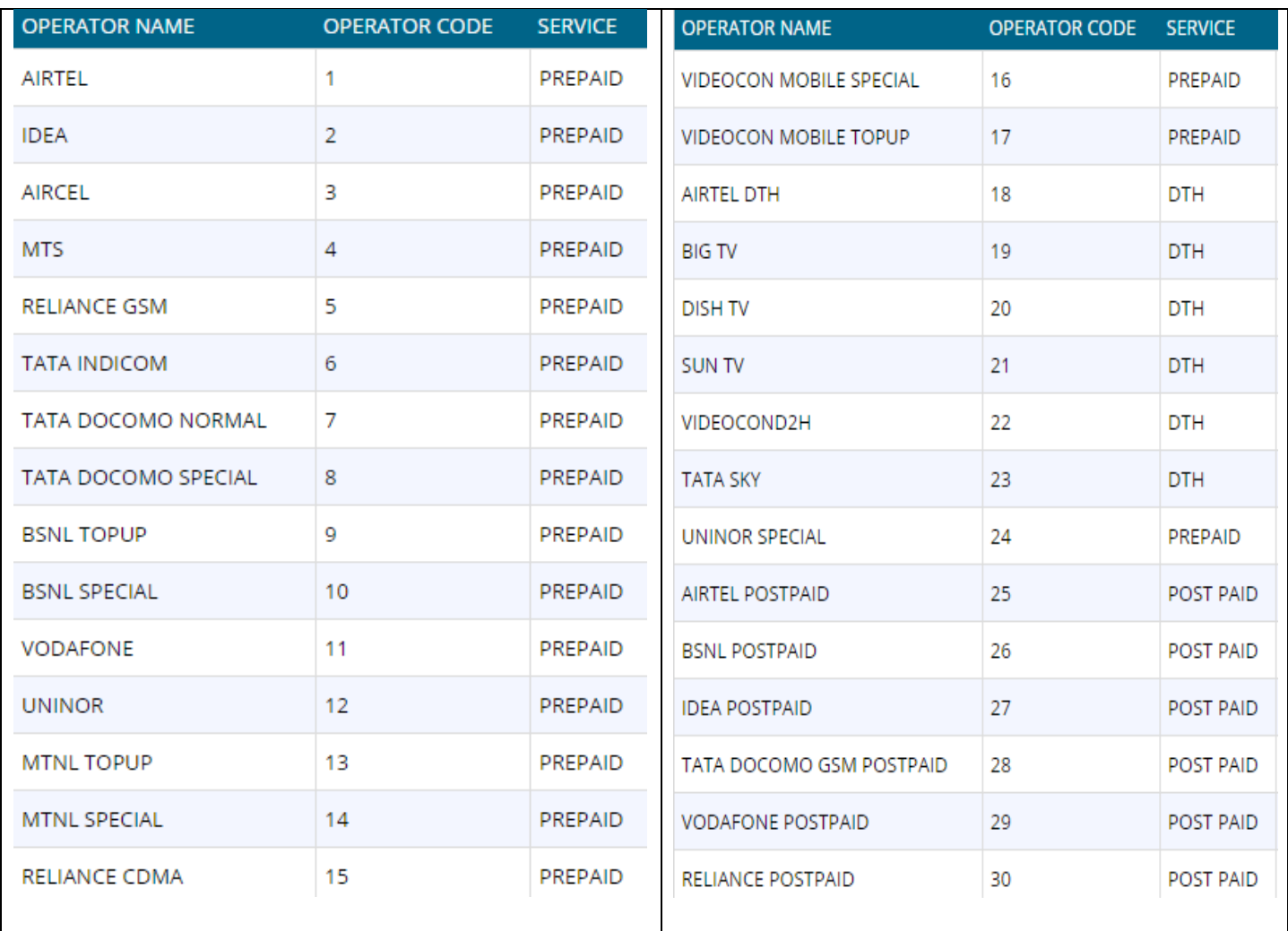

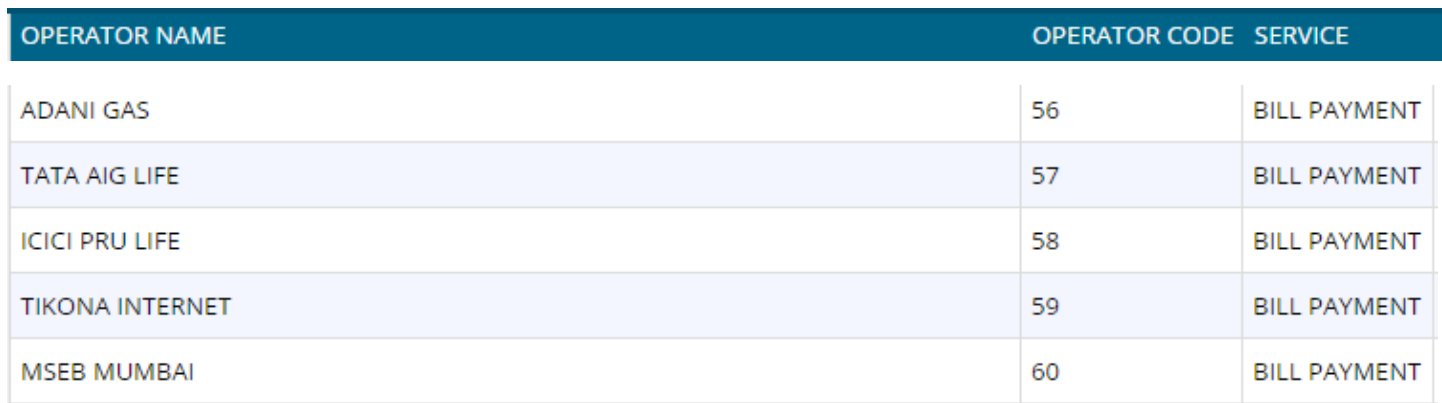

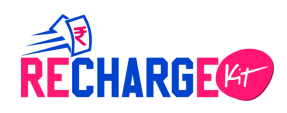

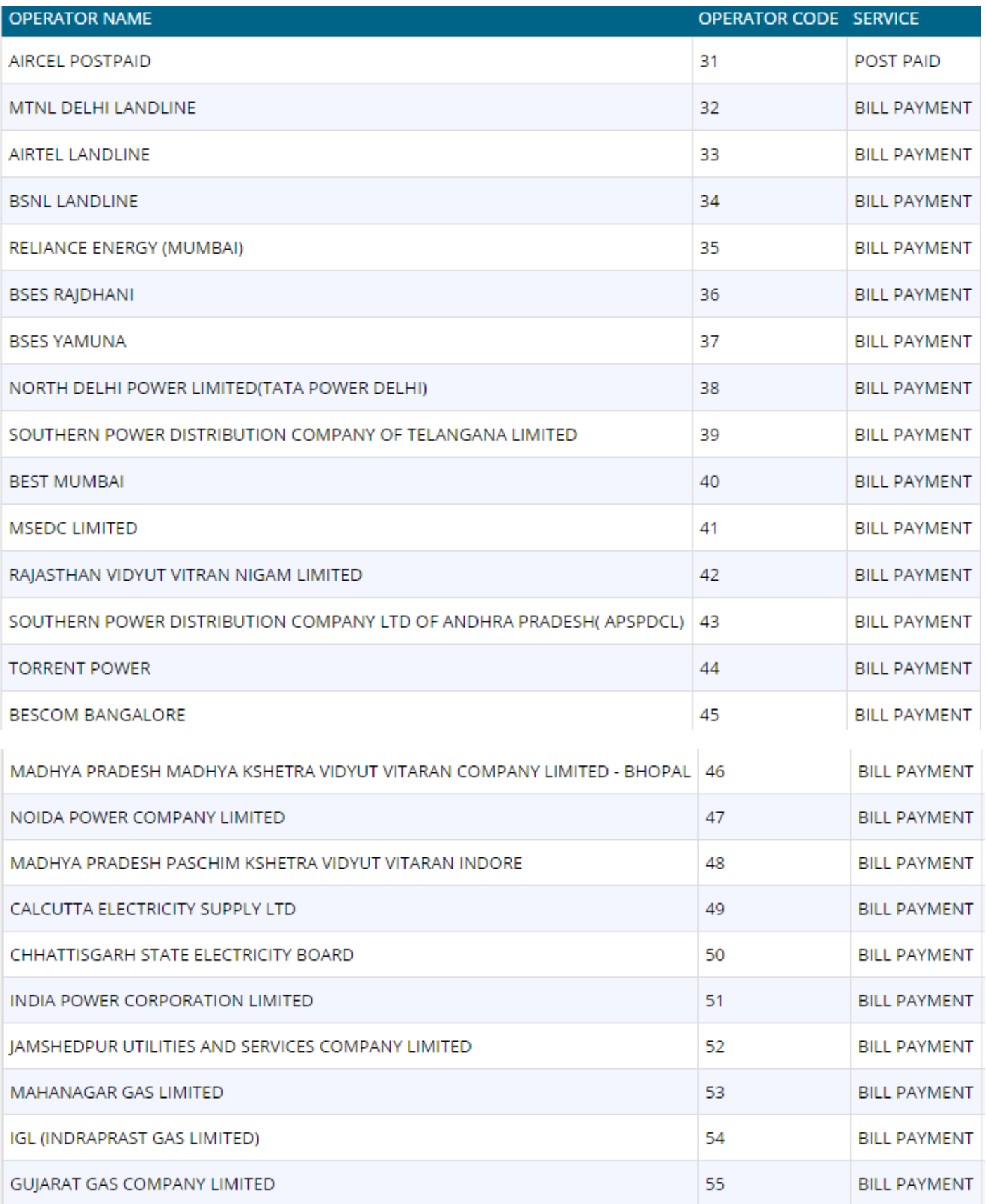

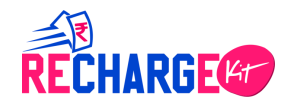

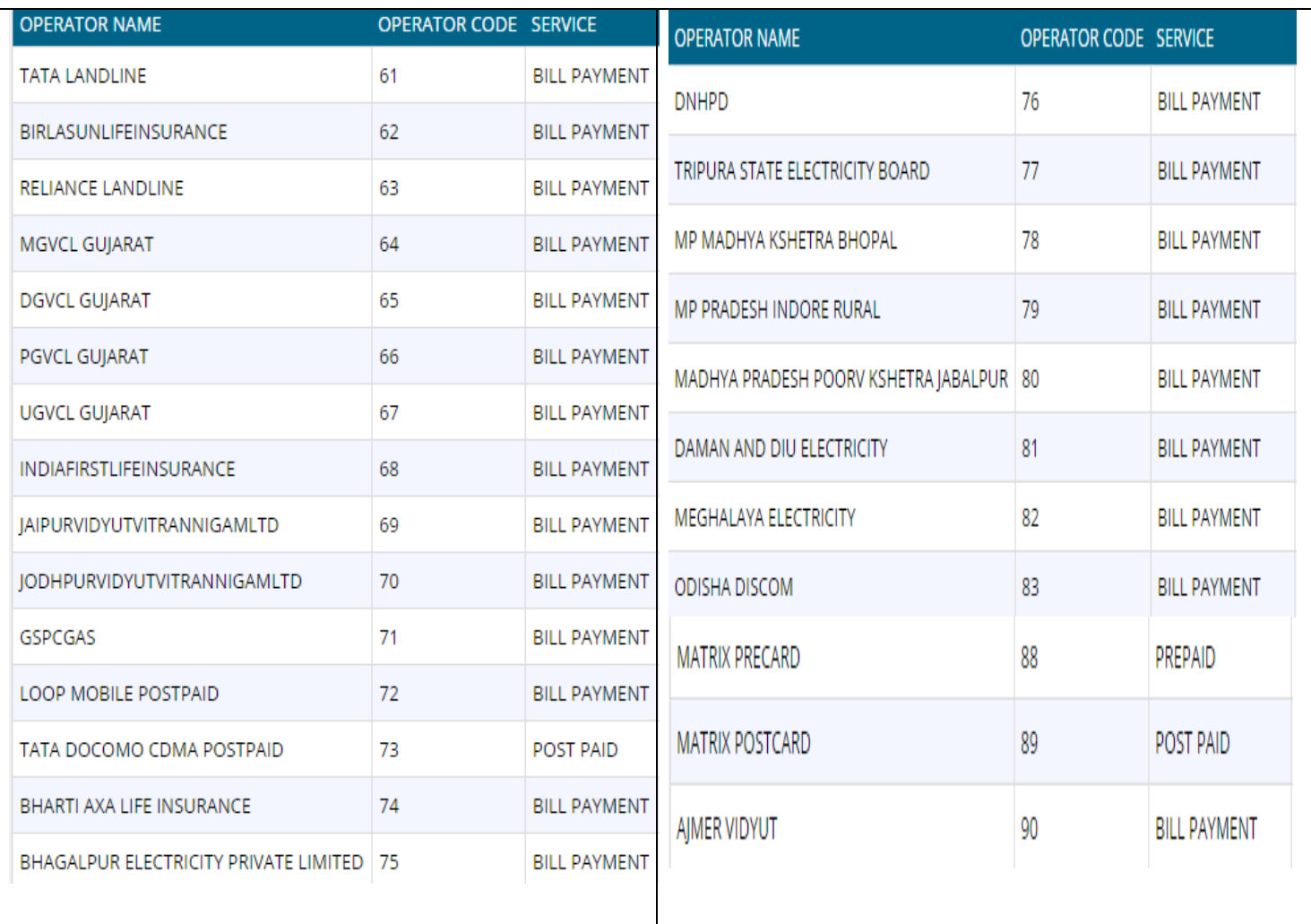

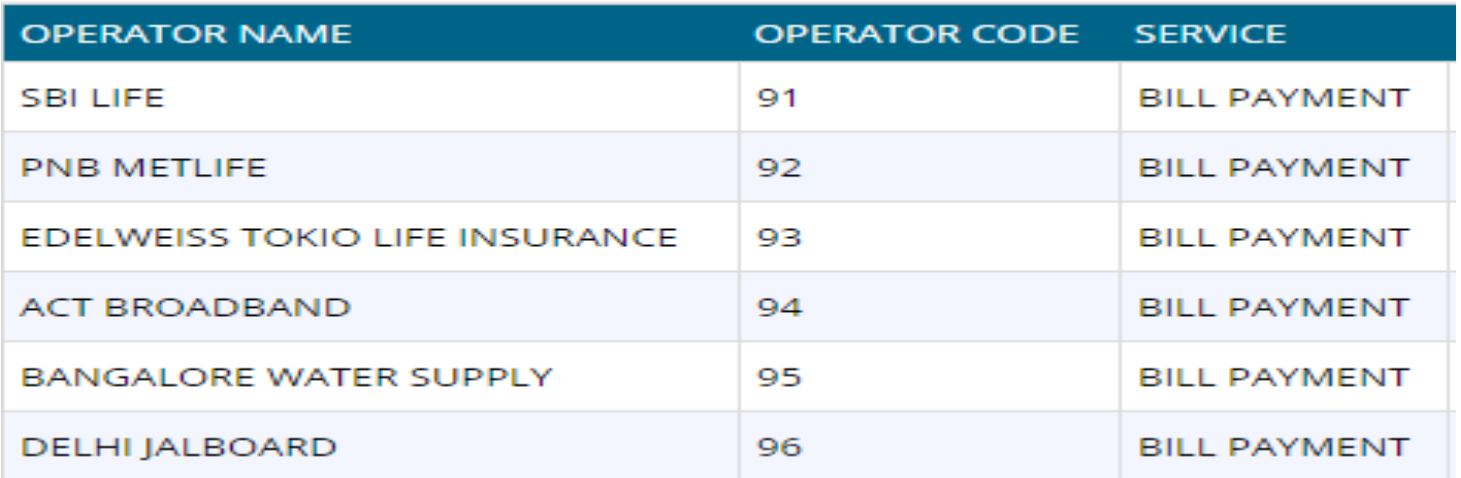

**Error Codes:** This contains all the API related error codes & description.

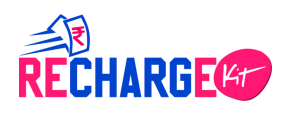

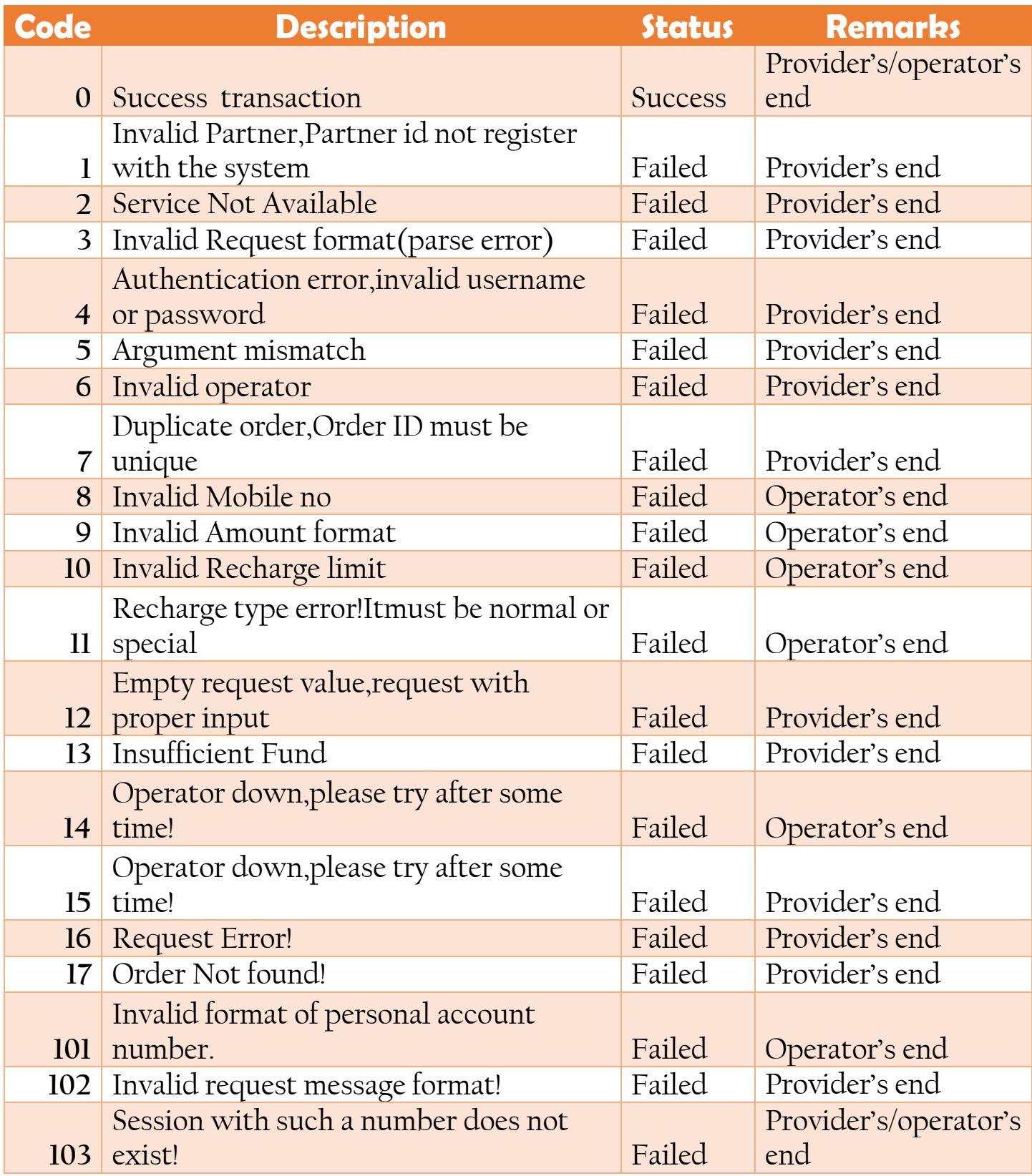

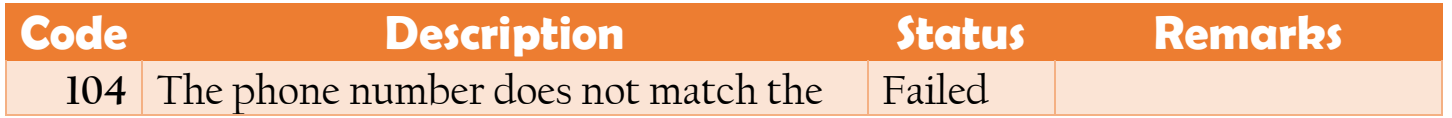

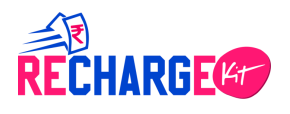

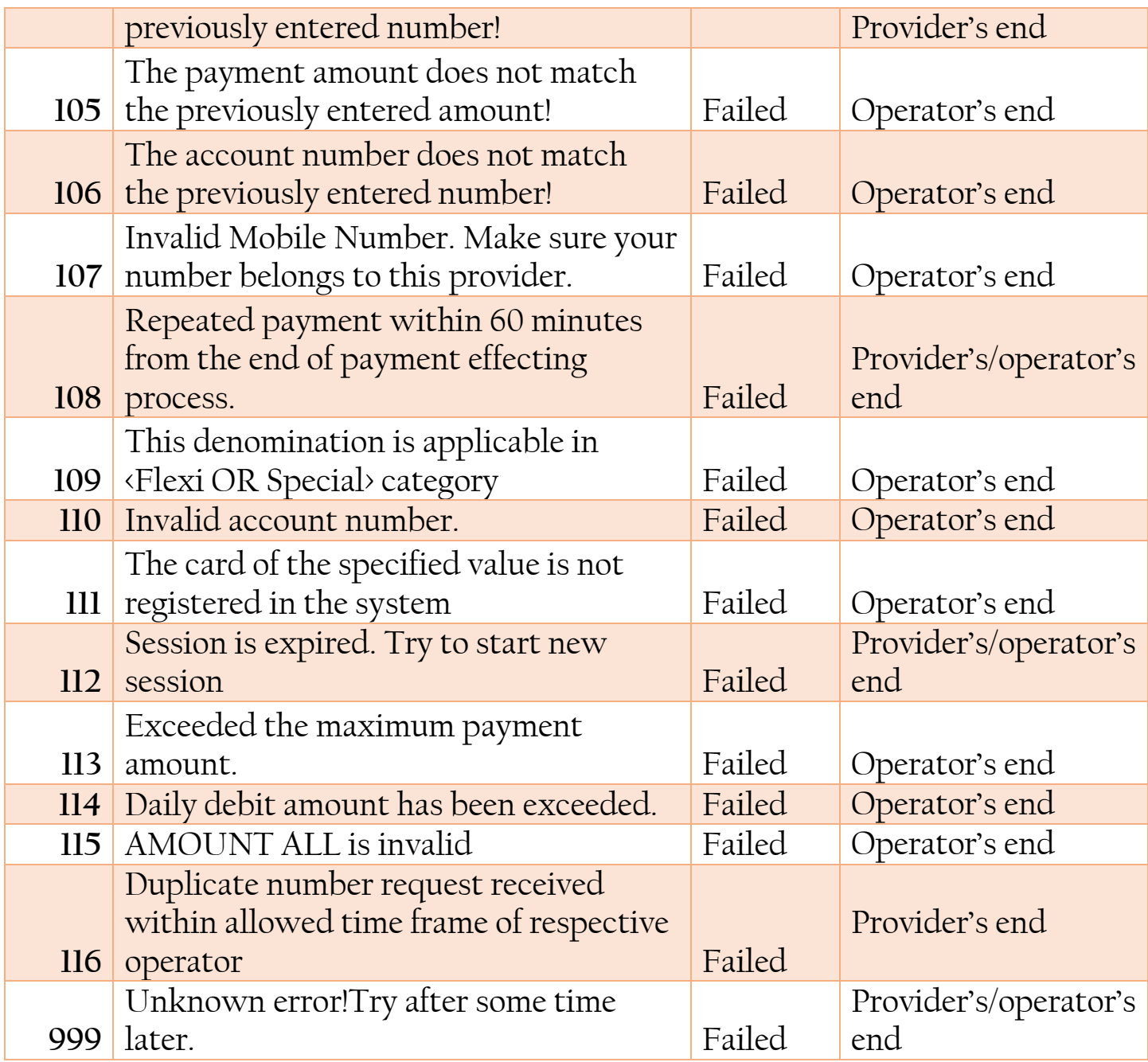

**\*P.S:** In case of any error from provider's end, no data will be stored in database.

# **C.3Format for Utility/Bill Payment**

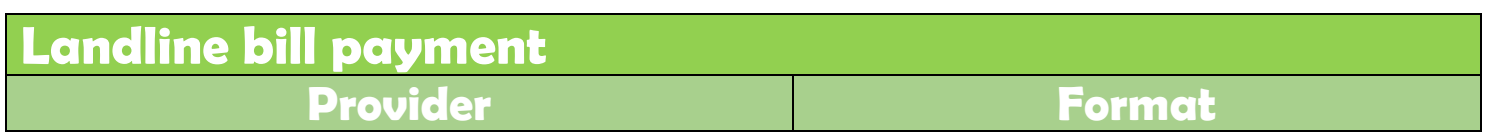

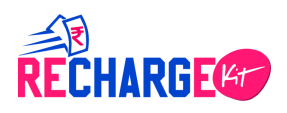

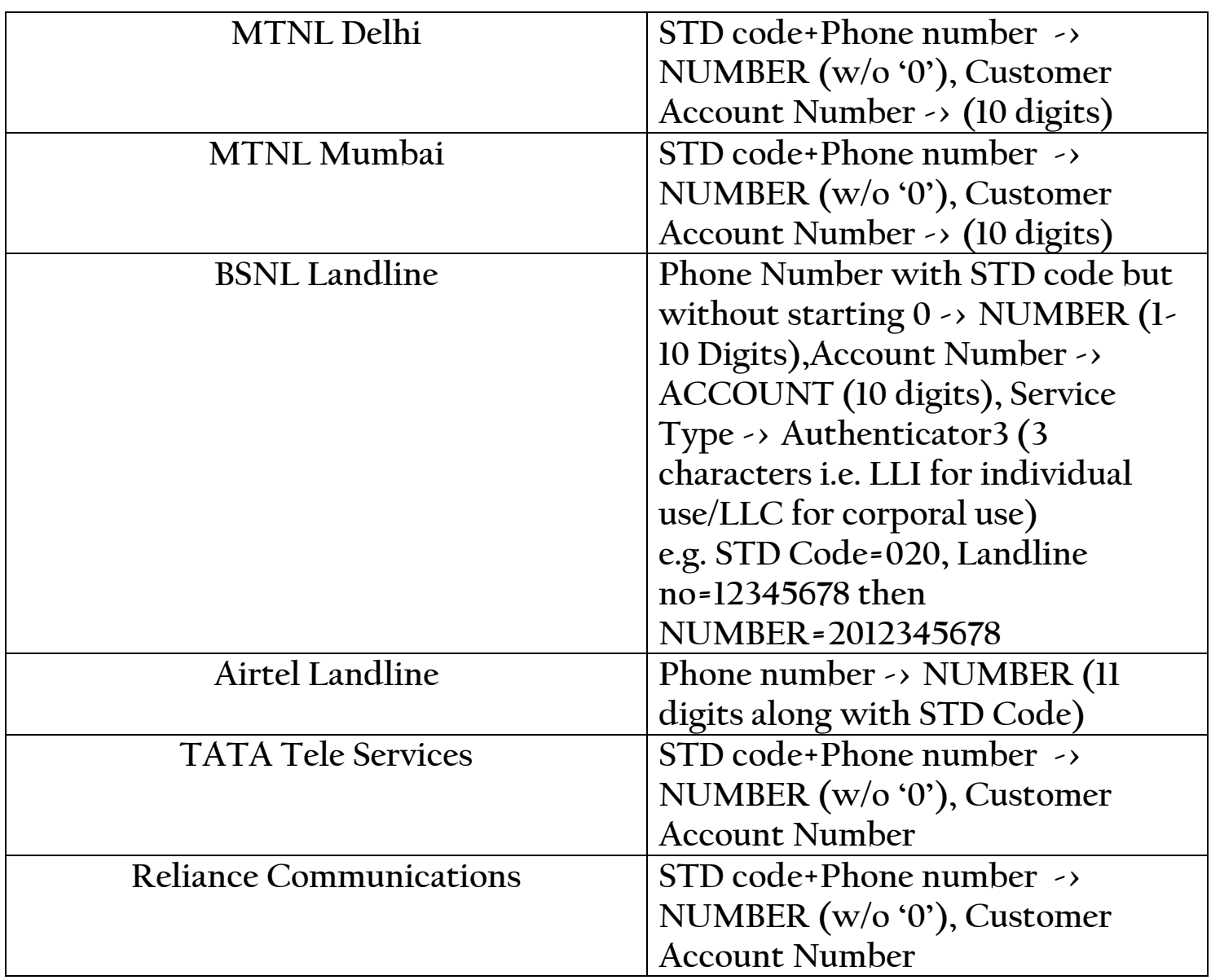

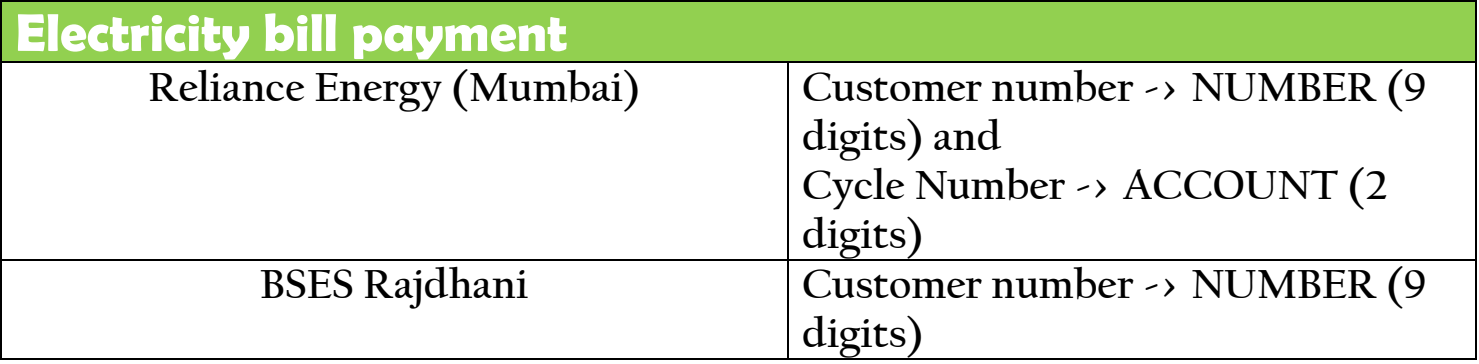

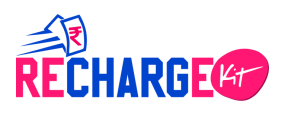

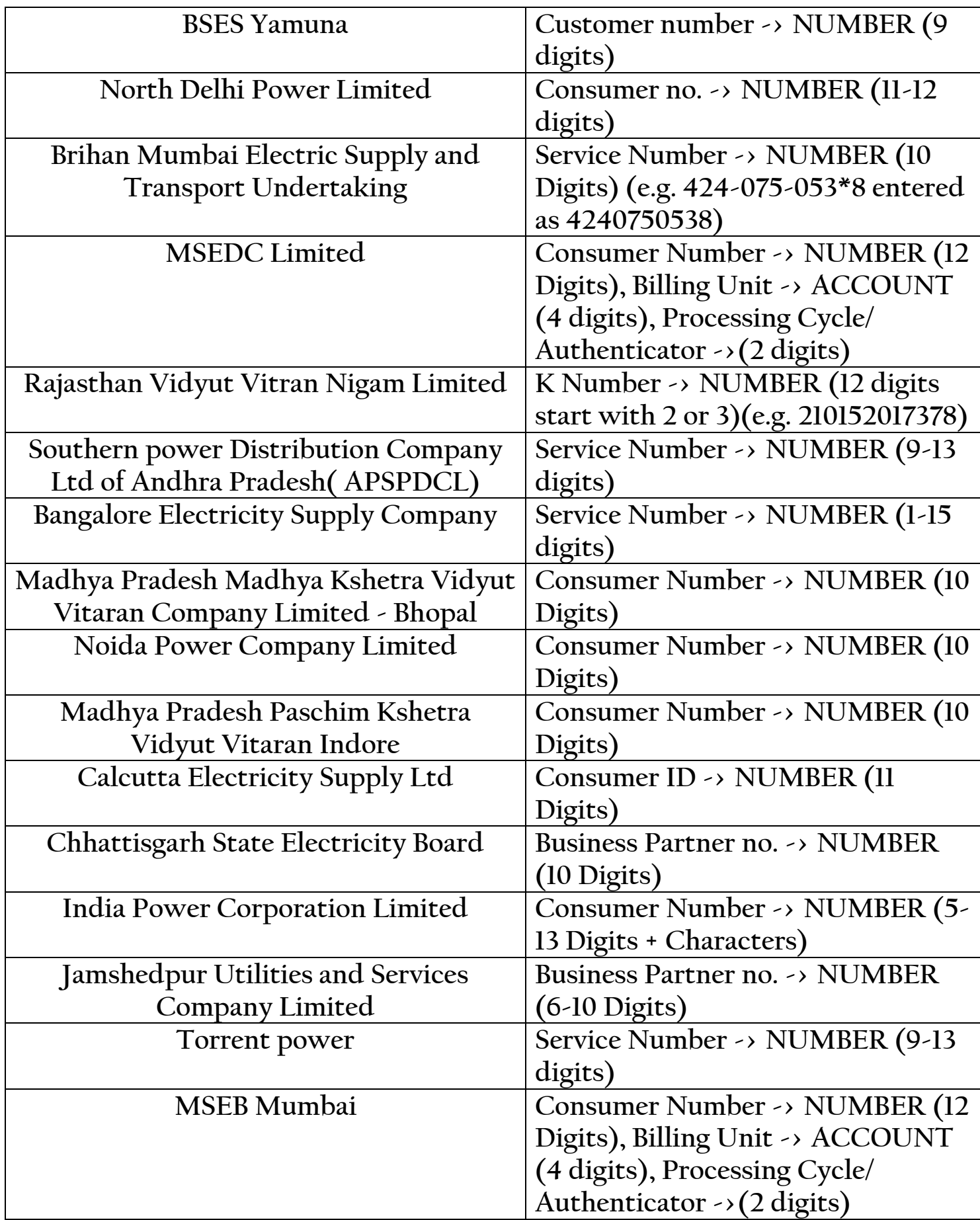

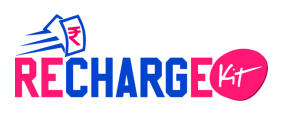

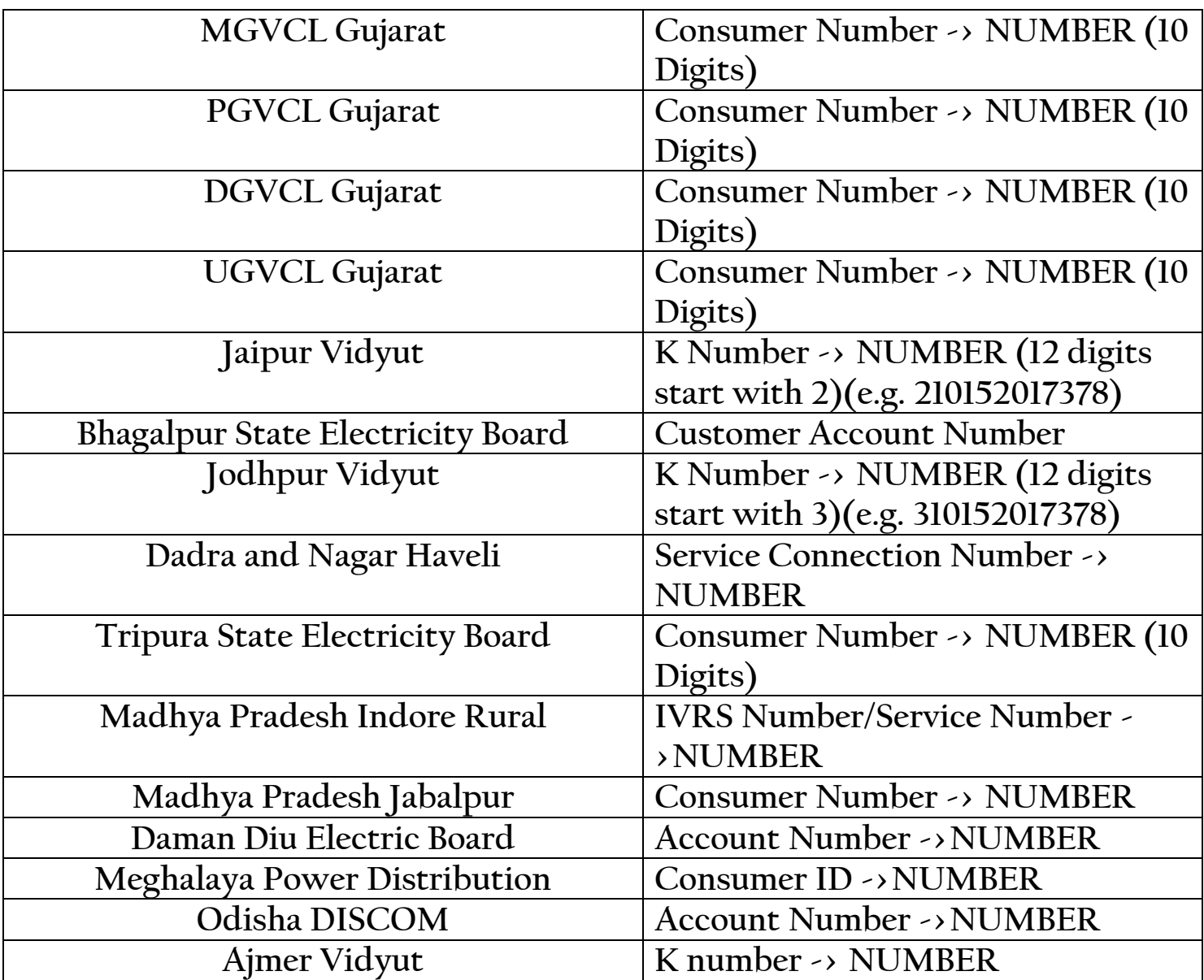

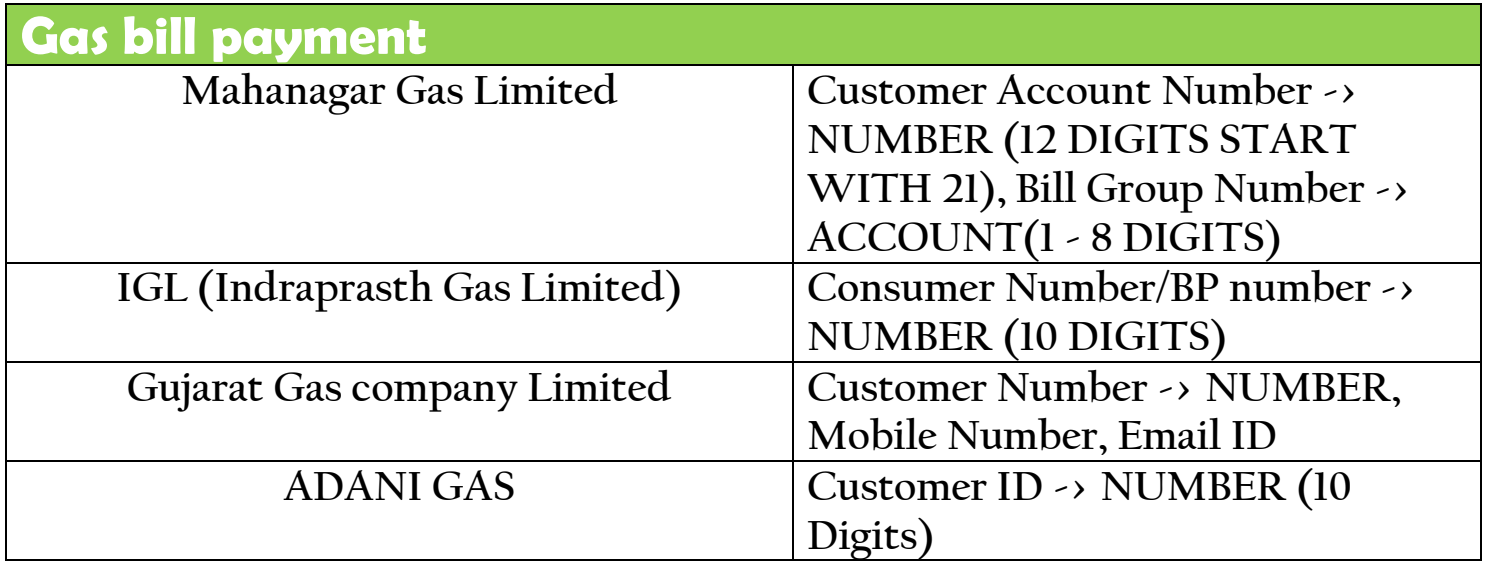

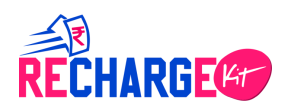

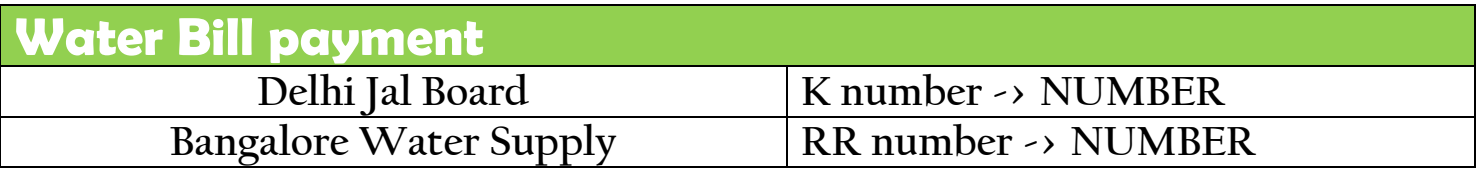

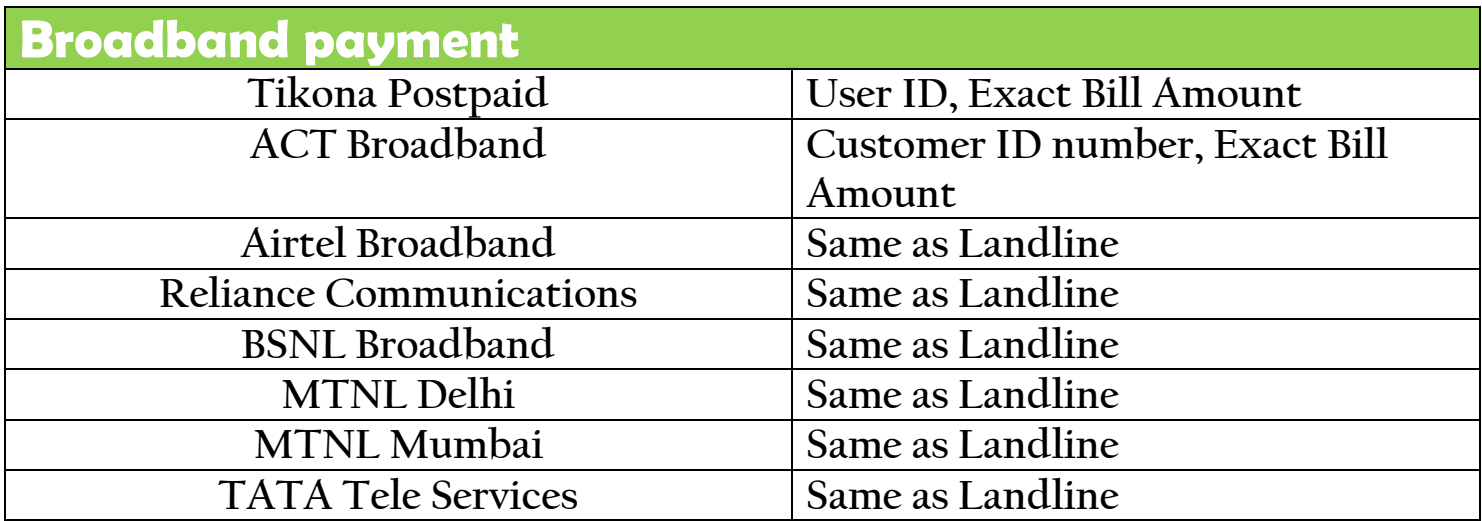

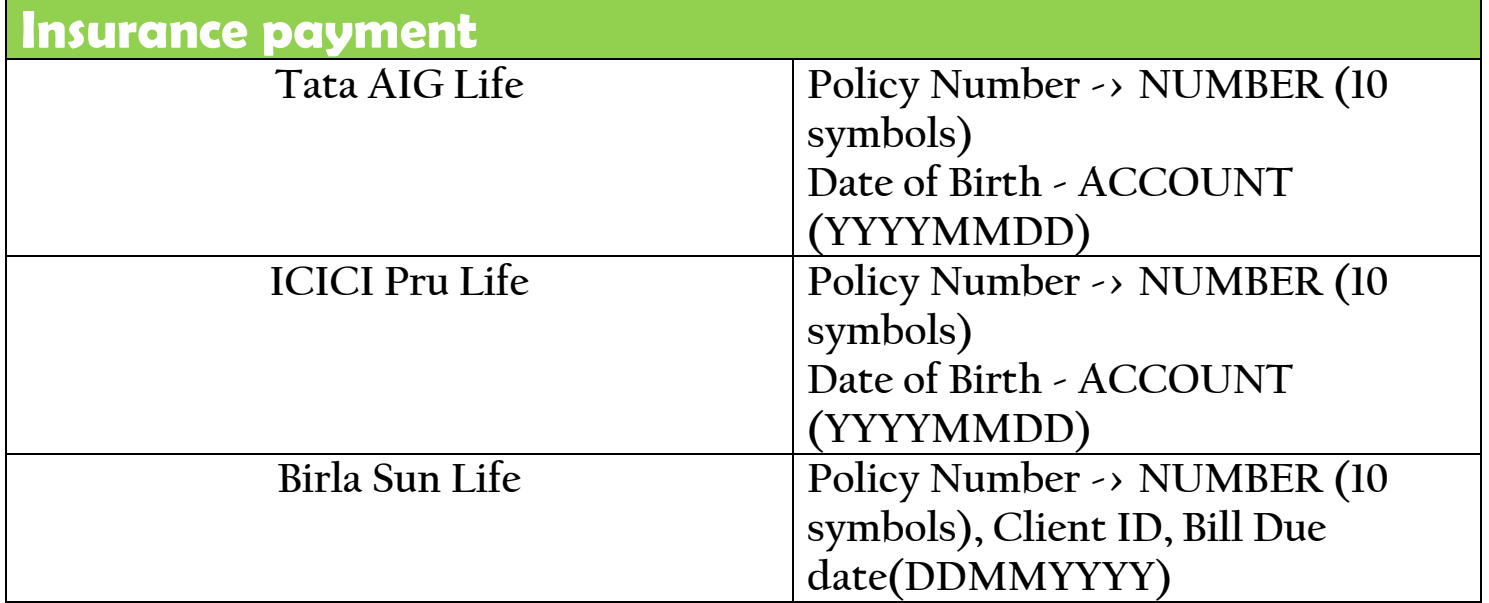

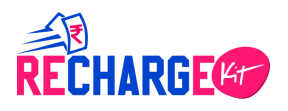

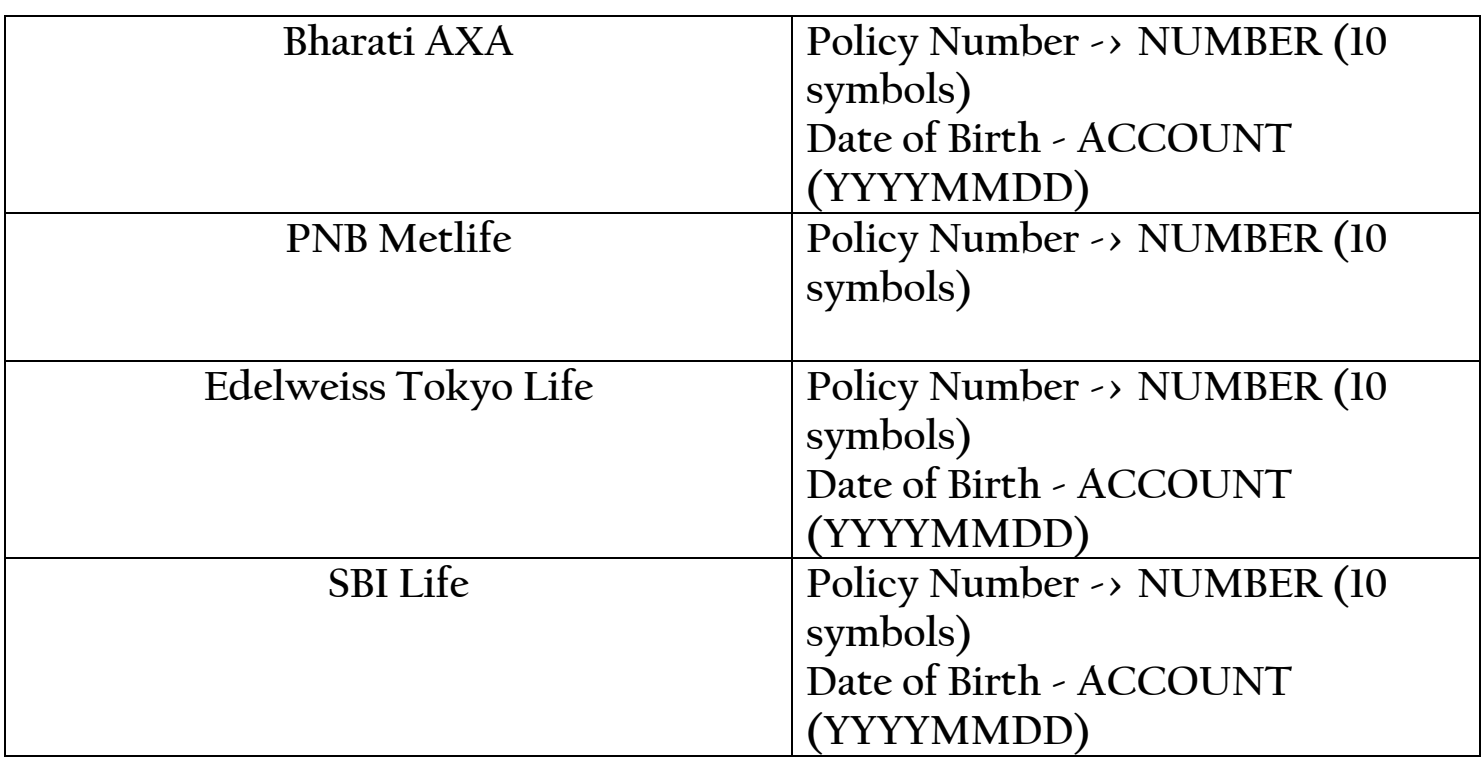

**\*P.S:No partial payment is allowed for any Utility service.**

### **C.4Rules and Regulations to be followed**

▪ **Operator related Rules & Regulations (Prepaid Mobile)**

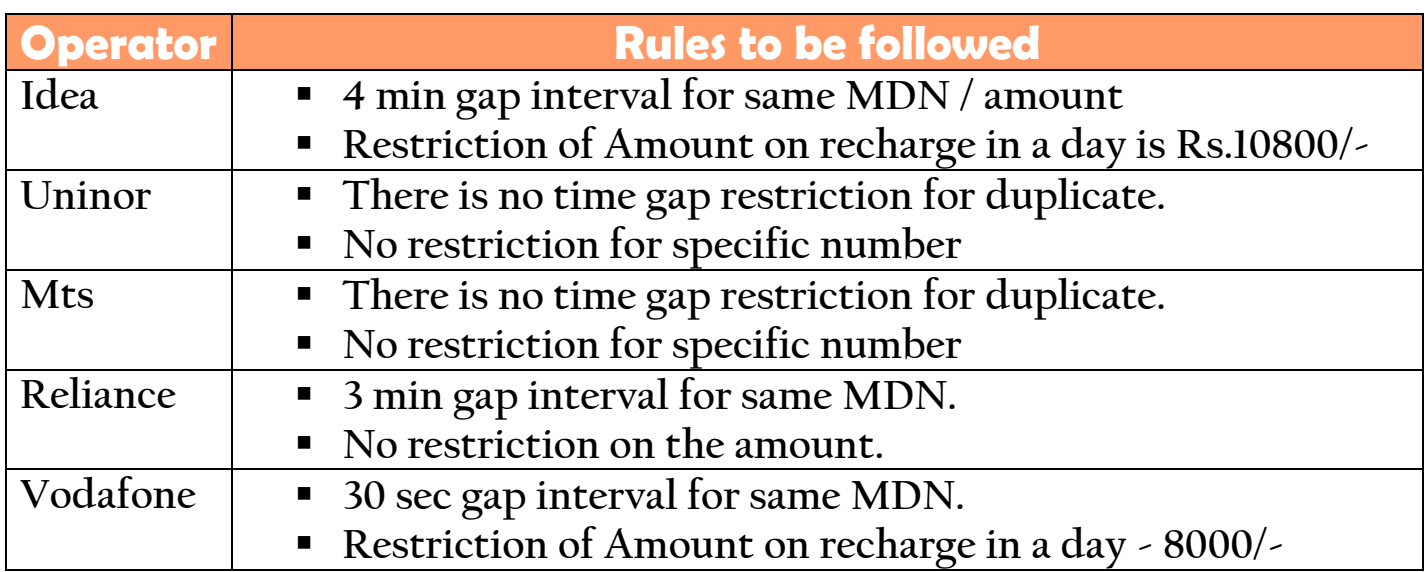

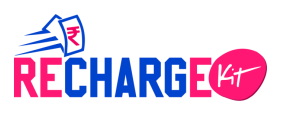

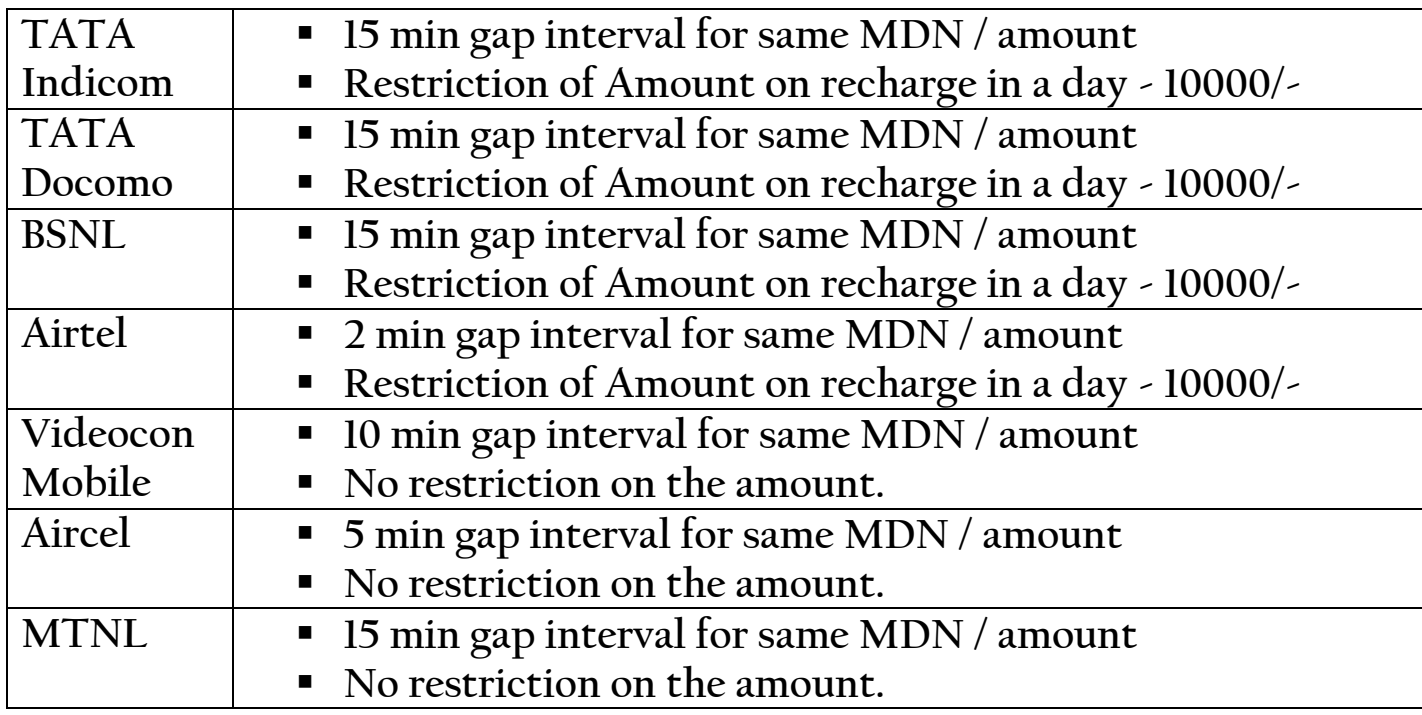

### ▪ **Operator related Rules & Regulations (Postpaid, Utility)**

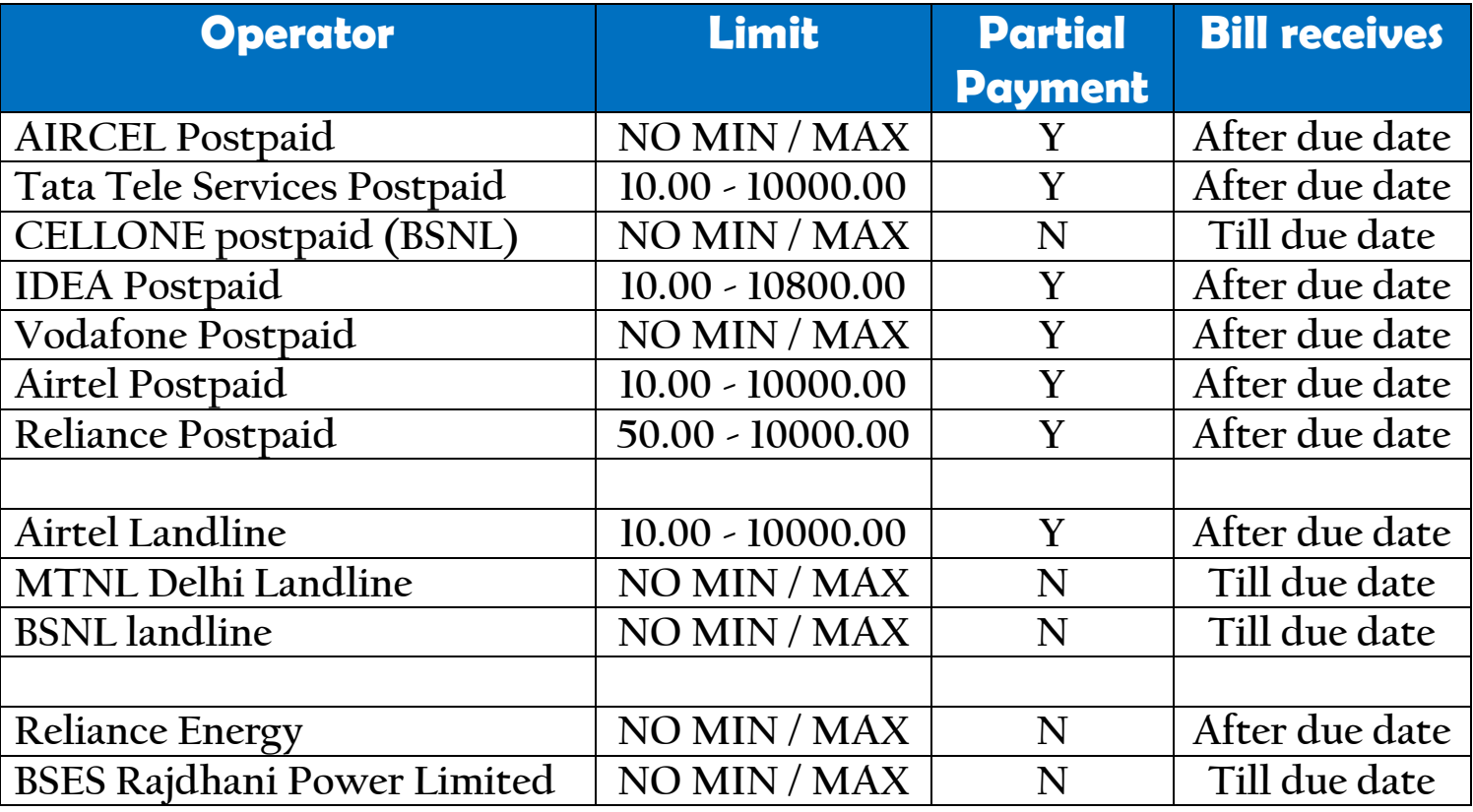

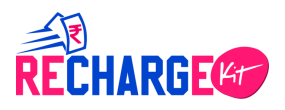

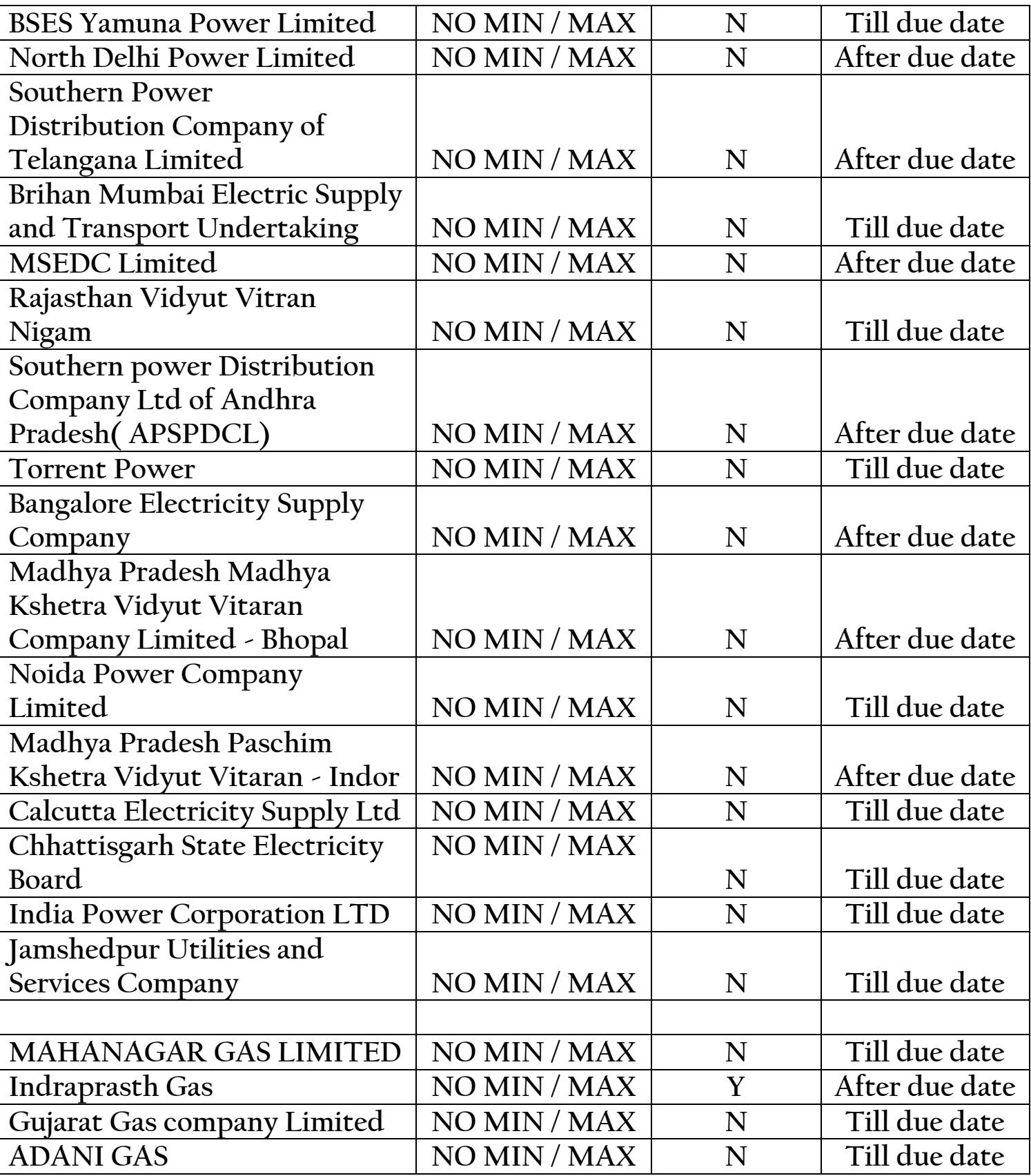

# ▪ **Operator related Rules & Regulations (DTH)**

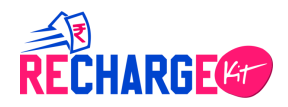

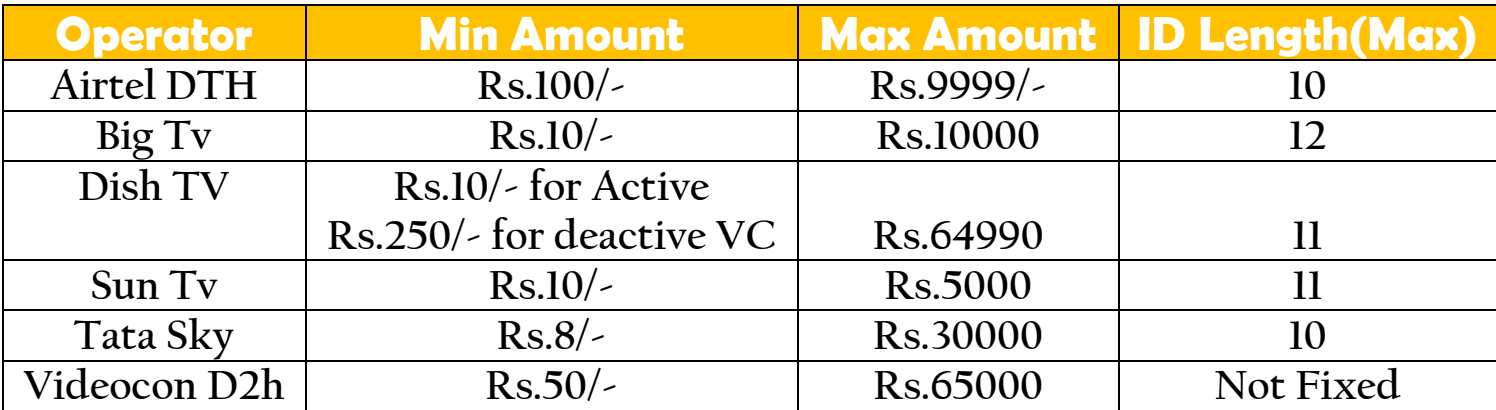

### **Encryption Code**

### **Java Code**

**import javax.crypto.Cipher;**

**import javax.crypto.spec.SecretKeySpec;**

**import org.apache.commons.codec.binary.Base64;**

**public class Encryptor {**

**public static String encrypt(String input, String key) {**

**byte[] crypted = null;**

**try {**

**SecretKeySpec skey = new SecretKeySpec(key.getBytes(), "AES");**

**Cipher cipher = Cipher.getInstance("AES/ECB/PKCS5Padding");**

**cipher.init(Cipher.ENCRYPT\_MODE, skey);**

**crypted = cipher.doFinal(input.getBytes());**

**} catch (Exception e) {**

**System.out.println(e.toString());**

**}**

**return new String(Base64.encodeBase64(crypted));**

**}**

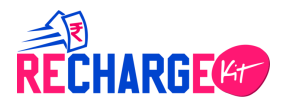

```
public static String decrypt(String input, String key) {
       byte[] output = null;
       try {
              SecretKeySpec skey = new SecretKeySpec(key.getBytes(), "AES");
              Cipher cipher = Cipher.getInstance("AES/ECB/PKCS5Padding");
              cipher.init(Cipher.DECRYPT_MODE, skey);
              output = cipher.doFinal(Base64.decodeBase64(input));
       } catch (Exception e) {
              System.out.println(e.toString());
      }
       return new String(output);
```

```
}
```

```
public static void main(String[] args) {
```

```
String key = "mypassmypass1234";
String data = "Encryption Text";
System.out.println("before encrypt : "+ data);
String encodeStr = Encryptor.encrypt(data, key);
System.out.println("after encrypt : " + encodeStr);
String decodeStr = Encryptor.decrypt(encodeStr, key);
System.out.println("after decrypt : " + decodeStr);
```
**}**

**}**

### **Dot Net Code**

**using System;**

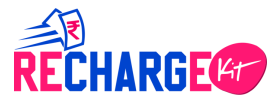

```
using System.Text;
using System.Security.Cryptography;
namespace CMCC
{
   class AesTool
   {
     public static string Encrypt(string toEncrypt)
     {
       byte[] keyArray = UTF8Encoding.UTF8.GetBytes("mypassmypass1234");
       byte[] toEncryptArray = UTF8Encoding.UTF8.GetBytes(toEncrypt);
       Aes kgen = Aes.Create("AES");
       kgen.Mode = CipherMode.ECB;
       kgen.Key = keyArray;
       ICryptoTransform cTransform = kgen.CreateEncryptor();
       byte[] resultArray = cTransform.TransformFinalBlock(toEncryptArray, 0, toEncryptArray.Length);
       return Convert.ToBase64String(resultArray, 0, resultArray.Length);
     }
     public static string Decrypt(string toDecrypt)
     {
       byte[] keyArray = UTF8Encoding.UTF8.GetBytes("mypassmypass1234");
       byte[] toEncryptArray = Convert.FromBase64String(toDecrypt);
       RijndaelManaged rDel = new RijndaelManaged();
       rDel.Key = keyArray;
       rDel.Mode = CipherMode.ECB;
       rDel.Padding = PaddingMode.PKCS7;
       ICryptoTransform cTransform = rDel.CreateDecryptor();
       byte[] resultArray = cTransform.TransformFinalBlock(toEncryptArray, 0, toEncryptArray.Length);
```
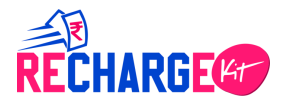

```
 return UTF8Encoding.UTF8.GetString(resultArray);
     }
   }
}
```
### **PHP Code**

```
class Security {
```

```
 public static function encrypt($input, $key) {
   $size = mcrypt_get_block_size(MCRYPT_RIJNDAEL_128, MCRYPT_MODE_ECB);
   $input = Security::pkcs5_pad($input, $size);
   $td = mcrypt_module_open(MCRYPT_RIJNDAEL_128, '', MCRYPT_MODE_ECB, '');
   $iv = mcrypt_create_iv(mcrypt_enc_get_iv_size($td), MCRYPT_RAND);
   mcrypt_generic_init($td, $key, $iv);
   $data = mcrypt_generic($td, $input);
   mcrypt_generic_deinit($td);
   mcrypt_module_close($td);
   $data = base64_encode($data);
   return $data;
 }
 private static function pkcs5_pad($text, $blocksize) {
```

```
 $pad = $blocksize - (strlen($text) % $blocksize);
 return $text . str_repeat(chr($pad), $pad);
```
 **}**

```
 public static function decrypt($sStr, $sKey) {
```
 **\$decrypted = mcrypt\_decrypt(**

 **MCRYPT\_RIJNDAEL\_128, \$sKey, base64\_decode(\$sStr), MCRYPT\_MODE\_ECB**

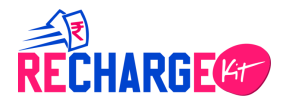

```
 );
   $dec_s = strlen($decrypted);
   $padding = ord($decrypted[$dec_s - 1]);
   $decrypted = substr($decrypted, 0, -$padding);
   return $decrypted;
 }
```

```
}
```
# **CONTACT DETAILS:**

**For SUPPORT: Mail:**[info@rechargkitmail.com](mailto:info@rechargkitmail.com)

**For ACCOUNTS/BALANCE UPDATE Mail:**[helpdesk.rechargekit@gmail.com](mailto:helpdesk.rechargekit@gmail.com)

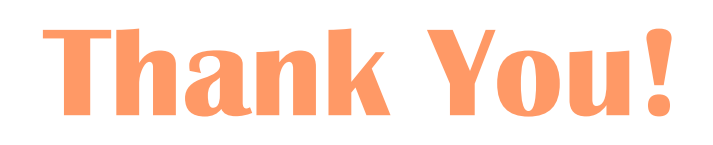